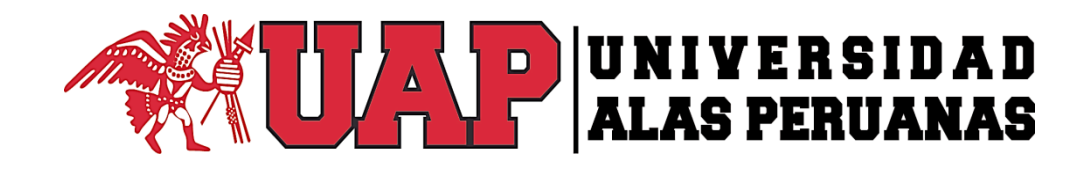

# **FACULTAD DE INGENIERÍAS Y ARQUITECTURA ESCUELA ACADÉMICO PROFESIONAL DE INGENIERÍA AMBIENTAL**

**TESIS**

# **EVALUACIÓN DEL IMPACTO AMBIENTAL DEL PROYECTO MUNICIPAL ALCANTARILLADO EN LAS LOCALIDADES DE SAUCE Y 08 DE JULIO – DISTRITO DE SAUCE - SAN MARTÍN-SAN MARTÍN 2013**

**PRESENTADO POR: Bach. MARCO ANTONIO DELGADO ARÉVALO** 

**ASESOR ING. MANUEL JESUS VALDEZ ANDIA**

**PARA OPTAR EL TÍTULO PROFESIONAL DE: INGENIERO AMBIENTAL**

**TARAPOTO – PERÚ**

**2015**

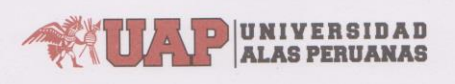

### FACULTAD DE INGENIERÍA Y ARQUITECTURA

#### ACTA DE TÍTULO PROFESIONAL DE INGENIERO AMBIENTAL

En Tarapoto, siendo las 09:00 Hrs. del 07 de Diciembre de 2015, bajo la presidencia del catedrático principal:

#### Ing. CÁRDENAS SOTO, Rolando

Se inició la Sesión Pública de Sustentación y Evaluación correspondiente, para obtener el Título Profesional de INGENIERO AMBIENTAL, bajo la modalidad de Sistema de Tesis (Resolución 5395-2003-R-UAP), en el que:

DELGADO AREVALO, Marco Antonio

Sustento la Tesis titulada:

#### "EVALUACIÓN DEL IMPACTO AMBIENTAL DEL PROYECTO MUNICIPAL ALCANTARILLADO EN LAS LOCALIDADES DE SAUCE Y 08 DE JULIO - DISTRITO DE SAUCE - SAN MARTÍN - SAN MARTÍN 2013"

Ante el Jurado integrado por los señores catedráticos:

## Ing. CÁRDENAS SOTO, Rolando Blgo-Mblgo JAVE CONCEPCION, Henry Giovani

#### Ing. VASQUEZ VASQUEZ, Fernando

Presidente Miembro/Secretario **Miembro** 

Sustentado el mismo, el graduando obtuvo el siguiente resultado:

APROBADO POR UNANIMIDAD

En fe de lo cual se asentó la presente Acta que firman el Señor Presidente y los demás miembros del Jurado. Ing. VASQUEZ VASQUEZ, Fernando Blgo-Mblgo JAVE CONCEPCION, Henry Giovani Miembro Miembro/Secretario Ing. CÁRDENAS SOTO, Rolando Presidente San Felipe 1109 Jesús María - Lima - Perú Telf.: 266 0195 / 470 0953 Fax: 470 9838 / http://uap.edu.pe Email: webmaster@uap.edu.pe

# **DEDICATORIA**

 Con profundo cariño a mí querida esposa Liley, y a mis tres adorados hijos: Anthony Jennifer y Jared Antonio, por ser la fuente de mi inspiración y motivación quienes con sacrificio y comprensión supieron brindarme su apoyo incondicional, Durante el desarrollo de mi vida profesional.

> A mis padres Jenner y Nervith, por ser los autores de mi existencia, apoyándome a pesar de las situaciones difíciles que se nos presentaron. Gracias Estimados y Admirados Padres.

 A mis queridos y respetados suegros Antero y Dorila, por su gran apoyo y confianza en mi persona para superarme cada día más junto a ellos y así poder ser un buen profesional para la vida, y el bienestar de la familia.

**Marco Antonio Delgado Arévalo** 

# **AGRADECIMIENTO**

A DIOS padre por sobre todas las cosas, por darme la vida, la salud y las fuerzas para seguir adelante por permitirme la oportunidad de realizar mi sueño, estudiar una carrera y realizar una tesis para optar el título de Ingeniero Ambiental.

A la UNIVERSIDAD ALAS PERUANAS, por enseñarme desde el primer día de clases los conocimientos que me han permitido llegar a ser profesional, para crecer a nivel personal.

Al Ing. Manuel Jesús Valdez Andia, en calidad de asesor por su valioso aporte desinteresado para la elaboración y desarrollo de la Tesis.

Al señor Pablo Hernández Cabanillas, personal de guardianía de la Planta de Tratamientos de Aguar Residuales del Distrito de Sauce, por su valioso apoyo para el presente estudio de investigación.

A mis profesores cuyas enseñanzas durante mi etapa académica me otorgaron la posibilidad de contar con herramientas trascendentales para mi vida fuera de las aulas. Así mismo los agradecimientos porque me inculcaron el sentido crítico e innovador que permitieron que vaya siempre en búsqueda de conocimientos nuevos que me enriquezcan como persona y profesional.

# ÍNDICE GENERAL

# Paginas

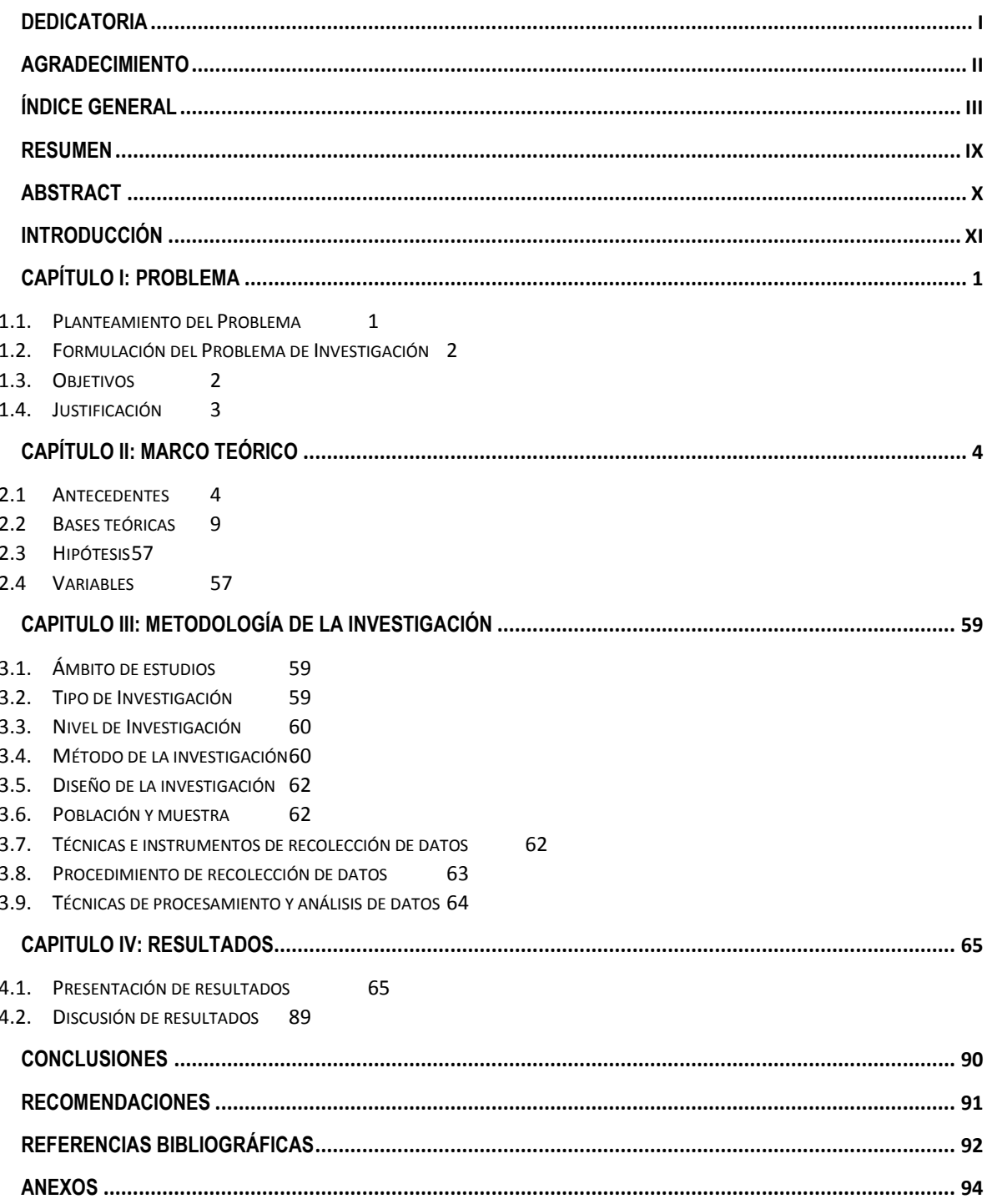

# **INDICE DE TABLAS**

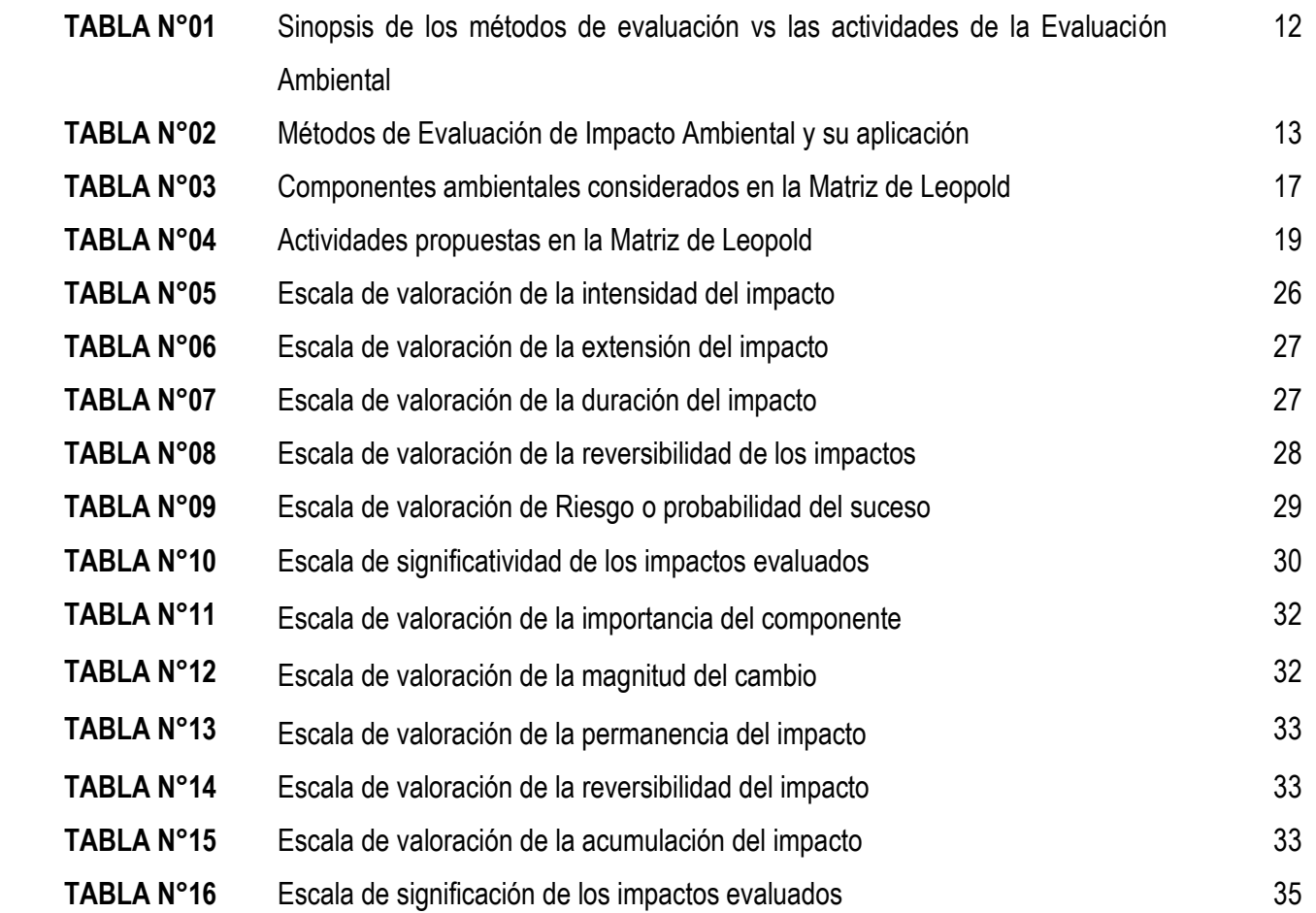

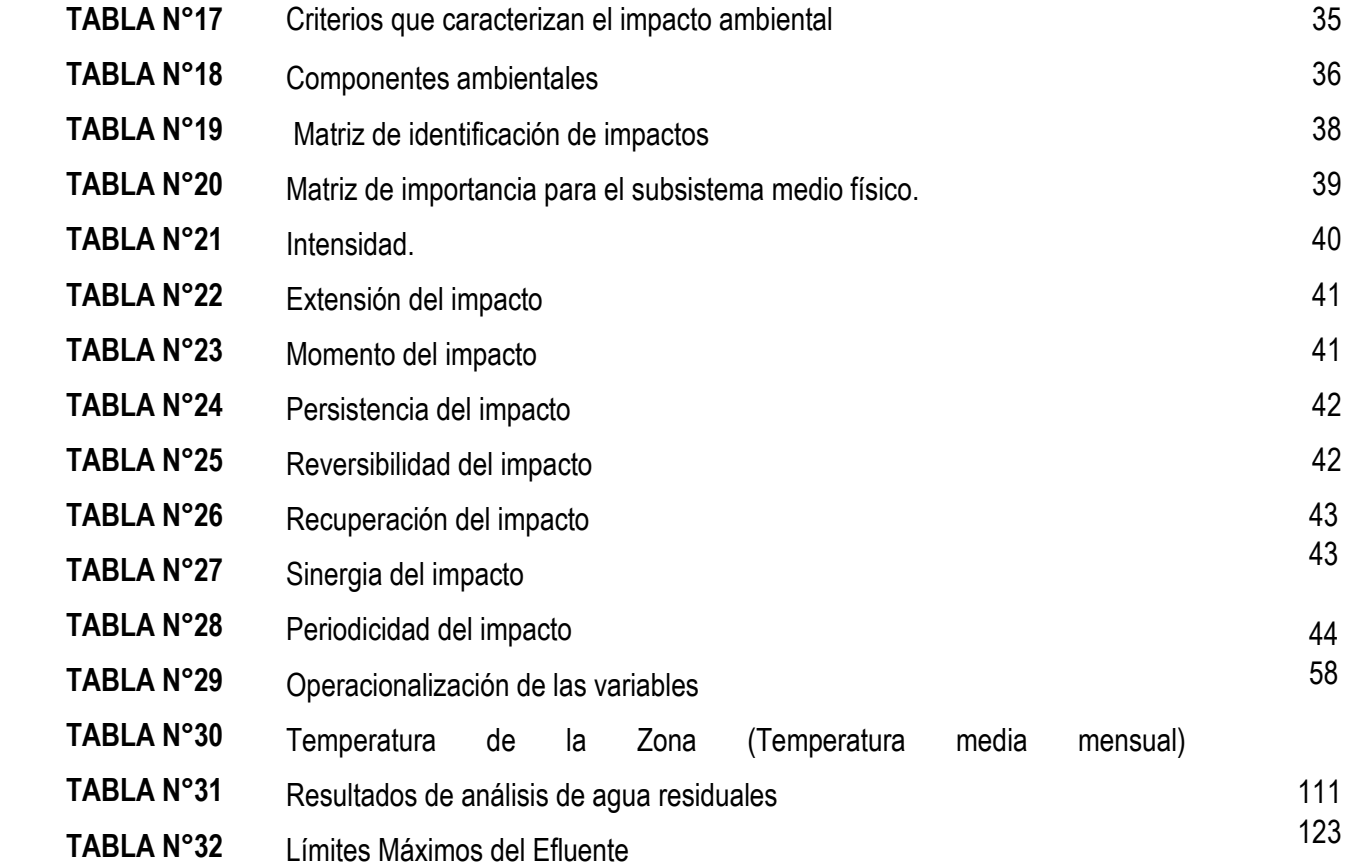

# **INDICE DE FIGURAS**

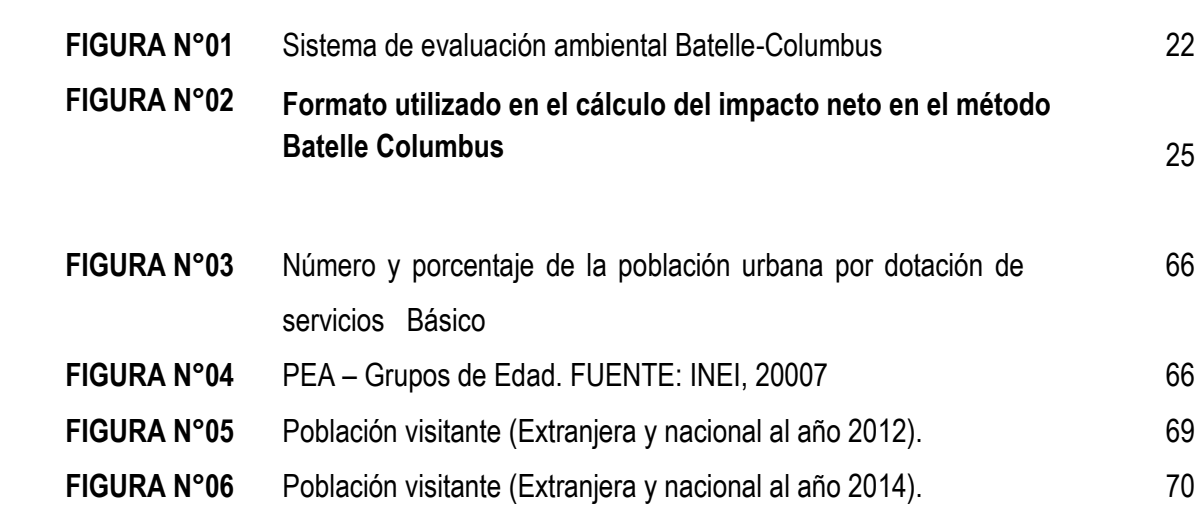

 **PAG.**

# **INDICE DE IMÁGENES**

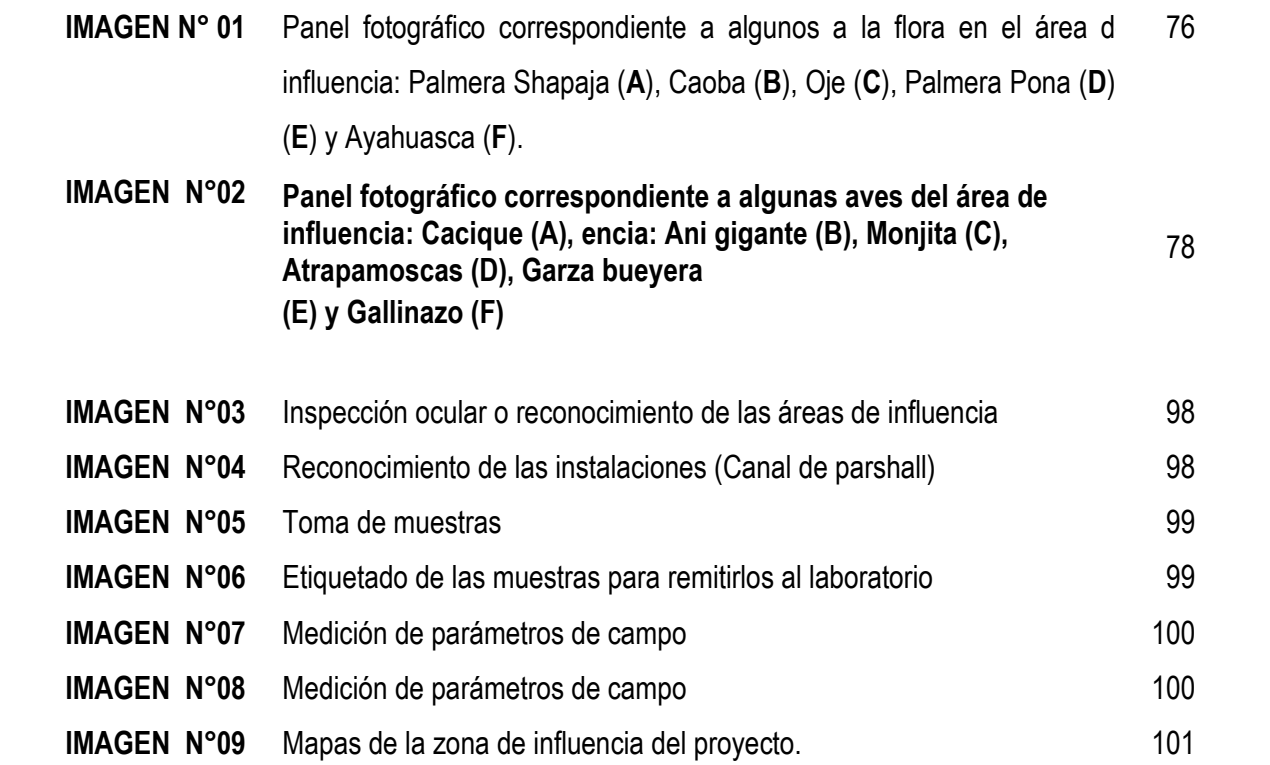

# **INDICE DE CUADROS**

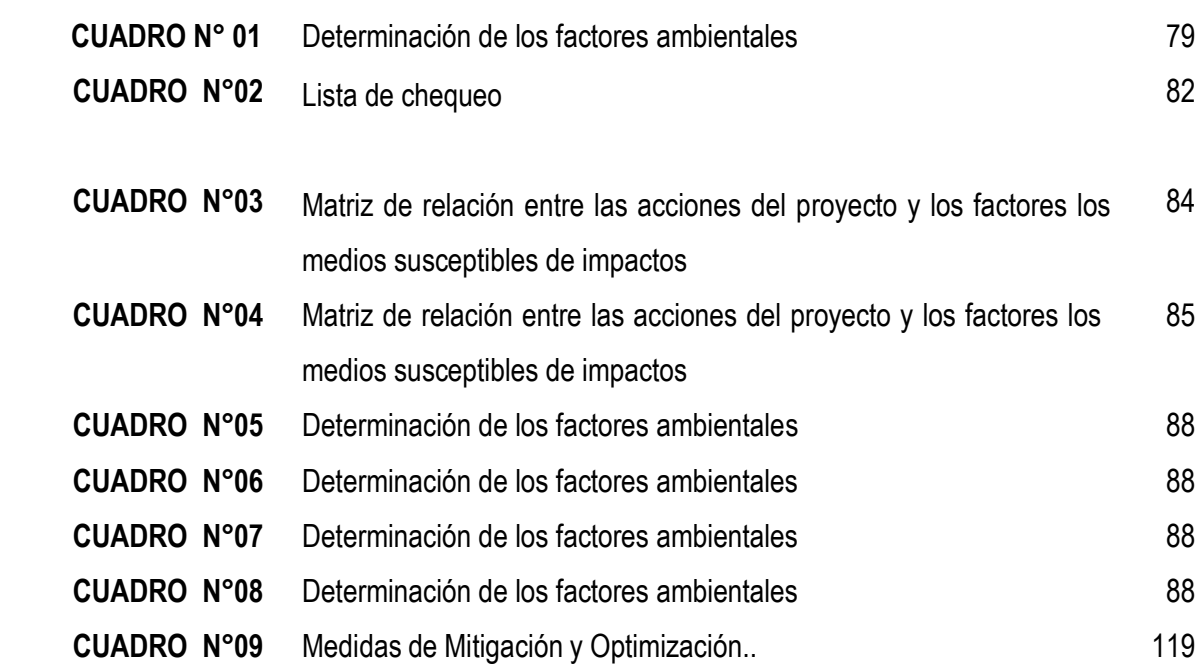

## **RESUMEN**

La contaminación del agua es uno de los problemas globales de mayor importancia. Una de las fuentes de contaminación son las descargas de desagües domésticos a cauces naturales. En el distrito de Sauce hay una Laguna llamada "Azul" que da modo de vida a la población asentada a su alrededor, les provee de agua, pescado, y turismo pues es principal atractivo Turístico de la Región San Martin. La población creció y red de desagüe se vertían directamente a la Laguna Azul, generando un problema grave de contaminación por lo que el Gobierno Regional a través del Proyecto Especial Huallaga Central y Bajo Mayo (PHCBM) licito un estudio para la construcción de la Planta de Tratamiento de agua Residual (PTAR) la cual se llevó a cabo pero quedaba la sensación que se seguía contaminando la laguna y que por su administración de dos guardianes este proyecto contaminaba el cuerpo receptor y la laguna Azul, así se formula este estudio de Investigación cuya hipótesis era: "El impacto ambiental que genera la PTAR es de carácter negativo en el ambiente, requiriendo de una evaluación para determinar el grado de impacto que esta genera".

De la Información recibida, confrontada, analizada en laboratorios y gabinete, se interpreta que él Proyecto PTAR; se ha ejecutado, conforme se ha planificado, pero no se ha continuado con la fase de entrega para su operación adecuada pues vine siendo administrada por dos guardianes del PHCBM.

El proyecto municipal PTAR: "Mejoramiento del sistema de alcantarillado en las localidades de Sauce y 08 de Julio" su impacto es positivo, pues no contamina la laguna azul ni el cuerpo receptor que es el desaguadero que va al rio Mishquiyacu. Sirve al 97% de la población objetivo. Con los resultados de laboratorio del agua del efluente de la PTAR por análisis (DBO, pH, SST, Coliformes termo tolerantes), se confirma que el efluente cumple con la normatividad ambiental vigente con respecto a los standres de los Límites Máximos Permisibles (LMP) que la norma del Perú exige para PTAR municipales.

ix

## **ABSTRACT**

Water pollution is one of the most important global problems. One of the sources of pollution are domestic wastewater discharges into natural waterways. In the district of Sauce is a lagoon called "Blue" mode that gives life to the population living around them, providing them with water, fish, and tourism as it's main attraction, the San Martin region. The population grew and drainage system are discharged directly to the Blue Lagoon, creating a serious pollution problem so the Regional Government through the lawful Central Huallaga Special Project and Bajo Mayo (PHCBM) a study for the construction of the plant wastewater treatment plant (WWTP) which it was conducted but there was the feeling that was polluting the lake administration and that two guards this project polluting the receiving body and the Blue Lagoon, and this research is formulated whose hypothesis was: "The environmental impact generated by the WWTP is a negative one on the environment, requiring an assessment to determine the degree of impact it generates."

Information received confronted, analyzed in laboratories and cabinet, it is interpreted that he WWTP Project; It has been implemented, as noted planned, but has not been continued with the delivery stage for proper operation it came to be administered by two guardians of PHCBM.

The WWTP municipal project "Improvement of the sewage system in the villages of Willow and 08 de Julio" its impact is positive, it does not pollute the Blue Lagoon and the receiving body is the drain leading to the river Misquiyacu. It serves 97% of the target population. With the results of laboratory water effluent from the WWTP for analysis (BOD, pH, SST, thermo tolerant coliforms), it confirms that the effluent meets current environmental regulations regarding standres of Maximum Permissible Limits (LMP) Peru the standard required for municipal WWTP.

# **INTRODUCCIÓN**

La idea de nuestro planeta como fuente inagotable de recursos se va diluyendo tras años de subestimarlos como ilimitados. Los países más industrializados, que son casi la tercera parte del mundo, aprovechan los recursos que generan las dos terceras partes restantes. Especies animales y vegetales en extinción, crisis energética, degradación del medio urbano y sobre todo las acciones humanas, afectan de manera ostensible modificando los ecosistemas. El ambiente es el entorno vital en donde individuo y comunidad interactúan por medio de un conjunto de factores físicos, naturales, culturales, sociales y económicos.

Es así que, parte del problema radica en una educación ambiental deficiente en todos los niveles. Sin embargo, no debe ceñirse el estudio sólo a profesionales dedicados a temas ambientales, sino a todo el universo educativo, para garantizar así, un efecto multiplicador y lograr de esa manera una concientización global de la sociedad que repercuta en una mejor calidad de vida para todos.

Estudiar el ambiente conlleva como principio, establecer un equilibrio entre el desarrollo de la actividad humana y el medio que la rodea, como así también el de generar instrumentos que regulen e impidan los abusos directos e indirectos que acarrean las acciones de hombre sobre el ambiente.

Se debe ser consciente que cada proyecto, cada obra o actividad que se desarrolle, ocasiona sobre el entorno en que se ubica un cambio, una modificación en las condiciones existentes. Si dicha modificación significa una perturbación, o un impacto negativo, la misma debiera ser minimizada en base a la elaboración de estudios de Impacto ambiental.

El presente estudio tiene como principal objetivo generar conciencia en el lector de que la variable ambiental debe ser parte inicial de la formulación de un proyecto y puede ser incorporada como instrumentos mínimos necesarios para poder elaborar una EVALUACIÓN DE IMPACTO AMBIENTAL.

xi

# **CAPÍTULO I: PROBLEMA**

## **1.1. PLANTEAMIENTO DEL PROBLEMA**

El estudio está orientado a conocer el impacto ambiental que resulta de la operación a plena capacidad el año 2013 del proyecto municipal: "Mejoramiento del sistema de alcantarillado en las localidades de Sauce y 08 de Julio" en el ecosistema de la "Laguna Sauce" o laguna azul proyecto localizado en el distrito de Sauce de la Provincia de San Martin del Departamento y Región de San Martin; Este estudio sirve para proponer las mejoras a introducir en el proyecto municipal recientemente en operación a fin de preservar el cuidado del ambiente y la laguna como principal atractivo turístico del distrito y de la Región San Martin que tiene implicancias económicas, sociales y ambientales en nuestra sociedad.

El Gobierno Regional de San Martin (GRSM) llevo a cabo la convocatoria de la adjudicación directa selectiva N 09-2008-GRS para la elaboración del expediente técnico (proyecto), adjudicándose el 29 de abril del 2008 a la empresa consultora AQUAPRO SRL. El proyecto que incluye la planta de tratamiento de aguas residuales del distrito y un barrio anexo.

Al manejo municipal y el consiguiente cambio de autoridades municipales en el distrito de Sauce, así como la inmigración hace suponer que dicho proyecto deba ser evaluado periódicamente para plantear mejoras en este, siendo este estudio una alternativa de evaluación ambiental ex post del proyecto, desde su operación el año 2012, luego servirá a las siguientes evaluaciones como referencia. El SNIP, en su instructivo "Pautas generales para la evaluación ex Post de proyectos de inversión pública" documento elaborado con la cooperación de JICA indica que no está orientado para la evaluación de impacto pues este es un tema que se desarrollara posteriormente. El Instructivo solo desarrolla cuatro criterios de evaluación de los cinco, que son: pertinencia, eficiencia, eficacia, impacto y sostenibilidad. Por lo que, este estudio se pretende forme parte de los diferentes proyectos que aporten a la solución de la problemática local de Sauce y el anexo 08 de Julio.

# **1.2. Formulación del Problema**

# **Problema general**

 ¿Cuál será los impactos ambientales que genere el proyecto municipal "Alcantarillado en las localidades de sauce y 08 de Julio" durante el año 2013?

# **Problemas específicos**

- ¿Cómo valorar el medio biótico, abiótico, social y económico susceptible a ser afectado por el proyecto?
- ¿Cómo determinar el efecto de los impactos ambientales positivos y negativos que se den en el desarrollo del proyecto?
- ¿Qué estrategias ambientales se podrían implementar en el proyecto municipal "Alcantarillado en el Distrito de Sauce y 08 de julio"?

# **1.3. Objetivos**

# **Objetivo general**

 Evaluar el impacto ambiental del proyecto municipal "Mejoramiento del sistema de alcantarillado en las localidades de Sauce y 08 de julio" durante el año 2013.

# **Objetivos específicos**

- La utilización de métodos cualitativos y cuantitativos para la identificación y valorización de impactos ambientales permitirán valorar los impactos en los diferentes medios donde se desarrolla el proyecto.
- Establecer la magnitud e importancia de los impactos ambientales positivos y negativos del proyecto.
- Estudiar estrategias ambientales que permitan minimizar los impactos ambientales negativos y maximicen los impactos positivos en el proyecto municipal "Alcantarillado en el Distrito de Sauce y la localidad de 08 de Julio".

## **1.4. Justificación**

La laguna "Azul" o Sauce del distrito del mismo nombre, es el principal atractivo turístico, fuente de pescado y almacenamiento de agua del distrito de Sauce, por lo que su degradación deviene en problema económico, social y ambiental del distrito y de la Región San Martin. El año 2012 entro en operación el proyecto municipal "Alcantarillado en las localidades de Sauce y 08 de Julio" proyecto municipal largamente esperado y que no se proyectó ni se consideró una evaluación expos del proyecto, asunto muy necesario que esta tesis analizara y presentara conclusiones de cuanto ha mejorado o que impacto tiene, que adicionalmente hay que hacer, y como se desarrolla la administración. Luego la investigación da a saber los efectos positivos en el impacto ambiental del proyecto municipal de Sauce, en el periodo 2013.

La evaluación de impacto ambiental permitirá determinar los impactos positivos y negativos; y a la vez asignarles un grado, magnitud, importancia, etc. en cada uno de los diferentes medios, llámese aire, suelo o agua como es el caso de la presente investigación. Esto gracias a la utilización de métodos que permitan identificar y valorar los posibles impactos generados por cada una de las actividades en las etapas del proyecto; los métodos de valorización se fundamentan en una comparación con los estándares y límites máximos permisibles que rigen en la actualidad o en formulas, cuadros o tablas comparativas con las que son contrastadas.

# **CAPÍTULO II: MARCO TEÓRICO**

## **2.1. Antecedentes**

**"Dictamen Pericial Internacional. Componente Hídrico del Estudio de Impacto Ambiental del Proyecto Minero Conga (Cajamarca - Perú)". Presidencia del consejo de ministros. (2012). Fernández Rubio O., Canales y Puertos D., López García L., et al.** Los estudios incluidos en el EIA del proyecto Conga analizan, con detalle suficiente, todos los aspectos que pueden afectar al componente hídrico superficial. Los datos empleados son correctos, con algunas deficiencias, habituales en zonas aisladas y de pequeño tamaño como las de Conga, los métodos usados son correctos, aunque se han detectado algunas leves divergencias, respecto a procedimientos o resultados, que no modificarán la esencia de las conclusiones, pero que deberán considerarse en las actualizaciones anuales sistemáticas del componente hídrico.

La afección al componente hídrico superficial está bien valorada y las medidas de mitigación propuestas son correctas. Las actuaciones previstas son fundamentalmente, la construcción de tres reservorios para uso exclusivo de reposición de caudales afectados y un cuarto reservorio de uso compartido con la mina, que pasarla a ser de uso exclusivo de reposición de caudales tras el cierre. Las reservas embalsadas en estos reservorios, en las épocas húmedas, garantizan sobradamente que los caudales circulantes aguas abajo en la época seca sean como mínimo los actuales la afección en la época húmeda no produce daños ambientales ni perjudica a los usuarios, porque hay exceso de agua en el sistema, los reservorios propuestos pueden mejorar la gestión del agua en las microcuencas, más allá de la mera reposición de caudales afectados.

Una gestión participativa de los reservorios permitiré desembalsar los caudales requeridos, en cada momento, por los usuarios del agua, incluso con una

dotación objetivo sensiblemente mayor que la actual que aumentara su producción agrícola.

Para que la gestión de estos reservorios sea correcta habría que acotar sin lugar a dudas el con junto de usuarios que se beneficiarían del agua regulada, como se indica en los párrafos siguientes. Es indudable que los que están lejos del área del proyecto no serán afectados significativamente en los caudales disponibles y por otra parte, los reservorios no tienen capacidad ni reciben aportación suficiente, para regular los caudales requeridos para atender a cuencas muy amplias.

El EIA no discute estos aspectos porque la normativa sólo le obliga a garantizar los caudales de mitigación de sus afecciones. Este peritaje, sin embargo, propone dicha mejora, la pérdida de cuatro lagunas y 103 ha de bofedales, desde la óptica de la cantidad de aguas superficiales, disminuyen los caudales generados en el área del proyecto en proporción a la superficie restada, que es pequeña, por lo que su impacto es poco significativo, y ha sido considerado correctamente por el EIA.

En modo alguno se pueden considerar como fuentes singulares de agua. Por otro lado, en el EIA aparece amplia información correspondiente a la calidad de las aguas, aportadas por laboratorios acreditados oficialmente, de Cajamarca, Lima y Ontario (Canadá), utilizando los procesos habituales de control y aseguramiento de la calidad.

**Propuesta técnica que sustenta la creación de la "Concesión para Conservación Sacha Runa". Asociación Ecológica Sacha Runa - Sauce (AESARUSA) San Martin Perú (2012)**. Teniendo como objetivo general: "Proteger y recuperar los bosques de los afluentes que garantizan el futuro de la Laguna Azul - Sauce, los cuales constituyen una importante fuente de bienes y servicios ambientales para la población local y la región San Martín"; los cuatro objetivos específicos y las metas esperadas, de acuerdo a los objetivos y en una temporalidad de los cinco primeros años de otorgada la CC Sacha Runa.

El capítulo segundo, nos muestra la memoria descriptiva del área, con los límites geográficos, lista de vértices y distancia aproximada. Define la ubicación de la CC Sacha Runa y la descripción de la accesibilidad. En el tercer capítulo se describen los resultados obtenidos de la caracterización física y biológica, incluyendo lo encontrado en la revisión y análisis de la información secundaria, como los hallazgos del trabajo de campo. Las variables descritas en el presente documento son: clima, geología, suelos, hidrografía y fisiografía; los sistemas ecológicos terrestres y la lista de especies de flora y fauna silvestre.

El cuarto capítulo corresponde a la caracterización socioeconómica y cultural de las comunidades de la zona de influencia, a través de la información obtenida del INEI, y de las encuestas realizadas en un universo de 40 personas. El capítulo quinto contempla la justificación y la necesidad de la conservación del sitio, de acuerdo a factores biológicos, ambientales, sociales, económicos y culturales, haciendo énfasis en los mecanismos de cooperación con los actores locales para la conservación de la CC Sacha Runa.

En el capítulo seis se presenta la planificación en los primeros cinco años, se específica el cronograma de actividades, establecido por cada objetivo específico y de acuerdo a las prioridades identificadas.

En el capítulo siete se presenta el cronograma de inversiones, donde se especifican los aliados estratégicos para el manejo del área y sus respectivos compromisos; así como de potenciales fuentes de cooperación de acuerdo a cada uno de los objetivos específicos. El capítulo nueve corresponde a las referencias bibliográficas; el nueve corresponde a los anexos, tales como fotos, cuadros, mapas, memorias de talleres, etc.

El presente documento es el resultado del trabajo en equipo realizado por la Asociación Ecológica Sacha Runa - Sauce en sociedad con la Asociación Amazónicos por la Amazonía – AMPA, con el desprendido y valioso auspicio de la Unión Internacional para la Conservación de la Naturaleza – IUCN Holanda, el soporte institucional de la Dirección Ejecutiva de Administración y Conservación de los Recursos Naturales – Autoridad Regional Ambiental y el soporte legal de la Sociedad Peruana de Derecho Ambiental - SPDA. En este sentido nuestro más profundo agradecimiento a todos y todas que con su esfuerzo, dedicación, compromiso y entusiasmo han participado directamente o indirectamente en la elaboración de esta propuesta.

**"Aguas residuales, Reúso y tratamiento, lagunas de estabilización: una opción para Latinoamérica" Facultad de ciencias Bioquímica y Farmacéuticas UNR – Augusto Sorrequieta – 2004**. La intensión de este trabajo es plantear la importancia de un adecuado tratamiento de las aguas residuales en América Latina, como medida de prevención de la salud poblacional, así como el rol del bioquímico en la puesta en marcha, desarrollo y control de esta tecnología.

El 49% de la región de América Latina y el Caribe tiene servicio de alcantarillado colectándose diariamente 40 millones de metros cúbicos de aguas residuales que se vierten a los ríos, lagos y mares. Del volumen colectado por los sistemas de alcantarillado, menos del 10% recibe algún tipo de tratamiento previo a su descarga en un cuerpo de agua superficial o antes de su uso para el riego de productos agrícolas.

**"Reglamento Técnico del sector de agua potable y saneamiento básico" Sección II Titulo E Tratamiento de aguas residuales – Republica de Colombia – Ministerio de desarrollo Económico – Dirección de agua Potable y saneamiento Básico – Bogotá 2000.** El propósito del siguiente título es fijar los criterios básicos y requisitos mínimos que deben reunir los diferentes procesos involucrados en la conceptualización, el diseño, la construcción, la supervisión técnica, la puesta en marcha, la operación y el mantenimiento de los sistemas de tratamiento de aguas residuales que se desarrollen en la República de Colombia, con el fin de garantizar su seguridad, durabilidad, funcionalidad, calidad, eficiencia, sostenibilidad y redundancia dentro de un nivel de complejidad determinado. El presente título incluye generalidades, caracterización de las aguas residuales, sistemas de tratamiento en el sitio de origen, sistemas centralizados, emisarios submarinos, aspectos de operación y mantenimiento y un Anexo con metodologías de diseño recomendadas.

**"Oportunidades de mejora en la formulación de expedientes de vertimiento y reúso de aguas residuales tratadas". ANA 2013.** La Dirección de Gestión de calidad de los recursos hídricos de la Autoridad Nacional del agua (ANA), verifica la autorización sanitaria del sistema de tratamiento y vertimiento de aguas residuales, verifica la firma del representante legal, verifica el oficio y OTF emitidos por DIGESA. Luego este órgano del ANA determina la caracterización adecuada del efluente del sistema de tratamiento de aguas residuales en marco al Decreto Supremo N° 03-2010-MINAM publicado en el diario oficial El Peruano del día miércoles 17 de marzo del año 2010 que aprueba los límites máximos permisibles para los efluentes de plantas de tratamiento de aguas residuales domesticas o municipales.

**"Línea base ambiental de la cuenca del lago Titicaca". Viceministerio de Gestión Ambiental Dirección General de Calidad Ambiental – Ministerio del Ambiente (2013).** En el que se tenía como principal objetivo Elaborar la Línea Base ambiental para establecer los lineamientos y orientar acciones para la Recuperación de la Calidad Ambiental de la Cuenca del Lago Titicaca en articulación con los actores directos e indirectos constituidos a través de la Comisión Multisectorial para la Prevención y Recuperación Ambiental de la Cuenca del Lago Titicaca y sus Afluentes. Además de evaluar, sistematizar la información referida a las fuentes de contaminación por aguas residuales, residuos sólidos y pasivos ambientales y otros en la cuenca del Lago Titicaca.

Así mismo como definir y priorizar los principales indicadores y ambientales de la calidad ambiental de la cuenca del Lago Titicaca y elaborar la línea base ambiental, que sirva como base para la recuperación de la Calidad Ambiental de la Cuenca del Lago Titicaca.

## **2.2. Bases teóricas**

### **Evaluación del impacto ambiental**

La Evaluación de Impacto Ambiental (EIA) es un procedimiento jurídico administrativo que tiene por objeto la identificación, predicción e interpretación de los impactos ambientales que un proyecto o actividad produciría en caso de ser ejecutado, así como la prevención, corrección y valoración de los mismos, todo ello con el fin de ser aceptado, modificado o rechazado por parte de las distintas Administraciones Públicas competentes" **(Conesa, 1993**). Los objetivos del EIA son:

- Analizar características y contenidos del proyecto que pueden afectar al
- ambiente.
- Definir y valorar el medio biótico, abiótico, social y económico susceptible de ser afectado por el proyecto.
- Prever y valorar la magnitud de los efectos que el proyecto puede provocar sobre el ambiente.
- Definir medidas precautorias, correctoras y compensatorias para los efectos del proyecto sobre el ambiente.
- Prever los impactos residuales luego de su aplicación.

## **Estudio de Impacto Ambiental**

El Estudio de Impacto Ambiental (EsIA) es un estudio técnico, de carácter interdisciplinario, que resulta en un documento técnico que es incorporado al procedimiento de EIA, y que está destinado a predecir las consecuencias ambientales de la ejecución del proyecto sobre el medio ambiente y establecer medidas correctoras (Conesa, 1993).

## **Declaración del Impacto Ambiental**

La Declaración de Impacto Ambiental (DIA) es el dictamen resultante del procedimiento administrativo de EIA, emitido por el órgano ambiental correspondiente, una vez revisado el EsIA y analizados los resultados del proceso de participación pública y el proyecto objeto de evaluación.

### **Metodologías de Evaluación Del Impacto Ambiental**

Las metodologías de evaluación de impacto ambiental corresponden a enfoques que desarrollan la identificación, predicción y evaluación de los impactos ambientales de un proyecto.

Los métodos y técnicas usualmente aceptadas, están destinados a medir tanto los impactos directos que involucran pérdida parcial o total de un recurso o el deterioro de un componente ambiental, como la acumulación de impactos ambientales y la inducción de otros potenciales.

Los métodos se basan en la experiencia colectiva acumulada, y su selección correcta elimina errores en los análisis. Muchos de ellos han sido ajustados para incrementar su eficiencia y exactitud.

La selección de la metodología debe ajustarse a los tipos de impactos esperados, una buena metodología es aquella que enfoca los impactos de manera objetiva, los métodos deben seleccionarse caso a caso. No existe una metodología mejor que otra. Es recomendable la combinación de varias de ellas, pues resulta más útil en la evaluación del impacto ambiental.

**Según Espinoza (2002)**, los factores que debe considerarse en la selección de los métodos o técnicas a emplear se basan en:

El tipo de proyecto.

El tamaño del proyecto.

- Las alternativas existentes en el proyecto.
- La naturaleza de los impactos.
- La experiencia del equipo de trabajo.
- Los recursos disponibles (información, especialistas, equipos, etc.).
- La experiencia del equipo.
- La legislación existente.
- La participación ciudadana, entre otros.

**Canter y Sadler**, (**1997),** clasificaron las metodologías para la evaluación de impacto ambiental en 22 grupos listados alfabéticamente:

- 1. Análogos (estudio de casos)
- 2. Listas de chequeo simple
- 3. Listas de chequeo enfocadas a decisiones
- 4. Análisis costo beneficio ambiental
- 5. Opinión de expertos
- 6. Sistemas expertos
- 7. Índices o indicadores
- 8. Pruebas de laboratorio y modelos a escala
- 9. Evaluación de paisajes
- 10. Revisión de literatura
- 11. Balances de masa (inventarios)
- 12. Matrices de interacción
- 13. Monitorización
- 14. Estudios de campo
- 15. Redes
- 16. Sobre posición de mapas con SIG
- 17. Montajes de fotografías
- 18. Modelización cualitativa (conceptual)
- 19. Modelización cuantitativa (matemática)
- 20. Evaluación de riesgo
- 21. Construcción de escenarios
- 22. Extrapolación de tendencias

**Canter** en su estudio, relaciona los métodos de evaluación y las actividades de la evaluación de impacto ambiental, como se muestra en las **Tablas 1. y 2.**

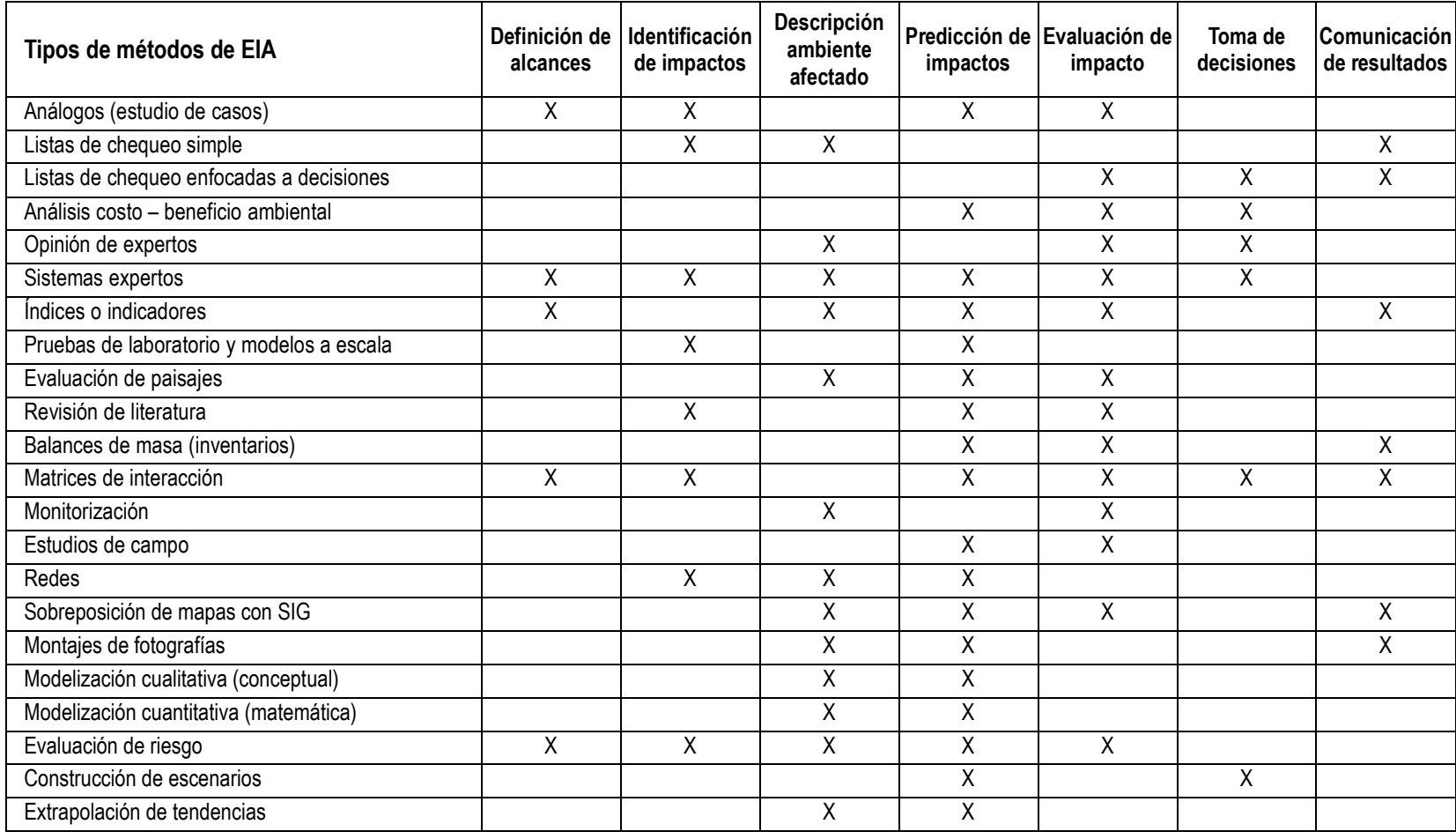

**Tabla 1.** Sinopsis de los métodos de evaluación vs las actividades de la evaluación de impacto ambiental.

*Fuente: CANTER, L. A tool kit for effective EIA practice review of methods and perspective on their application .1997. modificado.*

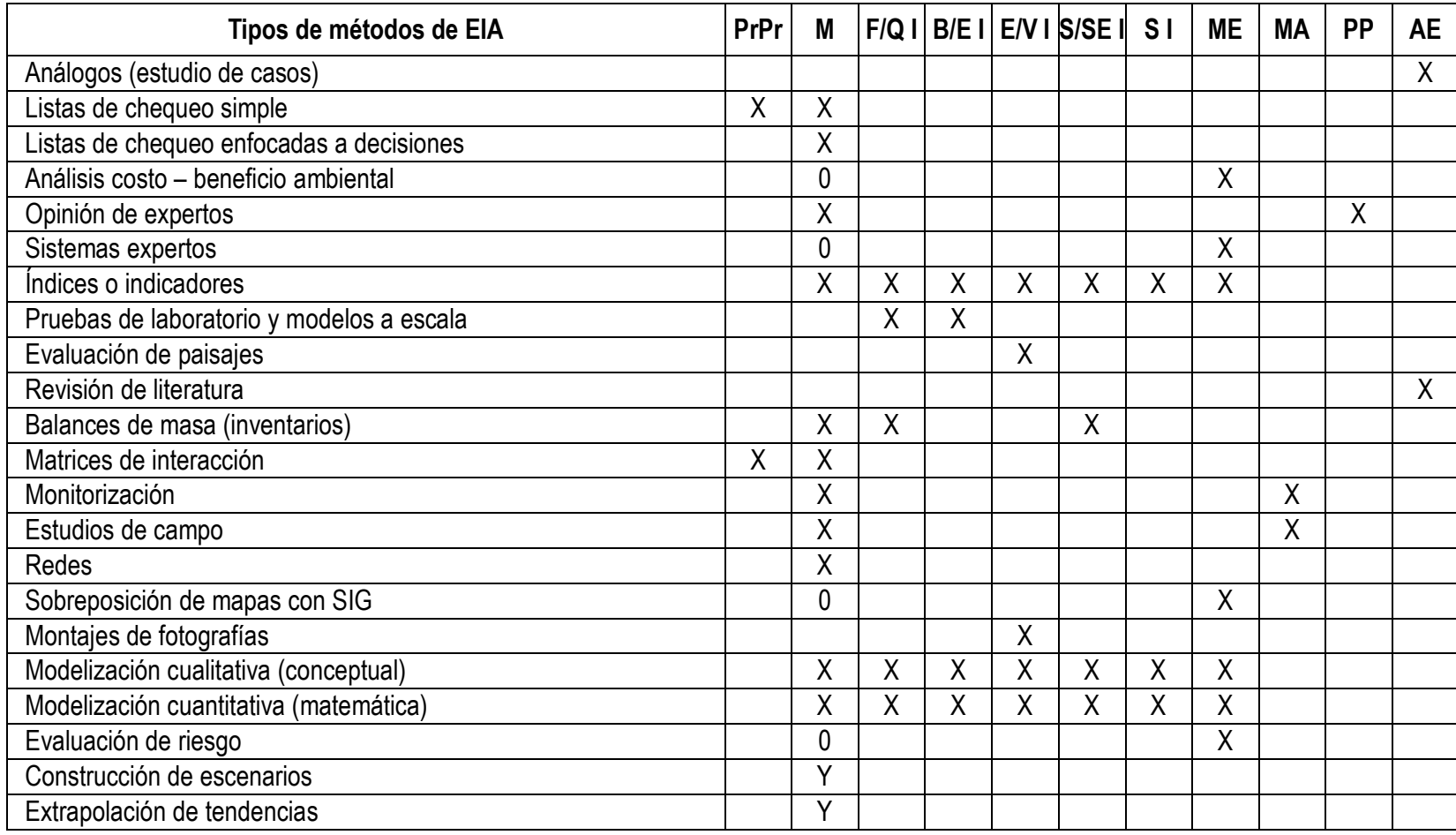

**Tabla 2.** Métodos de evaluación de impacto ambiental y su aplicación.

Fuente: CANTER, L. A tool kit for effective EIA practice review of methods and perspective on their application .1997. modificado.

### **A. Matrices de interacción causa – efecto**

Son cuadros de doble entrada, en una de las cuales se disponen las actividades del proyecto que causan impactos y en la otra los elementos o componentes ambientales relevantes receptores de los efectos. En la matriz, se señalan las casillas donde se puede producir una interacción, las cuales identifican impactos potenciales, cuya significación habrá de evaluarse posteriormente.

Una matriz interactiva simple, muestra a las actividades del proyecto en un eje, y los componentes ambientales pertinentes a lo largo del otro eje de la matriz. Cuando se espera que una acción determinada provoque un cambio en un componente ambiental, este se anota en la cuadrícula de interacción de la matriz.

Para la identificación de efectos de segundo y tercer grado, se puede recurrir a la realización de matrices sucesivas o escalonadas, una de cuyas entradas son los efectos primarios, secundarios, causa a su vez de efectos secundarios, terciarios respectivamente, sobre los componentes ambientales dispuestos en la otra entrada. Se pueden ir construyendo de manera escalonada: la primera matriz está constituida por los componentes del medio y las actividades del proyecto para obtener en las intersecciones los efectos primarios. La segunda matriz se apoya en la primera al situar dichos efectos en la entrada por columnas y disponer en las intersecciones los efectos secundarios. La tercera matriz se apoya a su vez, en ésta, pues dichos efectos secundarios se cruzan con los factores del medio para obtener los impactos terciarios.

Para analizar los impactos secundarios y terciarios derivados de las actividades del proyecto, se puede utilizar una matriz en etapas también llamadas matrices cruzadas o de acción recíproca. Esta matriz utiliza también la técnica de entradas – salidas; se trata de matrices cuadradas, en las cuales los componentes ambientales aparecen dispuestos en filas como primarios y en columnas como secundarios, representando la interacción en las cuadrículas de intersección.

El uso de matrices puede llevarse a cabo con una recolección moderada de datos técnicos y ecológicos, pero requiere de forma imprescindible de una cierta familiaridad con el área afectada por el proyecto y con la naturaleza del mismo. En el hecho, es fundamental un ejercicio de consulta a expertos, al personal involucrado, a las autoridades y al público involucrado. Todos pueden contribuir a una rápida identificación de los posibles impactos.

**a. Método de Leopold:** Desarrollado por el Servicio Geológico del Departamento del Interior de Estados Unidos en los años 70 por el Dr. Luna B. Leopold y colaboradores, inicialmente fue diseñado para la evaluación de los impactos ambientales generados por proyectos mineros, fue aplicada posteriormente en proyectos de construcción; es útil para la evaluación preliminar de aquellos proyectos de los que se prevén grandes impactos ambientales. Se desarrolla una matriz con el fin de establecer relaciones causa-efecto de acuerdo con las características particulares de cada proyecto.

La matriz de Leopold consiste en un listado de 88 componentes ambientales. El ejemplo que propone Leopold al exponer su metodología, es la evaluación del impacto ambiental de una mina de fosfato en California **(Tabla 3),** susceptibles de ser impactados y 100 acciones o actividades que pueden causar impactos ambientales **(Tabla.4).** Esta combinación produce una matriz de 8800 casilleros.

Para la **utilización** de la Matriz de Leopold se recomienda operar con una matriz reducida, excluyendo las filas y las columnas que no tienen relación con el proyecto. Posteriormente y para cada actividad, se consideran todos los componentes ambientales que puedan ser afectados significativamente, trazando una diagonal en las cuadrículas donde se interceptan con la actividad.

15

Cada cuadrícula marcada con **una** diagonal admite dos valores: **1) Magnitud del impacto**, se coloca en la mitad superior izquierda. Hace referencia a la intensidad, a la dimensión del impacto en sí mismo y se califica del 1 al 10 de menor a mayor, anteponiendo un signo + para los efectos positivos y – para los negativos. **2) Importancia del impacto**, se escribe en la mitad inferior derecha del cuadro. Hace referencia a la relevancia del impacto sobre la calidad del medio, y a la extensión o zona territorial afectada, se califica también del 1 al 10 en orden creciente de importancia.

# **La forma de utilizar la matriz de Leopold puede resumirse en los siguientes pasos:**

- Delimitar el área de influencia.
- Determinar las actividades que desarrollará el proyecto sobre el área.
- Determinar para cada actividad, que componentes ambientales son afectados.
- Esto se logra mediante el rayado de la cuadrícula de intersección.
- Determinar la importancia del impacto en una escala de 1 a 10
- Determinar la magnitud del impacto sobre cada factor, en una escala de  $1a 10$
- **Determinar si la magnitud es positiva o negativa.**
- Determinar cuántas actividades del proyecto afectan el ambiente, desglosándolas en positivas y negativas.
- Agregar los resultados para las actividades.
- Determinar cuántos componentes ambientales son afectados por el proyecto desglosándolos en positivo y negativo.
- Agregar los resultados para cada factor ambiental.

La "objetividad" no es un elemento sobresaliente en la Matriz de Leopold, ya que se puede libremente efectuar la propia clasificación en la escala numérica entre el 1 y el 10 y no contempla metodología alguna para determinar la magnitud ni la importancia de un impacto.

## **Tabla 3.** Componentes ambientales considerados en la Matriz de Leopold.

#### **A. CARACTERÍSTICAS FÍSICAS Y QUÍMICAS**

- **A.1. TIERRA**
	- a) Recursos minerales.
	- b) Material de construcción.
	- c) Suelos.
- d) Geomorfología.
- e) Campos magnéticos y radiactividad
- f) Factores físicos singulares

- **A.2. AGUA**
	- a) Superficiales
	- b) Marinas
	- c) Subterráneas
	- d) Calidad

#### **A.3. ATMÓSFERA**

- a) Calidad (gases, partículas)
- b) Clima (micro, macro)

#### **A.4. PROCESOS**

- a) Inundaciones
- b) Erosión
- c) Deposición (sed. y precipitación)
- d) Solución
- e) Sorción (inter. iones, complejos)

### **B. CONDICIONES BIOLÓGICAS**

### **B.1. FLORA**

- a) Árboles
- b) Arbustos
- c) Hierbas
- d) Cosechas
- e) Microflora

#### **B.2. FAUNA**

- a) Aves
- b) Animales terrestres, reptiles
- c) Peces y mariscos
- d) Organismos bentónicos
- e) Insectos

### **C. FACTORES CULTURALES**

#### **C.1. USOS DE TERRITORIO**

- a) Espacios abiertos y salvajes
- b) Zonas húmedas
- c) Selvicultura
- d) Pastos

#### **C.2. RECREATIVOS**

- a) Caza
- b) Pesca
- c) Navegación
- d) Zona de baño
- e) Temperatura f) Recarga
- g) Nieve, hielos y heladas
- c) Temperatura
- d) Compactación y asientos
- e) Estabilidad
- f) Sismología (terremotos)
- g) Movimientos de aire
- f) Plantas acuáticas
- g) Especies en peligro
- h) Barreras, obstáculos
- i) Corredores
- f) Microfauna
- g) Especies en peligro
- h) Barreras
- i) Corredores
- e) Agricultura
- f) Zona comercial
- g) Zona industrial
- h) Minas y canteras
- e) Camping
- f) Excursión
- g) Zonas de recreo

#### **C.3. ESTÉTICOS Y DE INTERÉS HUMANO**

- a) Vistas panorámicas y paisajes
- b) Naturaleza
- $c)$ Espacios abiertos
- d)Paisajes
- e) Agentes físicos singulares

#### **C.4. NIVEL CULTURAL**

- a) Modelos culturales
- b) Salud y seguridad

### **C.5. SERVICIOS E INFRAESTRUCTURA**

- a) Estructuras
- b) Red de transporte (movilidad, accesos)
- c) Red de servicios

## **D. RELACIONES ECOLÓGICAS**

## **D.1. SERVICIOS E INFRAESTRUCTURA**

- a) Salinización de recursos hidráulicos
- b) Eutrofización
- c) Vectores, insectos y enfermedades

#### **E. OTROS**

*Fuente: LEOPOLD, L. A procedure for evaluating environmental imp*

- f) Parques y reservas
- g) Monumentos
- h) Especies o ecosistemas especiales
- i) Lugares u objetos históricos o arqueológicos
- j) Desarmonías

c) Empleo

- d) Densidad de población
- d) Disposición de residuos
- e) Barreras
- f) Corredores
- d) Cadenas alimentarías
- e) Salinización de suelos
- f) Invasión de maleza
- g) Otros

**Tabla 4.** Actividades propuestas en la Matriz de Leopold.

#### **a) MODIFICACIÓN DEL RÉGIMEN**

- a) Introducción de flora y fauna exótica
- b) Controles biológicos
- c) Modificación del hábitat
- d) Alteración de la cubierta terrestre
- e) Alteración de la hidrología
- f) Alteración del drenaje
- g) Control de río y modificación del flujo

### **b) TRANSFORMACIÓN DEL TERRITORIO Y CONSTRUCCIÓN**

- a) Urbanización
- b) Emplazamientos industriales y edificio
- c) Autopistas y puentes
- d) Carreteras y caminos
- e) Vías férreas
- f) Cables y elevadores
- g) Líneas de transmisión, oleoductos y corredores
- h) Barreras incluyendo vallados
- i) Dragados y alineado de canales

### **c) EXTRACCIÓN DE RECURSOS**

- a) Voladuras y perforaciones
- b) Excavaciones superficiales
- c) Excavaciones subterráneas

#### **d) PROCESOS**

- g) Agricultura
- h) Ganadería y pastoreo
- i) Piensos
- j) Industrias lácteas
- k) Generación energía eléctrica
- l) Minería
- m) Metalurgia

#### **e) ALTERACIONES DEL TERRENO**

- a) Control de la erosión, cultivo en bancales
- b) Sellado de minas y control de residuos terrazas

#### **f) RECURSOS RENOVABLES**

- a) Repoblación forestal<br>b) Gestión y control vida
- Gestión y control vida natural
- c) Recarga aguas subterráneas

### **g) RECURSOS RENOVABLES**

- a) Ferrocarril
- b) Deportes náuticos
- c) Caminos
- d) Telesillas, telecabinas, etc.
- h) i) Canalización
- j) k) Riego
- l) Modificación del clima
- m) Incendios
- n) Superficie o pavimento
- o) Ruido y vibraciones
- j) Revestimiento de canales
- k) Canales
- l) Presas y embalses
- m) Escolleras, diques, puertos deportivos y terminales
- n) Marítimas
- o) Estructuras en alta mar Estructuras recreacionales Voladuras y perforaciones Desmontes y rellenos
- p) Túneles y estructuras subterráneas
- q) Aeropuertos
- d) Perforación de pozos y transporte de fluidos
- e) Dragados
- f) Explotación forestal, Pesca comercial y caza
- n) Industria química
- o) Industria textil Automóviles y aeroplanos Refinerías de petróleo
- p) Alimentación
- q) Herrerías (explotación de maderas) Celulosa y papel; almacenamiento de productos
- c) Paisaje
- d) Dragado de puertos
- e) Rehabilitación de minas a cielo abierto
- f) Aterramientos y drenajes
- d) Fertilización
- e) Reciclado de residuos
- e) Comunicaciones
- f) Automóvil camiones barcos aviones tráfico fluvial
- g) Oleoduc

#### **h) SITUACIÓN Y TRATAMIENTO DE RESIDUOS**

- a) Vertidos en mar abierto
- b) Vertedero
- c) Emplazamiento de residuos y desperdicios mineros
- d) Almacenamiento subterráneo
- e) Disposición de chatarra Derrames en pozos de petróleo Disposición en pozos profundos

### **i) TRATAMIENTO QUÍMICO**

- a) Fertilización
- b) Descongelación química de autopistas, etc.

#### **j) ACCIDENTES**

- a) Explosiones
- b) Fallos de funcionamiento
- c) Escapes y fugas

#### **k) OTROS**

*FUENTE: LEOPOLD, L. A procedure for evaluating environmental impact. 1971.*

**b. Método Battelle-Columbus:** Este método fue desarrollado por el Instituto Battelle de la Universidad de Columbus, Ohio (USA) en 1971, para la planificación y gestión de recursos hídricos. Consiste en emplear indicadores que permitan evaluar cuantitativamente y en forma homogénea los impactos ambientales producidos por un proyecto. Al aplicarlo a otros proyectos, hay que revisar los valores asignados a los índices ponderales e incluso modificar sus componentes.

Se basa en una lista de indicadores de impacto (ver Figura 1), con 78 parámetros o factores ambientales, que representan una unidad o un aspecto del medio ambiente que merece considerarse por separado y cuya evaluación es representativa del impacto ambiental derivado de las actividades de los proyectos.

Estos parámetros están ordenados en un primer nivel según los 18 "componentes ambientales" siguientes:

- f) Vertido de aguas de refrigeración
- g) Vertido de residuos urbanos
- h) Vertido de efluentes líquidos
- i) Balsas de estabilización y oxidación
- j) Tanques y fosas sépticas, comerciales y domésticas Emisión de corrientes residuales a la atmósfera Lubricantes o aceites usados
- c) Estabilización química del suelo
- d) Control de maleza y vegetación terrestre
- e) Pesticidas

20

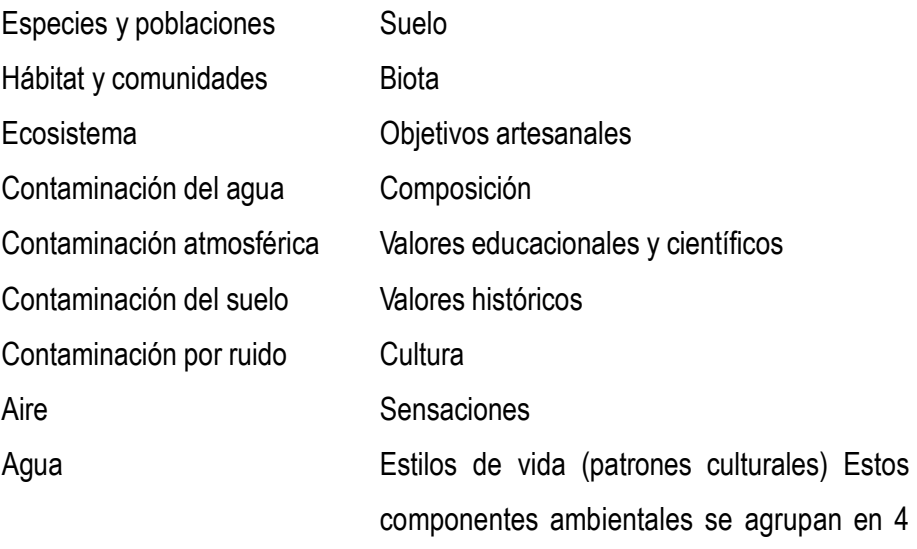

"categorías ambientales":

Ecología Contaminación Aspectos estéticos Aspectos de interés humano

Los niveles de información progresiva que se requiere son: Categorías  $\rightarrow$  Componentes  $\rightarrow$  Parámetros  $\rightarrow$  Medidas

Estos cuatro niveles van en orden creciente a la información que aportan: el primer nivel (categorías) es el que aporta menos información; en el tercer nivel (parámetros) cada factor representa un aspecto ambiental con significado (este es el nivel en que se basa el sistema).

A partir de este punto se realiza una valoración cualitativa y una valoración cuantitativa.

 En la valoración cualitativa, se considera que el medio ambiente vale 1000 UIP y se le asigna un valor subjetivo a cada factor ambiental (**Figura.1.) (Índice** ponderal, Pn).

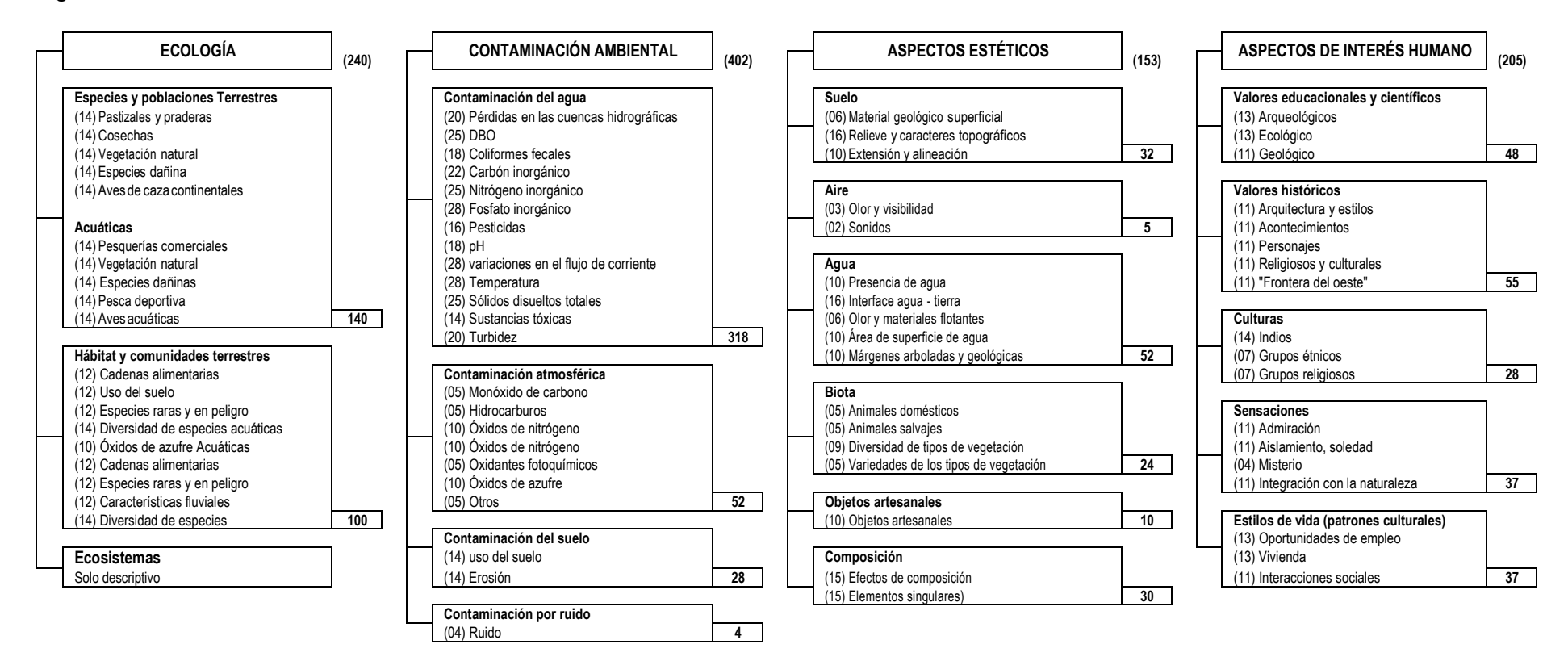

**Figura 01.** Sistema de evaluación ambiental Batelle-Columbus.

() Parámetro de unidades de importancia Total  $\Box$ 

*FUENTE: GARCÍA, L. Aplicación del Análisis Multicriterio en la Evaluación de Impactos Ambientales. 2004.*

 La valoración cuantitativa implica el empleo de las funciones de transformación. Los indicadores o parámetros utilizados para entrar en estas funciones deberán ser fácilmente medibles (concentraciones de gases o metales, decibeles, etc.). Se obtienen así unidades homogéneas: el índice de Calidad Ambiental (CA, de 0 a 1). Posteriormente, al realizar la suma ponderada de los factores, se obtiene el valor de cada componente, categoría y el valor ambiental total.

Una vez que se tienen unidades homogéneas y medibles de los valores de cada indicador o parámetro, se podrá deducir cuantitativamente el impacto global del proyecto.

Este sistema se realiza para la situación 1 (situación inicial o situación antes de realizar el proyecto) y la situación 2 (situación después de realizar el proyecto). Así, por diferencia entre las dos situaciones, se puede discernir el impacto neto (en Unidades Ambientales o UA) del proyecto para cada factor. A partir de aquí se identificarían las medidas protectoras necesarias sobre cada factor para reducir el impacto del proyecto y el programa de seguimiento y vigilancia ambiental.

El método del Instituto Batelle-Columbus permite realizar una planificación a mediano y largo plazo. A continuación, se realiza un pequeño resumen de las fases de este método:

Establecimiento de una lista de indicadores. Ponderación de los indicadores.

Medición de los valores de los indicadores "sin proyecto". Predicción de estos valores "con proyecto".

Transformación de esos valores en unidades de calidad ambiental. Suma ponderada de calidad ambiental en la situación "sin proyecto". Suma ponderada de calidad ambiental en la situación "con proyecto".

**B. Método de Criterios Relevantes Integrados (CRI):** El método propone la elaboración del índice VIA (Valor del Impacto Ambiental) para cada impacto que
generará el proyecto e identificado en la matriz respectiva. La metodología es aplicable a proyectos con intensa participación multidisciplinaria (Ingenieros, químicos, biólogos, arqueólogos, sociólogos, economistas, entre otros especialistas ambientales).

Para determinar las relaciones causa – efecto, se completan matrices tipo Leopold, entre las actividades del proyecto fuentes de impacto ambiental y los posibles efectos ambientales.

El índice VIA se calcula como una suma ponderada de los valores de los indicadores: carácter, intensidad, extensión, duración, magnitud, reversibilidad y riesgo o probabilidad del impacto. Una vez obtenido el VIA se categoriza el impacto de acuerdo al riesgo de ocurrencia.

Al inicio de la evaluación, se intenta expresar cuantitativamente cada uno de estos indicadores de manera separada y aproximadamente de acuerdo a los criterios que se dan a continuación:

**Figura 02.** Formato utilizado en el cálculo del impacto neto en el método Batelle-Columbus.

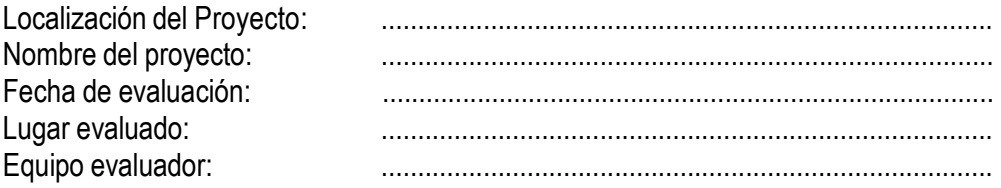

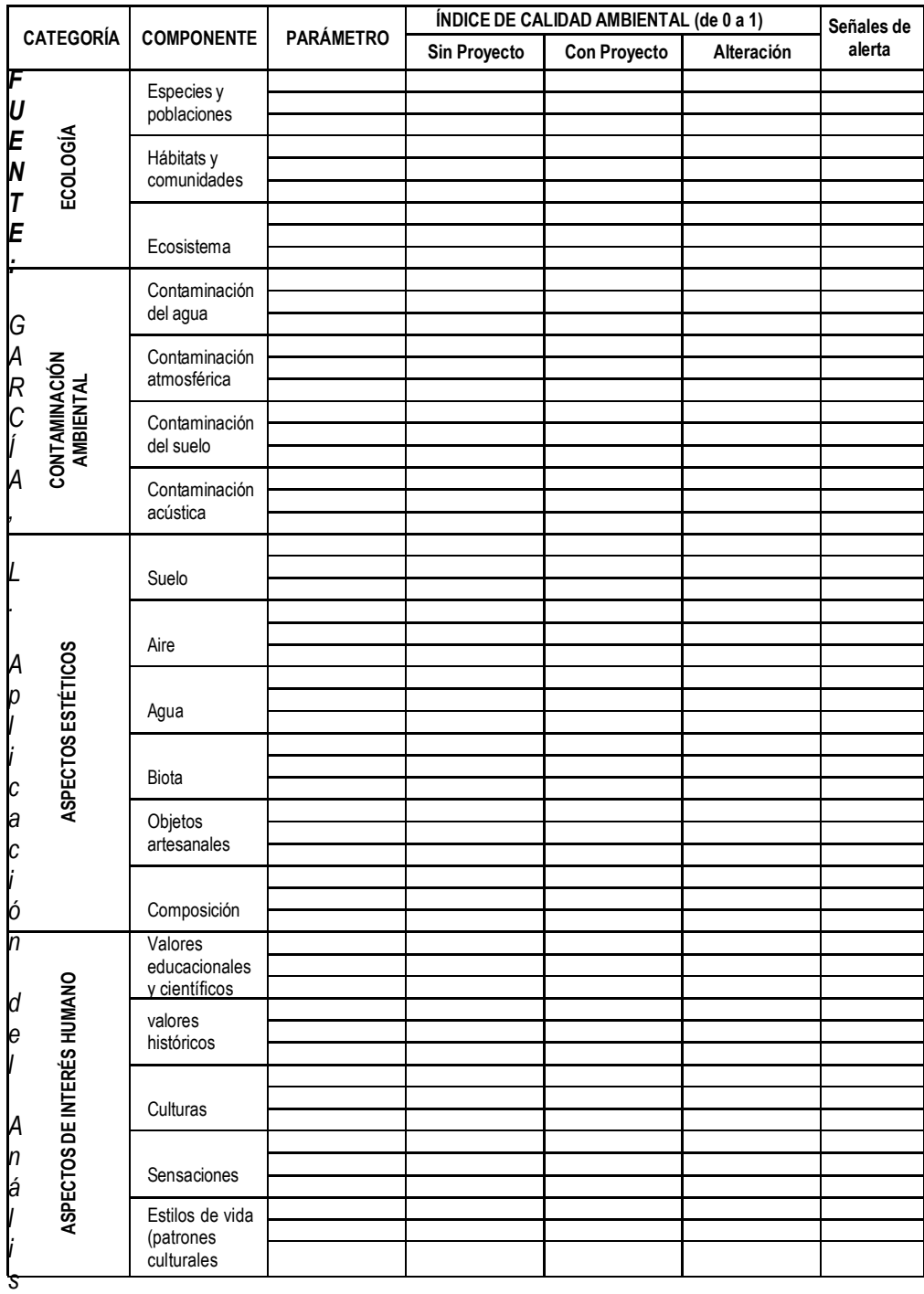

*FUENTE: GARCÍA, L. Aplicación del Análisis Multicriterio en la Evaluación de Impacto Ambientales 2004.*

#### **Carácter del impacto o signo (+/-)**

Esta calificación establece si el impacto de cada actividad del proyecto es beneficioso (signo positivo) o adversa (signo negativo). En caso de que la actividad no ocasione impactos o estos sean imperceptibles, entonces el impacto no recibe ninguna calificación.

#### **Intensidad del impacto (I)**

La intensidad, considera qué tan grave puede ser la influencia de la actividad del proyecto sobre el componente ambiental analizado. Para esta evaluación se propone un valor numérico de intensidad que varía de 1 a 10 dependiendo de la severidad del impacto analizado. La Tabla 5. muestra la escala de valores sugeridos para calificar esta variable:

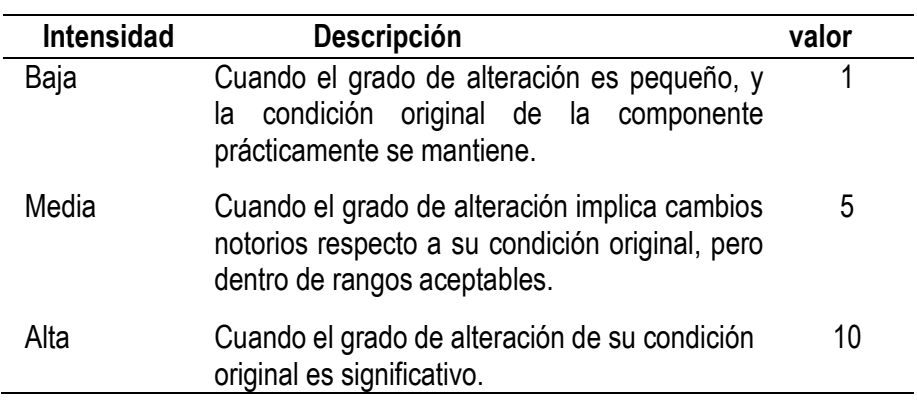

**Tabla 5.** Escala de valoración de la intensidad del impacto.

*FUENTE: GARCÍA, L. Aplicación del Análisis Multicriterio en la Evaluación de Impact Ambientales 2004.*

#### **Extensión o influencia espacial del impacto (E)**

Esta variable considera la influencia del impacto sobre la delimitación espacial del componente ambiental. Es decir, califica el impacto de acuerdo al tamaño de la superficie o extensión afectada por las actividades desarrolladas por el proyecto, tanto directa como indirectamente. La escala de calificación de esta variable se muestra en la **Tabla .6.**

**Tabla 6.** Escala de valoración de la extensión del impacto.

| <b>Extensión</b> | <b>Descripción</b>                                                                                                    | valor |
|------------------|----------------------------------------------------------------------------------------------------|-------|
| Puntual          | Cuando su efecto se verifica dentro del área<br>en que se localiza la fuente de impacto.                                                         |       |
| Local            | Cuando su efecto se verifica fuera del área en<br>que se ubica la fuente del impacto, pero dentro<br>del territorio administrativo del proyecto. | 5     |
| Extenso          | Cuando su efecto abarca el territorio que se<br>encuentra fuera de la propiedad del proyecto.                                                    | 10    |

*FUENTE: GARCÍA, L. Aplicación del Análisis Multicriterio en la Evaluación de Impact Ambientales 2004.*

#### **Duración del impacto (D)**

Esta variable considera el tiempo que durará el efecto de la actividad del proyecto sobre el componente ambiental analizado. **La Tabla 7.** muestra la escala de valores sugeridos para calificar la variable.

**Tabla 7.** Escala de valoración de la duración del impacto.

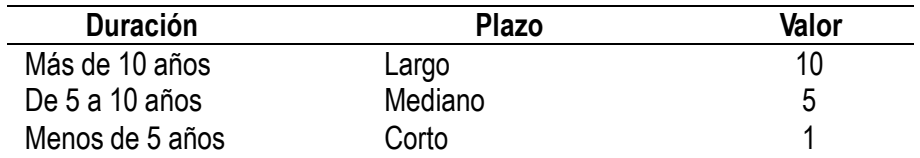

*FUENTE: GARCÍA, L. Aplicación del análisis multicriterio en la evaluación de impactos ambientales 2004.*

#### **Magnitud del impacto ambiental (M)**

Esta variable no necesita ser calificada ya que su valor es obtenido relacionando las tres variables anteriores (signo, intensidad, extensión y duración). Sin embargo, cada variable no influye de la misma manera sobre el resultado final de la magnitud, cuya ecuación es la siguiente:

 $M=+$   $-[ (I_1. W_1) + (E_1. W_E) + (D_1. W_D) ]$  Donde:

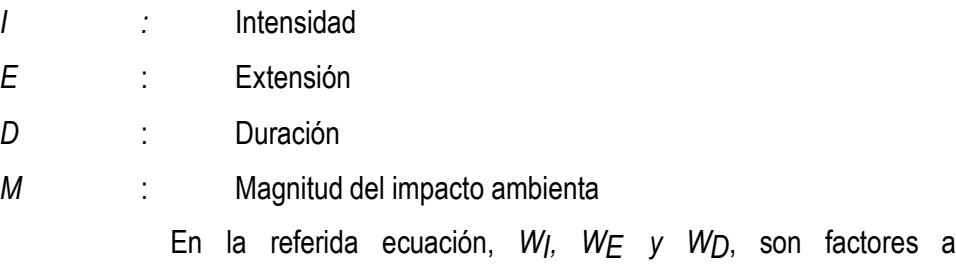

dimensionales que representan el peso de incidencia de la variable considerada sobre la magnitud del impacto, y cuyo valor numérico individual es inferior a 1. La suma de los tres coeficientes de peso, en conjunto, debe ser siempre igual a la unidad. La asignación de valores a los coeficientes de peso dependerá del criterio del grupo evaluador. En caso de dudas, se asignará un valor de 1/3 a cada factor de peso.

Para la p resente evaluación ambiental, se asignaron los siguientes valores:

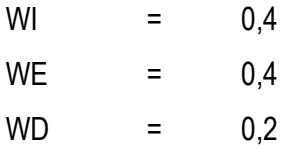

## **Reversibilidad del impacto (RV)**

Esta variable, considera la capacidad del sistema de retornar a las condiciones originales una vez cesada la actividad generadora del impacto. **La Tabla 8.** Mu estra la escala de valores asignados para calificar esta variable.

**Tabla 8.** Escala de valoración de la reversibilidad de los impactos.

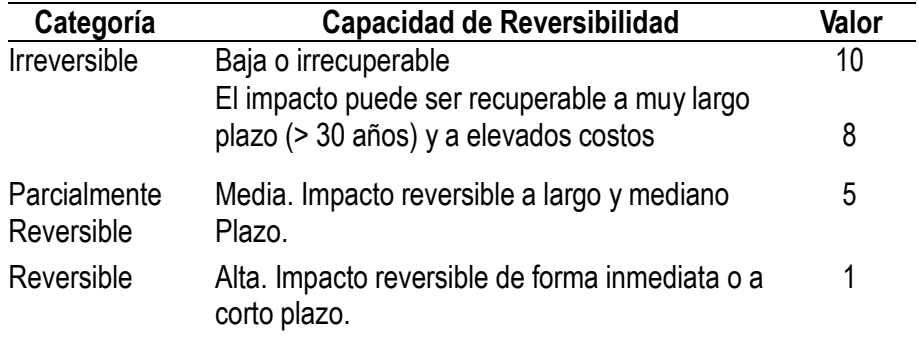

*FUENTE: GARCÍA, L. Aplicación del Análisis Multicriterio en la Evaluación de Impact Ambientales 2004.*

#### **Riesgo o probabilidad del suceso (RG)**

Finalmente, se valora la probabilidad de ocurrencia del impacto sobre el componente ambiental analizado. **La Tabla 9.** Muestra la escala de valores asignados a esta variable:

| Probabilidad | Rango de ocurrencia                                                                      | Valor |
|--------------|------------------------------------------------------------------------------------------|-------|
| Alta         | Si el impacto tiene una probabilidad de<br>ocurrencia mayor al 50%                       | 10    |
| Media        | Si el impacto tiene una probabilidad de<br>10% y el 50%                                  | 5     |
| baja         | Si el impacto tiene una probabilidad de<br>ocurrencia casi nula en un rango menor al 10% |       |

**Tabla 9.** Escala de valoración de Riesgo o probabilidad del suceso.

*FUENTE: GARCÍA, L. Aplicación del Análisis Multicriterio en la Evaluación de Impact Ambientales 2004.*

Una vez calificadas las seis variables de la valoración ambiental, se procede a calcular el valor del índice ambiental (VIA). Este valor considera la relación de la magnitud (M), la reversibilidad (RV) y el riesgo (RG), mediante la siguiente expresión matemática:

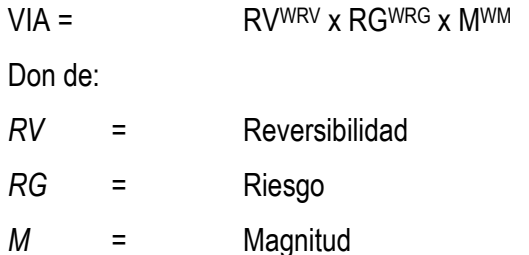

*VIA* = Valor del Índice Ambiental

En esta ecuación, *WRV, WRG* y *WM*, también son factores adimensionales que representan el peso de incidencia de la reversibilidad, el riesgo y la magnitud respectivamente. Al igual que la ecuación de magnitud, dichos coeficientes son menores que 1 y la suma de los mismos, debe dar la unidad.

Para la presente evaluación ambiental, se asignaron los siguientes valores: Una vez obtenido el valor del índice ambiental (VIA) de cada impacto evaluado se procesan y analizan los resultados. El procedimiento consiste en la sumatoria algebraica de las filas y las columnas respectivamente. Adicionalmente, se procede a contabilizar los impactos negativos positivos ocasionados por el proyecto.

#### **Significatividad de los impactos ambientales evaluados**

Para complementar la evaluación de impactos, se requiere de una fase de caracterización cualitativa de los impactos evaluados cuantitativamente. Esto se realiza con el fin de ayudar en la toma de decisiones respecto a las potenciales medidas de mitigación más prioritarias a ser implementadas. Para esto, se elabora la matriz de significatividad de impactos, en la que se detallan en forma cualitativa las características de los mismos. La significatividad del impacto se determina basándose en el valor de índice ambiental (VIA) de acuerdo a la Tabla 10.

| VIA         | Significatividad del impacto |
|-------------|------------------------------|
| < 2.0       | No significativo             |
| $2,0 - 4,0$ | Poco significativo           |
| $4,0 - 6,0$ | Medianamente significativo   |
| $6,0 - 8,0$ | Significativo                |
| > 8.0       | Muy significativo            |

**Tabla 10.** Escala de significatividad de los impactos evaluados.

*FUENTE: GARCÍA, L. Aplicación del Análisis Multicriterio en la Evaluación de Impacto Ambientales 2004.*

**C. Método de Evaluación Rápida del Impacto Ambiental (RIAM):** El método de Evaluación Rápida del Impacto Ambiental RIAM (Rapid Impacto Assessment Matriz), fue desarrollado por Christopher M.R. Pastakia en 1998 y es utilizado para evaluar todo tipo de impactos generados por distintos tipos de proyectos. Los estudios de impacto ambiental son producto de un equipo multidisciplinario, por ello, la metodología RIAM es ideal, garantizando una evaluación rápida, segura y objetiva de los impactos ambientales generados por un proyecto, debido a que todos los componentes y parámetros ambientales son integrados.

El RIAM proporciona una investigación holística, pues clasifica al medio ambiente para su evaluación en cuatro categorías ambientales:

**a) Ambiente físico y químico**, incluye todos los aspectos físicos y químicos del medio ambiente, incluyendo los recursos naturales no renovables (no biológicos) y la degradación del medio ambiente físico por contaminación: relieve, suelos, agua superficial, agua subterránea, aire, ruidos y vibraciones.

- **b) Ambiente biológico**, incluye todos los aspectos biológicos del medio ambiente, incluyendo los recursos naturales renovables, la conservación de la biodiversidad, la interacción entre especies y la contaminación de la biosfera: flora, fauna y ecosistemas.
- **c) Ambiente social y cultural**, incluye los aspectos humanos del medio ambiente, incluyendo temas sociales que afectan a los individuos y las comunidades; considerando aspectos culturales, esto incluye la conservación del legado cultural de las comunidades y el desarrollo humano: paisaje, restos arqueológicos, uso de tierras, percepciones y expectativas relacionadas con el agua, percepciones de impactos en el aire, expectativas de empleo, percepciones y expectativas de desarrollo.
- **d) Ambiente económico**, identifica cualitativamente las consecuencias económicas del cambio ambiental, temporal o permanente: empleo y desarrollo local.

El RIAM, requiere un proceso de selección de los componentes ambientales que serán impactados y serán ubicados en las cuatro categorías ambientales arriba indicadas.

El método está basado en la definición de importantes criterios de evaluación y los componentes ambientales existentes en el área donde se desarrollará el proyecto. Los impactos ocasionados por las actividades del proyecto son evaluados contra los componentes ambientales. Para cada componente, se determina un resultado que indica el grado de beneficio o perjuicio que ocasiona la actividad en el componente ambiental.

## **Los criterios de evaluación más importantes se pueden clasificar en dos grupos**

**Criterio A,** indican el grado de relevancia de la condición, y que individualmente pueden cambiar el resultado obtenido.

31

#### **Importancia del componente ambiental (A1)**

Expresa el grado de importancia de un determinado componente ambiental en relación con su entorno, representada en función a los límites espaciales o de interés humano. **La Tabla 11.** Muestra los valores asignados a esta variable.

**Tabla 11.** Escala de valoración de la importancia del componente.

| Importancia del componente                          |  |
|-----------------------------------------------------|--|
| Importante para el interés nacional / internacional |  |
| Importante para el interés regional / nacional      |  |
| Importancia local y áreas inmediatas                |  |
| Importancia sólo local                              |  |
| Sin importancia                                     |  |
|                                                     |  |

*FUENTE: GARCÍA, L. Aplicación del Análisis Multicriterio en la Evaluación de Impactos Ambientales 2004.*

## **Magnitud del cambio/efecto (A2)**

La magnitud está definida como la medida de beneficio o perjuicio de un determinado impacto. Los valores asignados se muestran en la **Tabla 12.**

| Valor | Cambio/efecto                                    |
|-------|--------------------------------------------------|
| $+3$  | Grandes beneficios                               |
| $+2$  | Mejora significativa del estado general          |
| $+1$  | Mejora del estado general                        |
| 0     | Sin cambio                                       |
| $-1$  | Cambio negativo del estado general               |
| $-2$  | Cambio negativo significativo del estado general |
| $-3$  | Grandes impactos negativos                       |

**Tabla 12.** Escala de valoración de la magnitud del cambio.

*FUENTE: GARCÍA, L. Aplicación del análisis multicriterio en la evaluación de impactos ambientales 2004.*

**Criterio B,** están relacionados con el desarrollo de la condición, y que individualmente no son capaces de alterar el resultado obtenido.

**Permanencia (B1):** Esta variable define si la condición es temporal o permanente, y debería considerarse como una medición del estatus temporal de la condición de la componente ambiental. La Tabla 13 muestra los valores asignados.

**Tabla 13.** Escala de valoración de la permanencia del impacto.

| Valor | Permanencia del impacto |
|-------|-------------------------|
|       | Sin cambio              |
|       | Temporal                |
|       | Permanente              |

*FUENTE: GARCÍA, L. Aplicación del Análisis Multicriterio en la Evaluación de Impactos Ambientales 2004.*

**Reversibilidad (B2):** La reversibilidad es la capacidad que tiene un componente para retornar a sus característico original o similar a las originales. Los valores asignados son mostrados en la Tabla 14.

**Tabla 14.** Escala de valoración de la reversibilidad del impacto.

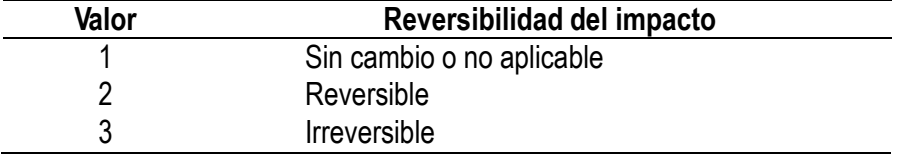

*FUENTE: GARCÍA, L. Aplicación del Análisis Multicriterio en la Evaluación de Impactos Ambientales 2004.*

## **Acumulación del impacto (B3)**

Es una medida que considera si el efecto tendrá un impacto directo simple o si habrá un efecto acumulativo o sinérgico. La Tabla 15 muestra los valores asignados.

**Tabla 15.** Escala de valoración de la acumulación del impacto.

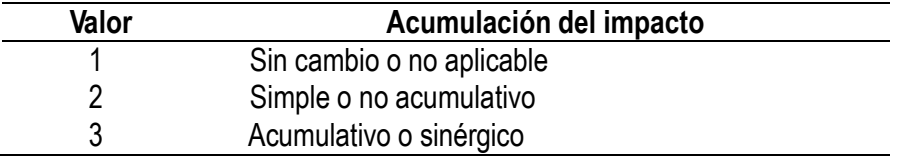

*FUENTE: GARCÍA, L. Aplicación del Análisis Multicriterio en la Evaluación de Impactos Ambientales 2004.*

Una vez calificadas las variables, se procede a calcular el valor de la evaluación ambiental del componente. El proceso puede ser expresado de la siguiente manera:

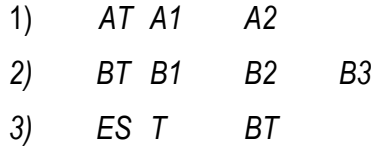

Dónde:

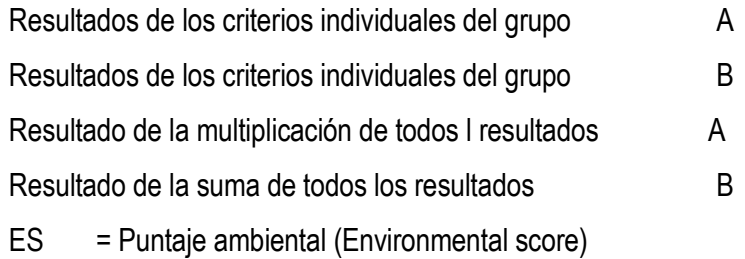

## **Significatividad de los impactos ambientales evaluados**

Para complementar la evaluación de impactos, se requiere de una fase de caracterización cualitativa de los impactos evaluados cuantitativamente. Para esto se elabora la matriz de significatividad de impactos, en la que se detallan en forma cualitativa las características de los mismos. La significatividad del impacto se determina basándose en el Valor de la Evaluación Ambiental del Impacto (VEAI) de acuerdo a la Tabla 16.

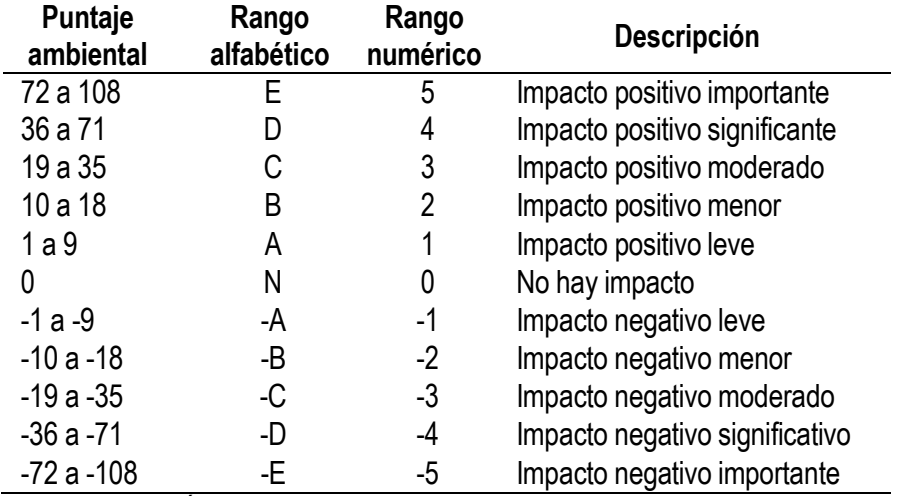

**Tabla 16.** Escala de significación de los impactos evaluados.

*FUENTE: GARCÍA, L. Aplicación del Análisis Multicriterio en la Evaluación de Impactos Ambientales 2004.*

## **D. Método de Vicente Conesa Fernández - Vítor**

Vicente Conexa propone una metodología para realizar la valoración cualitativa y cuantitativa de los impactos ambientales generados por distintos tipos de

proyectos. La metodología fue propuesta en 1987 y sucesivamente revisada en 1991, 1995 y 1997.

**Según Conexa**, el proceso de valoración de los impactos comprende dos etapas: la valoración cualitativa (importancia) y la valoración cuantitativa (magnitud). Los criterios que se consideran para ambas valoraciones se pueden observar en la **Tabla 17.**

**IMPACTO A MBIE NTAL SIGNO Positivo: + Negativo: - Indeterminado: x VALO R (G RADO DE MANIFES TA CIÓ N) IMPORT A NCIA (G RADO DE MANIFES TA CIÓN CUALIT A TIV A) Grado de incidencia Intensidad Caracterización** Extensión Plazo de manifestación Persistencia Reversibilidad Sinergia Acumulación Efecto Periodicidad Recuperabilidad **MAGNITUD (G RADO DE MANIFES TA CIÓN CUA NTIT A TIV A) Cantidad Calidad**

**Tabla 17.** Criterios que caracterizan el impacto ambiental.

*FUENTE: CONESA, V. Guía Metodológica para la Evaluación del Impacto Ambiental. 1997.*

## **E. Valoración cualitativa del impacto ambiental**

La metodología puede resumirse en los siguientes pasos, que se detallan a continuación: Describir el medio ambiente como un conjunto de componentes ambientales. **CONESA, V.** *Guía Metodológica para la evaluación del impacto ambiental***,1997.pp**

Describir el proyecto que se evalúa como un conjunto de actividades. Identificar los impactos que cada actividad tiene sobre cada componente ambiental. Caracterizar cada impacto mediante la estimación de su importancia.

Analizar la importancia global del proyecto sobre el medio ambiente, utilizando para ello las importancias de cada impacto. **Identificación de los factores ambientales susceptibles de recibir impactos**

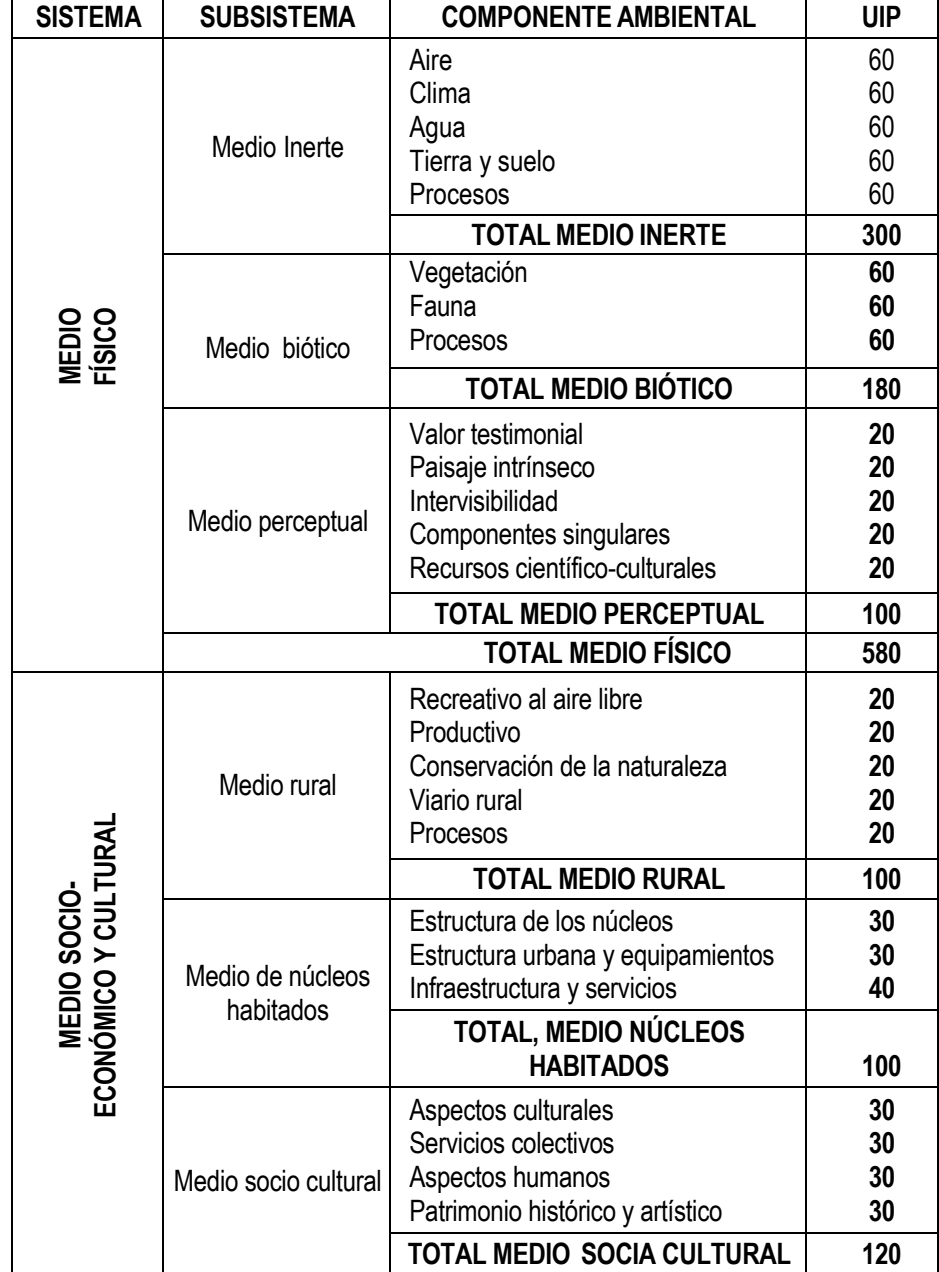

**Tabla 18.** Componentes ambientales.

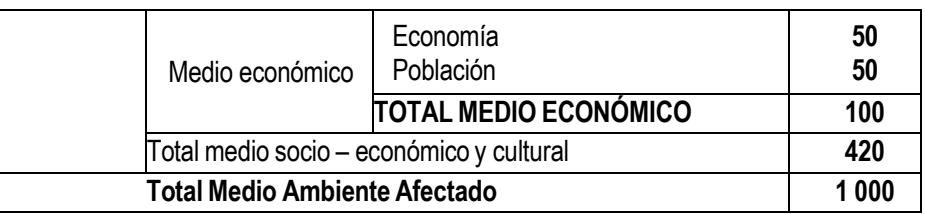

*FUENTE: CONESA, V. Guía Metodológica para la evaluación del impacto ambiental. 1997.*

El medio ambiente, está dividido en dos sistemas ambientales: medio físico y medio socio económico y cultural, esos se subdividen en subsistemas ambientales: medio inerte,medio biótico, y medio perceptual por una parte y medio rural, medio de núcleos habitados, medio socio-cultural y medio económico por otra parte, los cuales a su vez se subdividen en componentes ambientales, que por último, pueden descomponerse en un determinado número de factores o parámetros ambientales; dependiendo el número de estos de la minuciosidad con que pretende ejecutar el estudio de impacto ambiental.

A cada componente ambiental se le asigna una medida de su importancia relativa al medio ambiente en Unidades de Importancia (UIP), que servirá posteriormente para efectuar ponderaciones en las estimaciones de los impactos.

La finalidad de esta etapa es detectar aquellos aspectos del medio ambiente cuyos cambios motivados por las distintas actividades del proyecto en sus sucesivas fases (construcción, explotación, cierre y post cierre) supongan modificaciones positivas o negativas de la calidad ambiental del mismo. Los principales componentes ambientales que integran los subsistemas mencionados son expuestos en la tabla 18.

Una vez identificados los componentes del medio susceptibles de ser impactados, es conveniente conocer su estado de conservación actual, antes de iniciar el proyecto, o sea la calidad ambiental del medio ambiente que puede verse alterado. La medida de esa calidad ambiental se conoce como valor ambiental.

37

#### **Identificación de actividades que pueden causar impactos**

Existen diversos medios para identificar las actividades de un proyecto, entre los que podemos destacar los cuestionarios específicos para cada tipo de proyecto, las consultas a paneles de expertos, escenarios comparados, consultas a los diseñadores del proyecto, gráficos de interacción causa – efecto, etc.

#### **Caracterización delos impactos**

Se inicia con la identificación de las actividades que pueden causar impactos, sobre una serie de componentes ambientales, o sea, determinar la matriz de identificación de impactos.

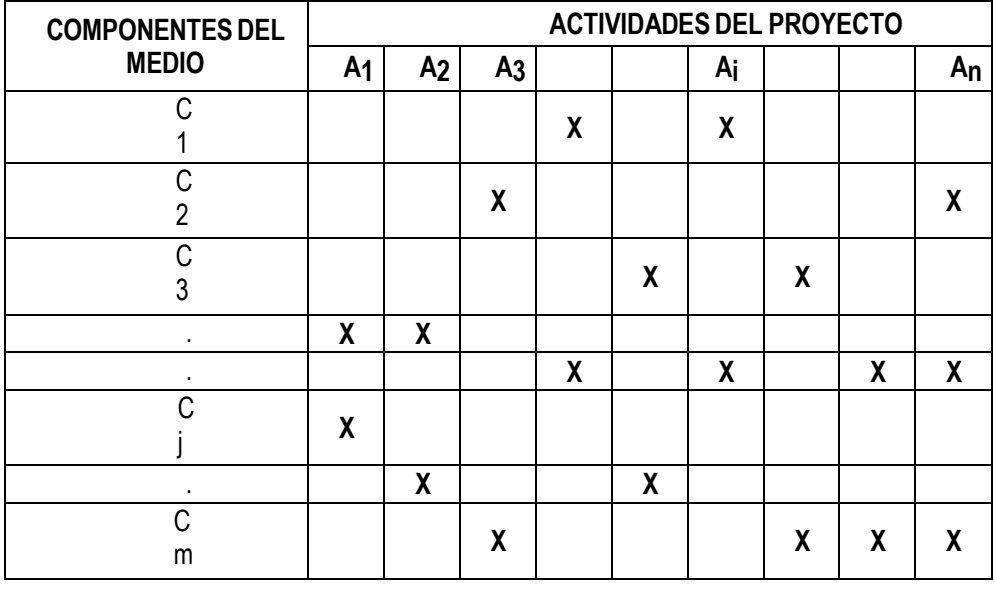

**Tabla 19.** Matriz de identificación de impactos.

*FUENTE: CONESA, V. Guía Metodológica para la evaluación del impacto ambiental. 1997.*

La matriz nos permitirá identificar, prevenir y comunicar los efectos del proyecto en el medio, para posteriormente, obtener una valoración de los mismos.

## **Matriz de importancia**

La valoración cualitativa se efectuará a partir de la matriz de identificación de impactos **(Tabla 19).** Los expertos del equipo multidisciplinario deben determinar la importancia de cada impacto. Los resultados quedarán consignados en la matriz de importancia de impactos del proyecto, cuya estructura se muestra en la **Tabla.20.** Los elementos de la matriz de importancia identifican la trascendencia del impacto ambiental (Iij) generado por una acción simple de una actividad (Aj) sobre un componente ambiental considerado (Ci).

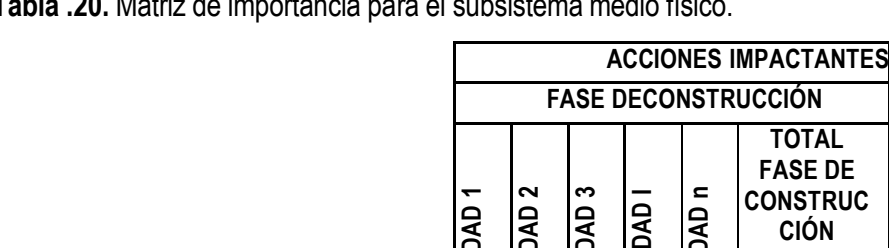

**Tabla .20.** Matriz de importancia para el subsistema medio físico.

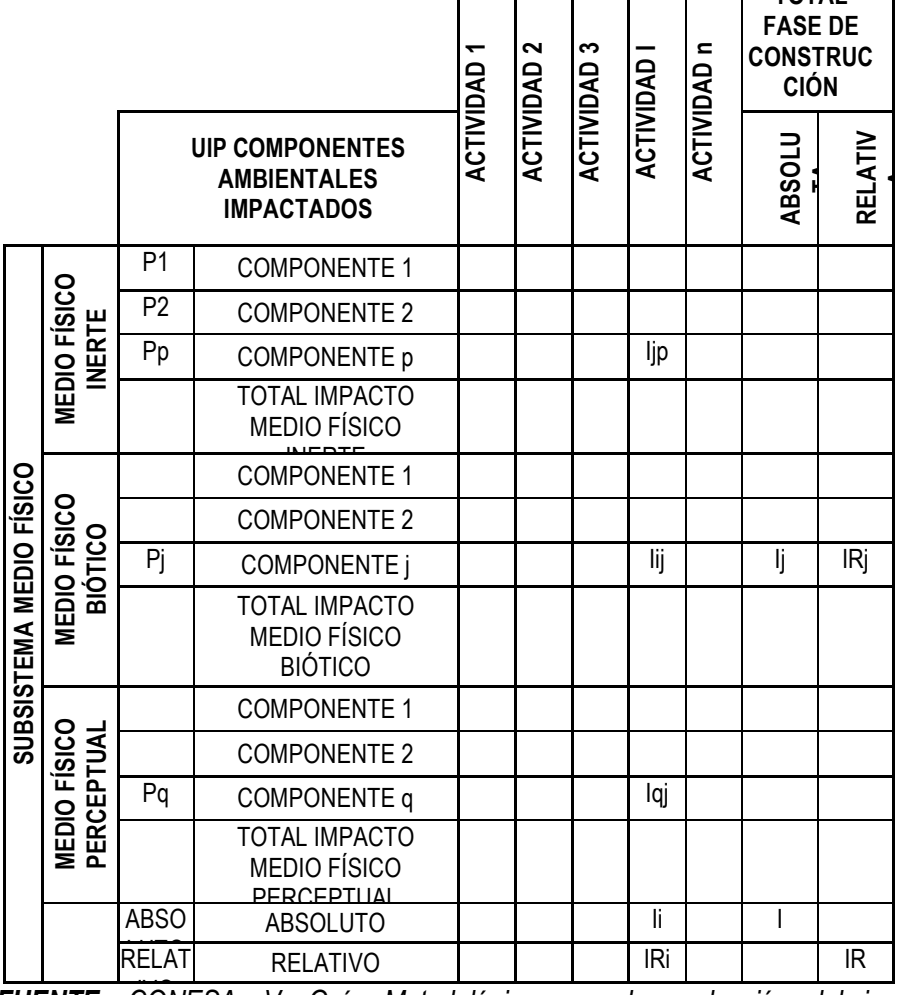

FUENTE: CONESA, V. Guía Metodológica para la evaluación del impacto *ambiental. 1997.*

## **Determinación de la importancia de los impactos**

La importancia de un impacto es una medida cualitativa del mismo, que se obtiene a partir del grado de incidencia (intensidad) de la alteración producida, y de una  $\overline{\phantom{0}}$ caracterización del efecto.

Los criterios a través de los cuales se llega a establecer la importancia del impacto son los siguientes atributos ambientales:

#### **Signo**

El signo del impacto indica el carácter beneficioso (+) o perjudicial (-) de las distintas actividades impactantes que van a actuar sobre los distintos componentes ambientales considerados. En algunos casos determinados, se puede incluir un tercer carácter: "previsible pero difícil de cualificar o sin estudios específicos" (representado por el signo "x").

## **Intensidad (I)**

Se refiere al grado de incidencia de la actividad sobre un componente ambiental. Los valores asignados a esta variable están comprendidos entre 1 y 12, en el que 12 representará una destrucción total del componente y el 1 una afección mínima. Los valores entre 1 y 12 expresan situaciones intermedias. **La Tabla 21. muestra** los valores asignados.

### **Tabla 21.** Intensidad.

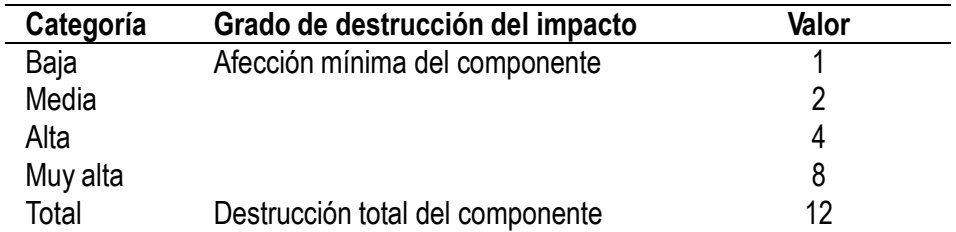

*FUENTE: CONESA, V. Guía Metodológica para la evaluación del impacto ambiental. 1997.*

## **Extensión (EX)**

Se refiera al área de influencia teórica del impacto en relación con el entorno del proyecto (% de área, respecto al total del área del entorno, en que se manifiesta el efecto). **La Tabla 22**. muestra los valores asignados.

**Tabla 22.** Extensión del impacto.

| Categoría | Extensión del impacto                                                               | Valor |
|-----------|-------------------------------------------------------------------------------------|-------|
| Puntual   | Efecto muy localizado                                                               |       |
| Parcial   | Situación intermedia                                                                | 2     |
| Extenso   |                                                                                     | 4     |
| Total     | No puede ubicarse en un punto concreto del<br>entorno, influye en toda su extensión | 8     |

*FUENTE: CONESA, V. Guía Metodológica para la evaluación del impacto ambiental. 1997.*

En el caso de que el impacto sea puntual, pero se produzca en un lugar crítico (vertido próximo y aguas arriba de una toma de agua, degradación paisajística en una zona muy visitada o cerca de un centro urbano, etc.) se le atribuirá un valor de +4 por encima del que le correspondería en función del porcentaje de extensión en que se manifiesta.

## **Momento (MO)**

El momento hace referencia al tiempo transcurrido desde la aparición de la actividad, hasta que se manifiesta el efecto sobre el componente ambiental. Refleja el período de manifestación. Los valores correspondientes son mostrados en la **Tabla 23.**

**Tabla 23.** Momento del impacto.

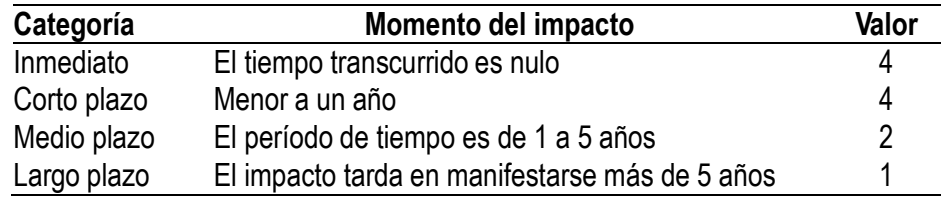

*FUENTE: CONESA, V. Guía Metodológica para la evaluación del impacto ambiental. 1997.*

Si concurriese alguna circunstancia que hiciese crítico el momento del impacto, cabría atribuirle un valor de 1 a 4 unidades por encima de las especificadas.

#### **Persistencia (PE)**

Se refiere al tiempo que se supone que permanecería el efecto desde su

aparición y, a partir del cual el componente afectado volvería a las condiciones iníciales previas a la acción, por medios naturales o por la introducción de medidas correctoras. La Tabla **24. muestra** los valores asignados.

**Tabla 24.** Persistencia del impacto.

| Categoría  | Extensión del impacto                         | Valor |
|------------|-----------------------------------------------|-------|
| Fugaz      | La permanencia del efecto tiene lugar durante |       |
|            | menos de 1 año.                               |       |
| Temporal   | Dura entre 1 y 10 años                        |       |
| Permanente | Mayor de 10 años                              |       |

*FUENTE: CONESA, V. Guía Metodológica para la evaluación del impacto ambiental. 1997.*

La persistencia, es independiente de la reversibilidad. Un efecto permanente puede ser reversible o irreversible. Por el contrario, un efecto irreversible puede presentar una persistencia temporal. Los efectos fugaces y temporales son siempre reversibles o recuperables.

#### **Reversibilidad (RV)**

Indica la posibilidad de retornar a las condiciones iniciales previas a la actividad impactante por medios naturales, una vez que deja de actuar sobre el medio. Los valores asignados pueden ser observados en la **Tabla 25.**

**Tabla 25. Reversibilidad del impacto.**

| Categoría                         | Reversibilidad del impacto                                           | Valor |
|-----------------------------------|----------------------------------------------------------------------|-------|
| Corto plazo                       | La reversibilidad del impacto tiene lugar<br>durante menos de 1 año. |       |
| Mediano plazo                     | Dura entre 1 y 10 años                                               | 2     |
| <i><u><b>Irreversible</b></u></i> | Mayor de 10 años                                                     | 4     |

*FUENTE: CONESA, V. Guía Metodológica para la evaluación del impacto ambiental. 1997*

## **Recuperación del impacto (MC)**

Indica la posibilidad de retornar (total o parcialmente) a las condiciones iníciales previas a la actuación, por medio de la intervención humana (introducción de medidas correctoras). **En la Tabla 26**. Se observa los valores asignados.

**Tabla 26.** Recuperación del impacto.

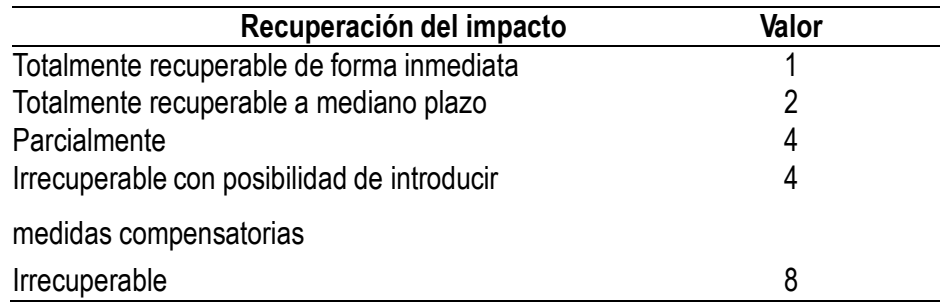

*FUENTE: CONESA, V. Guía Metodológica para la evaluación del impacto ambiental. 1997.*

#### **Sinergia (SI)**

Atributo que contempla la interacción y reforzamiento de dos o más efectos simples, provocando un efecto superior al que generan actuando independientemente. Los valores son mostrados en la **Tabla 27.**

**Tabla 27.** Sinergia del impacto.

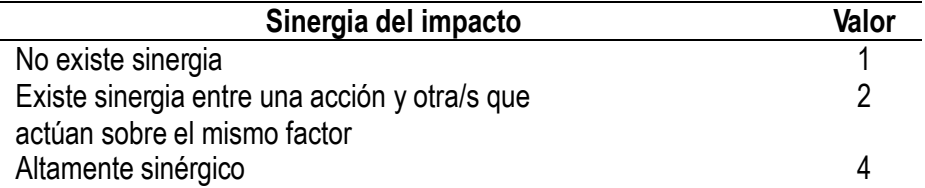

*FUENTE: CONESA, V. Guía Metodológica para la evaluación del impacto ambiental. 1997.*

## **Acumulación (AC)**

Indica el incremento progresivo de la manifestación del efecto a medida que la acción impactante actúa de forma continuada.

Cuando una actividad no produce efectos acumulativos (acumulación simple), el efecto se valora como 1. Si el efecto producido es acumulativo el valor se incrementa a 4.

#### **Efecto (EF)**

Indica la forma de manifestación de un efecto sobre un factor, como resultado de una acción.

Si la repercusión de la acción es consecuencia directa de ella, el efecto será directo y valdrá 4. Si la repercusión de la acción no es consecuencia directa de ella, el efecto será indirecto valdrá 1.

## **Periodicidad (PR)**

Indica la regularidad de manifestación de un efecto, bien sea de manera cíclica o recurrente (efecto periódico), de forma impredecible en el tiempo (efecto irregular), o constante en el tiempo (efecto continuo). La **Tabla 28**. muestra los valores asignados.

**Tabla 28.** Periodicidad del impacto.

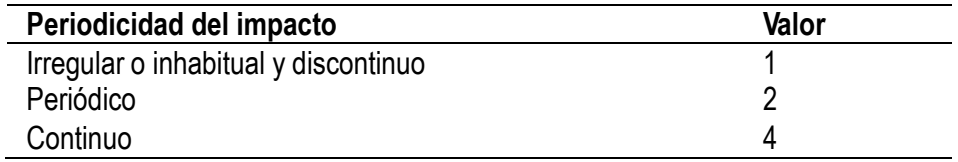

*FUENTE: CONESA, V. Guía Metodológica para la evaluación del impacto ambiental. 1997.*

## **Importancia del impacto (I)**

Una vez calificadas las once variables de la valoración ambiental, se procede a calcular el valor de la importancia del impacto (no del componente). Este valor se calcula mediante la siguiente expresión matemática:

$$
I = \pm (3I + 2EX + MO + PE + RV + SI + AC + EF + PR + MC)
$$

Dónde:

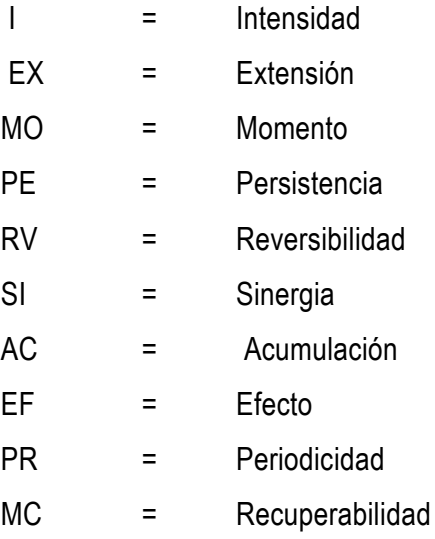

La importancia del impacto toma valores entre 13 y 100 y presenta valores intermedios (entre 40 y 60) cuando se da alguna de las siguientes circunstancias:

- Intensidad total, y afección mínima de los restantes símbolos.
- Intensidad muy alta o alta, y afección alta o muy alta de los restantes símbolos.
- **Intensidad alta, efecto irrecuperable y afección muy alta de alguno de los** restantes símbolos.
- **Intensidad media o baja, efecto irrecuperable y afección muy alta de al menos** dos de los restantes símbolos.

Los impactos con valores de importancia inferiores a 25 son irrelevantes. Los impactos moderados presentan una importancia entre 25 y 50. Serán severos cuando la importancia se encuentre entre 50 y 75 y críticos cuando el valor sea superior a 75.

#### **Análisis cualitativo global**

Una vez calculada la importancia de cada uno de los impactos, y consignados estos valores en la matriz de importancia, se procede al análisis del proyecto en su conjunto; para ello se efectúa, como paso preliminar, una depuración de la matriz, en la que se eliminan aquellos impactos

**Irrelevantes,** es decir aquellos cuya importancia está por debajo de un cierto valor umbral.

Que se presentan sobre factores intangibles para los que no se dispone de un indicador adecuado.

**Extremadamente severos**, y que merecen un tratamiento específico. Generalmente se adoptan alternativas de proyecto en donde no se presenta estos casos, por esta razón al eliminarlos no se está sesgando el análisis cualitativo global.

## **SISTEMA NACIONAL DE INVERSIÓN PÚBLICA – SNIP**

El Sistema Nacional de Inversión Pública (SNIP) es un sistema administrativo del Estado Peruano que certifica la calidad de los proyectos de inversión pública, a través de un conjunto de principios, métodos, procedimientos y normas técnicas relacionados con las diversas fases de los proyectos de inversión. Con ello se busca:

- a. Eficiencia en la utilización los recursos de inversión
- b. Sostenibilidad en la mejora de la calidad o ampliación de la provisión de los servicios relacionados a los proyectos
- c. Mayor impacto socio-económico, es decir, un mayor bienestar para la población. Vargas J. (2005).

## **EVALUACIÓN EX POST EN EL SNIP**

A efectos de verificar que la población beneficiaria de dichos proyectos está recibiendo los servicios en la cantidad y con la calidad prevista, así como obtener lecciones aprendidas sobre los procesos que se ha seguido en cada fase del ciclo de éstos, se requiere evaluar la situación en la que se encuentra cada uno y contrastarla con las previsiones que se realizaron en los estudios de pre inversión. Debemos señalar que dicha evaluación se efectúa al proyecto para conocer si fue adecuadamente planteado, ejecutado y está generando resultados, diferenciándose así de una acción de control, fiscalización o de una evaluación del desempeño institucional.

Luego de haber realizado esfuerzos para desarrollar instrumentos metodológicos y herramientas para las fases de pre inversión e inversión, la Dirección General de Política de Inversiones ha llevado a cabo, con el apoyo del JICA y la participación de los operadores del SNIP, acciones orientadas a la elaboración de metodologías y herramientas para la evaluación ex post. Vargas J. (2005).

Se ha consensuado que la evaluación ex-post tiene 4 momentos: la evaluación de culminación, el seguimiento ex post, la evaluación de resultados y el estudio de impactos. Las pautas generales contienen el marco conceptual de la

evaluación ex post, así como las orientaciones para los tres primeros momentos; la evaluación de impactos es un tema que se desarrollará posteriormente.

Evaluación expos es una evaluación en general, es la recolección y análisis sistemático de evidencias con el propósito de mejorar el entendimiento del objetivo evaluado, así como tener la capacidad de emitir opiniones respecto al mismo.

En el contexto del Sistema Nacional de Inversión Pública (SNIP), la evaluación ex post se define como una evaluación objetiva y sistemática sobre un proyecto cuya fase de inversión ha concluido o está en la fase de post inversión. El objetivo es determinar la pertinencia, eficiencia, efectividad, impacto y la sostenibilidad a la luz de los objetivos específicos que se plantearon en la pre inversión. Una evaluación ex post debe proveer información útil y verosímil. Es una herramienta de aprendizaje y de gerencia para mejorar los procesos de análisis, planificación y ejecución de proyectos, así como la toma de decisiones.

La evaluación ex post tiene dos objetivos principales: **i**) Retroalimentación a través de las lecciones y recomendaciones para mejorar la administración y desempeño de la inversión pública, para el mismo proyecto evaluado, proyectos similares y políticas del sector. Esta sección es elaborada basándose en documentos preparados por organismos internacionales, agencias donantes entre otros, PRINCIPLES FOR EVALUATION OF DEVELOPMENT ASSISTANCE. DEVELOPMENT ASSISTANCE COMMITTEE. (1991) y **ii)**  Transparencia del proceso y los resultados de la inversión pública. A través de la evaluación de los éxitos y fracasos, se genera valiosa información la cual puede retroalimentar y ayudar a mejorar la inversión pública. En tanto se disponga del mayor número de experiencias documentadas posibles, se contribuirá a optimizar el uso de recursos de inversión pública.

La noción de transparencia de la evaluación ex post contribuye a que la población y los beneficiarios en particular, tengan un conocimiento claro sobre los procesos, los resultados y el impacto de la inversión pública. La información acerca de los resultados e impactos de la inversión pública debe de ser preparada para el público y las autoridades.

Es importante señalar que la evaluación ex post no es sinónima de control o Fiscalización; se trata de analizar los resultados de los PIP y obtener lecciones aprendidas para mejorar la calidad de la inversión pública, así como proveer de información a las autoridades y población.

¿Cuáles son los criterios que se aplican en la Evaluación Ex Post?. Los Cinco Criterios; se adoptan los cinco criterios de evaluación para realizar una evaluación ex post de PIP, que originalmente se propuso en 1991 por el Comité de Asistencia para el Desarrollo (DAC) en la Organización para la Cooperación Económica y el Desarrollo (OECD), para evaluar el valor que tiene llevar a cabo un proyecto para desarrollo, desde un punto de vista amplio y en una forma integral son:

- 1. Pertinencia (Medida en que un pip es coherente)
- 2. Eficiencia (Medida en que los recursos se han convertido en productos)
- 3. Eficacia (Medida en que se lograron los objetivos del pip)
- 4. Impacto (Cambios de largo plazo, positivos y negativos, primarios y secundarios producidos directa o indirectamente por el pip)
- 5. Sostenibilidad (Continuidad con la generación de los beneficios del pip a lo largo de su periodo de vida útil. Se asocia con el mantenimiento de las capacidades para proveer los servicios y uso de estos por parte de los beneficiarios). DEVELOPMENT ASSISTANCE COMMITTEE. (1991).

## **LIMITES MÁXIMOS PERMISIBLES (LMP)**

Mediante decreto supremo 003-2010-MINAM, se han aprobado los LMP para los efluentes de plantas de tratamiento de aguas residuales domésticas o municipales. En este sentido, la norma establece que:

a) Los LMP de efluentes de una planta de tratamiento de aguas residuales domésticas o municipales (PTAR) que se establecen, entran en vigencia y son de cumplimiento obligatorio a partir del día siguiente de su publicación en el diario oficial El Peruano.

- b) Los LMP aprobados mediante este decreto supremo, no serán de aplicación a las plantas de tratamiento de aguas residuales domésticas o municipales con tratamiento preliminar avanzado o tratamiento primario que cuenten con disposición final mediante emisario submarino.
- c) Los titulares de las plantas de tratamiento de aguas residuales domésticas o municipales (PTAR) que se encuentren en operación a la dación del decreto supremo y que no cuenten con certificación ambiental, tendrán un plazo no mayor de dos años, a partir del 17 de marzo de 2010, para presentar ante el Ministerio de Vivienda, Construcción y Saneamiento su programa de adecuación y manejo ambiental (PAMA); autoridad que definirá el respectivo plazo de adecuación.
- d) Los titulares de las plantas de tratamiento de aguas residuales domésticas o municipales que se encuentren en operación a la dación del decreto supremo y que cuenten con certificación ambiental, tendrán un plazo no mayor de tres años, a partir del 17 de marzo de 2010, para presentar ante el Ministerio de Vivienda, Construcción y Saneamiento, la actualización de los planes de manejo ambiental de los estudios ambientales; autoridad que definirá el respectivo plazo de adecuación.
- e) Los titulares de las plantas de tratamiento de aguas residuales domésticas o municipales (PTAR) están obligados a realizar el monitoreo de sus efluentes, de conformidad con el Programa de Monitoreo aprobado por el Ministerio de Vivienda, Construcción y Saneamiento.
- f) El Ministerio de Vivienda, Construcción y Saneamiento podrá disponer el monitoreo de otros parámetros que no estén regulados en el decreto supremo, cuando existan indicios razonables de riesgo a la salud humana o al ambiente.
- g) La fiscalización del cumplimiento de los LMP y otras disposiciones aprobadas en el decreto supremo están a cargo de la autoridad competente de fiscalización, según corresponda.

#### **Parámetros indicativos de contaminación orgánica**

Tanto la actividad natural como la humana contribuyen a la contaminación orgánica de las aguas naturales. La descomposición de la materia animal y vegetal da lugar a ácidos húmicos y fúlvico y a materia colorantes. Los residuos domésticos contienen materias en descomposición, detergentes y microorganismos. De la actividad agrícola resultan residuos de herbicidas (Rigola 1999).

#### **Demanda bioquímica de oxígeno (DBO)**

Mide la cantidad de oxígeno consumido en la eliminación de la materia orgánica del agua, mediante procesos biológicos aerobios. En general se refiere al oxígeno consumido en 5 días (DBO5). La DBO es una medida de la materia orgánica en el agua, expresada en mg/L. Es la cantidad de oxígeno disuelto que se requiere para la descomposición de la materia orgánica. La prueba de la DBO toma un período de cinco días. Las aguas subterráneas suelen contener menos de 1 ppm. Un contenido superior es indicativo de contaminación. En las aguas superficiales su contenido es muy variable. En las aguas residuales domésticas se sitúa entre 100 y 350 ppm (Rigola 1999).

#### **Demanda química de oxígeno (DQO)**

La DQO es una medida de la materia orgánica e inorgánica en el agua, expresada en mg/l, es la cantidad de oxígeno disuelto requerida para la oxidación química completa de contaminantes. Mide la capacidad de consumo de un oxidante químico, dicromato o permanganato, por las materias oxidables contenidas en el agua, y también se expresa en ppm de O2. Indica el contenido en materias orgánicas oxidables y otras sustancias reductoras, tales como Fe<sup>++</sup>, NH<sup>+</sup>. Las aguas no contaminadas tienen valores de la DQO de 1 a 5ppm, o algo superiores. Las aguas residuales domésticas suelen contener entre 250 y 600ppm. La relación entre los valores de la DBO y la DQO es un indicativo de la biodegradabilidad de la materia contaminante. En aguas residuales un valor de la relación DBO/DQO menor que 0,2 se interpreta como un vertido de tipo inorgánico y si es mayor que 0,6 como orgánico (Rigola 1999).

#### **Parámetros bacteriológicos**

La contaminación microbiana es dividida en la contaminación por los organismos que tienen la capacidad de reproducirse y de multiplicarse y los organismos que no pueden hacerlo. La contaminación microbiana puede ser la contaminación por las

bacterias, que es expresada en Unidades Formadoras de Colonias (UFC), una medida de la población bacteriana. Otra contaminación microbiana es la contaminación por pirógenos; que son los productos bacterianos que pueden inducir fiebre en animales de sangre caliente. Después de bacterias y de pirógenos las aguas se pueden también contaminar por los virus (Rigola, 1999).

Así mismo Cáceres (1990), sostiene que la contaminación fecal del agua, puede incorporar una variedad de diversos organismos patógenos intestinales: bacterias, virus y parásitos, cuya presencia está relacionada con enfermedades y también con portadores de tipo microbiano que puedan existir en ese momento en una comunidad. Las bacterias patógenas intestinales se hallan diseminadas a lo largo y ancho del planeta. Aquellas cuya presencia ha sido detectada en el agua, incluyen: Salmonellas, Shigellas, eschericha Coli enterotoxígena, Vibrio cholerae, Yersinia enterocolítica y Campylobacter fetus; estos microorganismos pueden ser causantes de enfermedades, cuya gravedad puede ir desde una ligera gastroenteritis hasta casos graves y, a veces fatales, de disentería, cólera o tifoidea.

El reconocimiento que las infecciones microbianas pueden ser transmitidas por el agua, ha dado lugar al desarrollo de métodos para efectuar exámenes de rutina que garanticen que el agua destinada al consumo humano, se encuentra libre de contaminación fecal. Una opción más lógica es detectar los microorganismos que normalmente estén presentes en las heces de los seres humanos y los animales de sangre caliente, como indicadores de la contaminación por excretas; de este modo, la presencia de dichos organismos indica la existencia de materia fecal, es decir, que existe la posibilidad de que también se hallen presentes organismos patógenos intestinales. A la inversa, la ausencia de microorganismos asociados fecales, indicará, asimismo, que con toda probabilidad no habrá microorganismos patógenos (causantes de enfermedades). En este sentido, los microorganismos que se elijan como indicadores de contaminación, deben abundar

51

en los excrementos, pero deben estar ausentes, o sólo existir en cantidades reducidas, en otras fuentes; así mismo deben ser fáciles de aislar, identificar y enumerar, y deben ser incapaces de desarrollar en el agua; igualmente, deben sobrevivir más tiempo en el agua que los gérmenes patógenos. Entre los microorganismos que satisfacen algunos de estos criterios están todos los del grupo coliformes.

#### **Coliformes totales**

El grupo coliforme se define como todas las bacterias Gram negativas en forma bacilar que fermentan la lactosa en cultivos a temperatura de 35ºC a 37ºC, produciendo ácido y gas (CO2) en 24 horas. Entre ellos se encuentran la *Escherichia coli*, *Citrobacter*, *Enterobacter* y *Klebsiella*. (Organización Panamericana de la Salud, 1987).

## **Coliformes fecales.**

Los coliformes fecales (termo resistentes) o termotolerantes, se definen como el grupo de organismos coliformes que pueden fermentar la lactosa a 44°- 45°C, comprenden un grupo muy reducido de microorganismos los cuales son indicadores de calidad, ya que son de origen fecal, en su mayoría están representados por el microorganismo el género *Escherichia coli* y en menor grado, especies de *Klebsiella*, *Enterobacter* y *Citrobacter* (Easton, 1998).

Los coliformes fecales integran el grupo de los coliformes totales, pero se diferencian de los demás microorganismos que hacen parte de este grupo, en que son indol positivo, su rango de temperatura óptima de crecimiento es muy amplio (hasta 45ºC) y son mejores indicadores de higiene en alimentos y en aguas, la presencia de estos indica presencia de contaminación fecal de origen humano o animal, ya que las heces contienen dichos microorganismos, presentes en la flora intestinal y de ellos un 90% y un 100% son E. coli mientras que en aguas residuales y muestras de agua contaminadas este porcentaje disminuye hasta un 59%. (Gomez et al, 1999).

52

- Los coliformes termoresistentes distintos de E. coli pueden provenir también de aguas orgánicamente enriquecidas, por ejemplo, de efluentes industriales o de materias vegetales y suelos en descomposición. Como los organismos coliformes termoresistentes se detectan con facilidad, pueden desempeñar una importante función secundaria como indicadores de la eficacia de los procesos de tratamiento del agua para eliminar las bacterias fecales (Organización Mundial de la Salud, 1995).
- El objetivo de las normas y estándares es el de controlar la cantidad de un determinado microorganismo en el agua, siendo este microorganismo la causa de una enfermedad específica o un indicador de las condiciones dentro de las cuales se podría transmitir esa enfermedad (Jones, 1998).

Los agentes patógenos transmitidos por el agua constituyen un problema mundial que demanda un urgente control mediante la implementación de medidas de protección ambiental a fin de evitar el incremento de las enfermedades relacionadas con la calidad del agua (Vargas, 1996).

#### **Parámetros químicos pH**

El pH es una medida de la concentración de iones hidrógeno, y se define como pH = [log (1/H+)]. Es una medida de la naturaleza ácida o alcalina de la solución acuosa que puede afectar a los usos específicos del agua. La mayoría de las aguas naturales tienen un pH entre 6 y 8. Su medición se realiza fácilmente con un pH metro bien calibrado, aunque también se disponen de papeles especiales que, por coloración indican el pH.

#### **EUTROFIZACIÓN.**

En ecología el término **eutrofización** designa el enriquecimiento en nutrientes de un ecosistema. El uso más extendido se refiere específicamente al aporte más o menos masivo de nutrientes inorgánicos en un ecosistema acuático. **Eutrofizado** es aquel ecosistema o ambiente caracterizado por una abundancia anormalmente alta de nutrientes.

El desarrollo de la biomasa en un ecosistema viene limitado, la mayoría de las veces, por la escasez de algunos elementos químicos, como el nitrógeno en los ambientes continentales y el fosforo en los marinos, que los productores primarios necesitan para desarrollarse y a los que llamamos por ello factores limitantes. La contaminación de las aguas, por efluentes urbanos, o difusa, por la contaminación agraria o atmosférica, puede aportar cantidades importantes de esos elementos limitantes. El resultado es un aumento de la producción primaria (fotosíntesis) con importantes consecuencias sobre la composición, estructura y dinámica del ecosistema.

La eutrofización produce de manera general un aumento de la biomasa y un empobrecimiento de la diversidad.

En ecosistemas acuáticos, con la eutrofización empiezan a proliferar algas unicelulares, en general algas verdes. La explosión de algas que acompaña a la primera fase de la eutrofización provoca un enturbiamiento que impide que la luz penetre hasta el fondo del ecosistema. Como consecuencia en el fondo se hace imposible la fotosíntesis, productora de oxigeno libre, a la vez que aumenta la actividad metabólica consumidora de oxígeno (respiración aeróbica)) de los descomponedores, que empiezan a recibir los excedentes de materia orgánica producidos cerca de la superficie. De esta manera en el fondo se agota pronto el oxígeno por la actividad aérobica y el ambiente se vuelve pronto anóxico. La radical alteración del ambiente que suponen estos cambios, hace inviable la existencia de la mayoría de las especies que previamente formaban el ecosistema

En un cuerpo de agua cerrado, por ejemplo, una laguna, el proceso de eutrofización puede terminar por convertir al cuerpo de agua en tierra firme. Esto ocurre porque los nutrientes que ingresan masivamente al sistema generan una gran biomasa de organismos de vida generalmente efímera que al morir se acumulan sobre el fondo y no son totalmente consumidos por organismos degradadores (especialmente bacterias). Procesos naturales de eutrofización se pueden observar claramente en las lagunas formadas por los cauces antiguos de los ríos amazónicos

54

que se transforman en pantanos y posteriormente se cubren de vegetación. **Aguiló A. (2000).**

## **CAUSAS DE LA EUTROFIZACIÓN**

La principal causa antropogénica de procesos de eutrofización es la contaminación química. Las formas más importantes desde este punto de vista son:

- La contaminación agropecuaria sobre todo la contaminación difusa de los suelos y de los acuíferos con fertilizantes inorgánicos de origen industrial o extractivo; o por excrementos animales, a causa de una producción masiva de ganado, aves, peces, etc. Estas causas aportan nitrógeno, en forma de nitrato y amonio, y fosforo, como fosfato, a la vez que cationes como potasio (K<sup>+</sup> ,) magnesio (Mg++), etc.
- Las contaminaciones forestales, por abandono en los ríos de residuos forestales y restos del aprovechamiento maderero, lo que aumenta la materia orgánica disuelta, favoreciendo la proliferación de flora eutrófica como berros y lenteja de agua, que a su vez remansa la corriente y disminuye el espejo de agua.
- La contaminación atmosférica por óxidos de nitrógeno  $(NO_x)$  y óxidos de azufre (SO<sub>x</sub>). Éstos reaccionan con el agua atmosférica para formar ion nitrato (NO<sub>3</sub><sup>-</sup>) e ion sulfato (SO<sub>4</sub><sup>2</sup>) que una vez que alcanzan el suelo forman sales solubles. De esta manera se solubilizan los cationes del suelo, provocando el empobrecimiento de éste en nutrientes. Esas sales son arrastradas fácilmente a los acuíferos y a los ríos, contaminándolos. En estos últimos la importante incorporación de nutrientes así producida, puede dar lugar a un proceso de eutrofización. Ésta afectará finalmente también a los embalses, así como a los lagos o mares donde los ríos desemboquen.
- La contaminación urbana. Los efluentes urbanos, si no hay depuración o ésta es sólo parcial, aportan nutrientes en dos formas:
	- $\checkmark$  Residuos orgánicos, que enriquecen en elementos previamente limitantes el ecosistema;
	- $\checkmark$  Residuos inorgánicos como el fosfato, empleado como emulgente en la fabricación de detergentes. Por esta razón las legislaciones modernas promueven la sustitución del fosfato en la fabricación de estos productos.

## **COLMATACIÓN DE LAGOS.**

La colmatación de los lagos es otro ejemplo de gran interés. Los lagos reciben, poco a poco, pero continuamente, sedimentos y nutrientes, como nitratos y fosfatos, por arroyos y aguas de escorrentía. Los sedimentos se van depositando en el fondo. Los nutrientes eutrofización el lago provocando el crecimiento de algas y otros seres vivos que, cuando mueren, van al fondo.

El lago pierde profundidad y las plantas típicas de la orilla (juncos, ranúnculos, cañas, etc.) se extienden más y más. La materia orgánica que se va acumulando en el fondo aumenta (turba). Como resultado de este proceso, lo que era un lago va quedando como ciénaga o zona pantanosa. Se acidifica, lo que trae como resultado la aparición masiva de juncos, etc.; y aparecen los primeros animales terrestres (lombrices, colémbolos, etc.). Se sigue depositando turba.

Se calcula que el lago Ginebra se colmatará en 30 000 años y el Constanza en 12 000 lo que, en términos geológicos, son muy pocos años. Los pantanos siguen un proceso similar y se calcula que la vida de uno de ellos puede estar entre los 50 y 200 años, gún le lleguen más o menos sedimentos. **Escobedo R. (2005).**

## **2.3. Hipótesis**

## **Hipótesis general**

 Las actividades que se desarrollen en la ejecución del proyecto municipal generarán impactos ambientales..

## **Hipótesis específicas**

- Los impactos ambientales en cada uno de los diferentes medios tendrán diferentes valores de asignación.
- Los impactos que genere el proyecto tendrán magnitud positiva o negativa valorada en una escala del 1-10 dependiendo de intensidad, extensión y duración de impacto.
- El planteamiento de planes y la ejecución de programas adecuados permitirá minimizar los impactos ambientales en el proyecto municipal "Alcantarillado en el Distrito de Sauce y el barrio 08 de Julio".

## **2.4. Variables**

## **Variable Independiente (X)**

**X: Actividades.** 

## **Variable Dependiente (Y)**

Y: Impactos ambientales.

## **Tabla N° 29:** Operacionalización de las variables

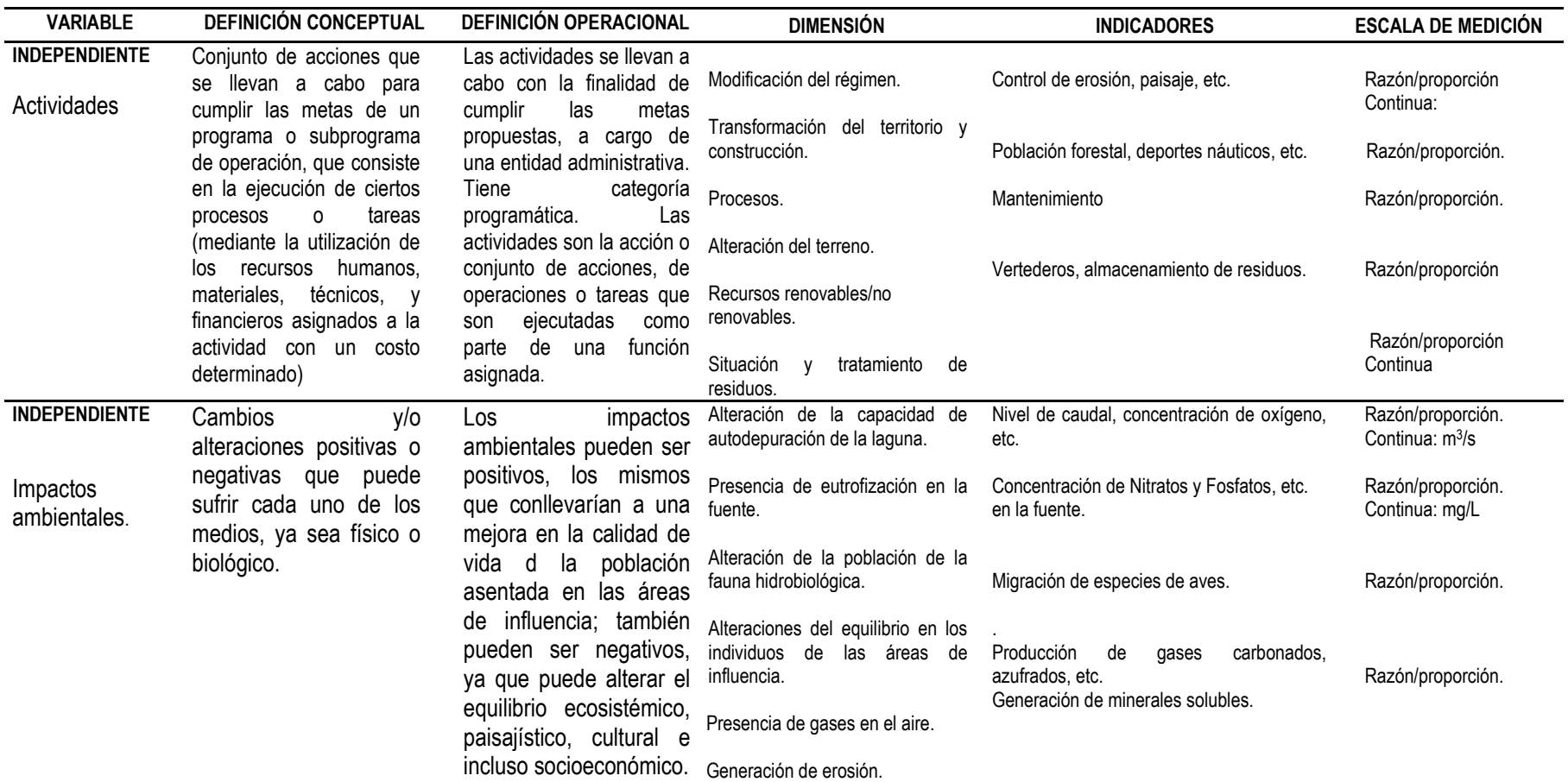

*FUENTE: Elaboración propia, 2015.*

# **CAPITULO III: METODOLOGÍA DE LA INVESTIGACIÓN**

## **3.1. Ámbito de estudio**

## **Social**

El presente trabajo de investigación involucra a los 4 380 habitantes del distrito de Sauce y el anexo 08 de Julio población objetivo del proyecto municipal "Mejoramiento del sistema de alcantarillado en las localidades de Sauce y 08 de Julio". Los mismos que resultaran beneficiados tras el mejoramiento de la red de alcantarillado y la implementación de planes y programas adecuados.

## **Espacial**

El estudio se desarrollará en la Planta de Tratamiento de Aguas Residuales (PTAR) del proyecto "Mejoramiento del sistema de alcantarillado en las localidades de Sauce y 08 de Julio" del Distrito de Sauce, el mismo que se encuentra ubicado en el nororiente peruano y pertenece actualmente a la provincia y región San Martin. Se sitúa en las estribaciones de la Cordillera Oriental, la capital se encuentra situada a 890 msnm y 51 km al sur de la ciudad de Tarapoto, cruzando el río Huallaga, a 6°42'12" de latitud sur y 76°15'15" longitud oeste. Ver Anexo 04.

## **Temporal**

La investigación se llevará a cabo en un tiempo estimado de seis (06) meses, que comprende desde diciembre del 2014 hasta mayo del 2015; de los cuales corresponden dos (02) meses a los trabajos de gabinete inicial, dos (02) a la etapa de estudio de campo y dos (02) a los estudios de gabinete final.

## **3.2. Tipo de Investigación**

El presente trabajo es de tipo descriptivo, y tiene un nivel fidedigno por la naturaleza de sus resultados. Los resultados son fehacientes por ser el resultado de la
aplicación de métodos confiables (Método de evaluación y valorización) que se utilizan universalmente en estudios similares.

# **3.3. Nivel de Investigación**

El nivel de la Investigación, es descriptiva correlacional, porque fundamentalmente analiza la situación operativa del proyecto "Mejoramiento del sistema de alcantarillado en las localidades de Sauce y 08 de Julio", población acantonada en la periferia de la laguna sauce que constituyen la ciudad capital del distrito de Sauce de la Provincia y Departamento San Martin. No se puede manipular variables, y se pretende medir el grado de relación y la manera cómo interactúan las variables. Es decir, propicia el conocimiento de una realidad tal como se presenta. El lugar donde se desarrolla el Proyecto de Investigación, es la PTAR de la municipalidad distrital y el ámbito del ecosistema de la laguna Sauce

# **3.4. Método de la investigación**

Se aplicó la metodología de la investigación de Hernández Sanpieri, Roberto, donde manifiesta que en este tipo de investigación se describe los fenómenos, situaciones, contextos y eventos; o cualquier otro fenómeno que se someta a un análisis etc.

La aplicación metodológica se dio en tres etapas, como se detalla a continuación:

#### **PRIMERA ETAPA: Etapa de gabinete inicial**

- 1. Análisis del proyecto de inversión pública (PIP) referido a la ejecución y operación.
- 2. Verificar el estudio de la gestión municipal en la administración de la PTAR del distrito de Sauce.
- 3. Revisión de información útil para llevar a cabo el trabajo de investigación.
- 4. Elaboración de matrices, tablas, cuadros, encuestas, listas de chequeo y otros requisitos que serán utilizados para la recolección de datos en campo.
- 5. Revisión de mapas referenciales e interpretación de la información obtenida respecto a la situación antes, en y post la ejecución del proyecto.

#### **SEGUNDA ETAPA: Etapa de campo**

- 1. Verificación de los ecosistemas de la laguna Azul (áreas de influencia) con y sin PTAR.
- 2. Se aplicará encuestas y entrevistas a las personas que se encuentran asentadas en las áreas de influencia.
- 3. En una matriz causa y efecto, se analizarán las filas que posee los factores ambientales que caracterizan el entorno, y su análisis según columnas corresponde a las acciones de las distintas fases.
- 4. Se llenarán listas de chequeo contrastando los datos tomados en las matrices.
- 5. Se tomarán datos meteorológicos y muestras para ser analizadas en un laboratorio.

#### **TERCERA ETAPA: Etapa de gabinete final**

- 1. La predicción de impactos ambientales se realizará valorando la importancia y magnitud de cada impacto previamente identificado, aplicando el método de la matriz de Leopold, que analiza las interacciones causa-efecto de los factores ambientales relevantes identificados en la línea base y las acciones del proyecto que tengan potenciales impactos ambientales.
- 2. La determinación de la importancia de los impactos identificados se realizará mediante la valoración de la extensión, duración y teniendo en cuenta la reversibilidad de los mismos.
- 3. La evaluación de impactos ambientales se basa en aplicación de un sistema matricial causa - efecto (matriz de Leopold), en el cual sobre las columnas se ubicará las actividades del proyecto en sus diferentes fases, en tanto que en las filas se describirá los diferentes componentes ambientales; abiótico, bióticos y socioeconómicos.
- 4. La calificación tendrá una ponderación del 1 al 10, evaluándose aspectos como: carácter de los impactos, extensión de los impactos, duración de los impactos, reversibilidad de los impactos, importancia de los impactos, magnitud de los impactos, matriz del valor de los impactos y matriz significancia de los impactos.
- 5. Cabe recalcar que en algunos casos fue necesario la toma de muestras que se analizaron en el laboratorio; para luego, los resultados ser comparados con los estándares nacionales (LMP del ANA).
- 6. Una vez obtenido los resultados se realizará una interpretación y jerarquización a nivel de actividades que podrían generar impactos, ya sea de carácter positivo o negativo, y la jerarquización por factores ambientales.
- 7. Finalmente se realizará una descripción por cada uno de los factores ambientales y el grado de significancia de las actividades que inciden sobre éstas.
- 8. Utilizando estas matrices, se analizará en primer término los impactos asociados al proyecto con sus características actuales y, en segundo término, los impactos considerando el rediseño físico y operativo del mencionado proyecto.

# **3.5. Diseño de investigación**

La Investigación tiene un diseño no experimental, transeccional descriptivo que tuvo como objetivo indagar la incidencia, magnitud e importancia de los impactos; así mismo realizar una descripción e interpretación de la información obtenida. El plan para desarrollar la investigación considera:

- Obtención de información cuantitativa en los reportes de operación de la planta de tratamiento de aguas residuales (PTAR) 2014.
- Analizar el PIP en su expediente técnico y la operación en el año 2014 y su horizonte. Considerando los estándares usualmente usados y normados por el ministerio del ambiente.
- Evaluar el cambio ambiental de la ciudad sauce y anexo con proyecto y sin proyecto. Recurrir a datos históricos y encuesta a hogares.

# **3.6. Población y muestra**

# **Población**

Impactos ambientales en las áreas de influencia del proyecto.

# **Muestra**

Impactos ambientales factibles a ser identificados, analizados y valorizados en cada uno de los medios de las áreas de influencia del proyecto.

# **3.7. Técnicas e instrumentos de recolección de datos**

# **Técnicas**

- Observación directa en campo.
- Análisis documental, físico y virtual.
- Análisis de contenidos, físicos y virtuales.
- Aplicación de métodos estandarizados.

#### **Instrumentos**

- Formato de encuesta aplicada a las familias asentadas en las áreas de influencia.
- Entrevista aplicada a las familias asentadas en las áreas de influencia.
- Listas de chequeo.
- Cadenas de custodia.
- Matrices causa efecto.

# **3.8. Procedimiento de recolección de datos**

# **Revisión bibliográfica**

 Se realizó una selección y revisión de materiales bibliográficos referidos a la evaluación de impactos ambientales, estándares de calidad ambiental, mapas y otros. También se revisó material bibliográfico sobre métodos de evaluación y valoración de impactos ambientales, cuerpos de agua, zonas de conservación ecológica, paisajística y recreacional, obtenidos en bibliotecas universitarias y por internet, que en general tratan de estudios de casos sobre la evaluación de impactos ambientales; objetivos y componentes a desarrollarse en las áreas de influencias.

# **Revisión cartográfica**

 Se realizó una selección y revisión de materiales diversos como mapas cartográficos, planos del proyecto y mapas d identificación de riesgos, mapas de ubicación de la Laguna Azul, mapas que abordan información de la situación físico biológico de la zona, para el análisis de datos y se construyeron mapas de moldeamiento interpuestos con curvas de nivel, altitudes y pendientes y fuentes de agua asistida por computadora (ArcGIS 10.3); georreferenciación con GPS.

# **Visita de campo**

- Recorrido en las áreas de influencia con un guía conocedor de la zona y un especialista en el tema a desarrollar.
- Se levantaron las coordenadas geográficas de los puntos de interés mediante la utilización de un GPS (Track y puntos).

 Toma de muestras, registro de datos en lista de chequeo, matrices, llenado de cadenas de custodia.

#### **3.9. Técnicas de procesamiento y análisis de datos**

La información bibliográfica necesaria se sistematizo adecuadamente de las diferentes fuentes bibliográficas como se menciona líneas arriba. Esta información fue relevante en la elaboración del marco teórico o fundamentos teóricos del tema de estudio. La información fue ordenada de manera sistemática de acuerdo a su importancia y tiempo de utilización en el desarrollo del trabajo.

Respecto a la información cartográfica, esta fue de vital importancia previa al estudio, en el estudio y la interpretación de los resultados, ya que con ella se contrasto los puntos de vulnerabilidad, de riesgo, de impacto y los cambios generados en el desarrollo o ejecución del proyecto.

Los datos concernientes a la visita de campo fueron la parte principal junto a la información bibliográfica. Estos datos adquiridos de la visita de campo (matrices causa efecto, encuestas, toma de datos con GPS, llenado de las listas de chequeo, cadena de custodia y otros), fueron procesadas, analizadas e interpretadas en cuadros, gráficos, esquemas, tablas, etc.; para lo cual se utilizó el software de Microsoft Office 2013 y el programa de ArcGIS 10.3.

# **CAPITULO IV: RESULTADOS**

#### **4.1. Presentación de resultados**

#### **Dotación de Servicios Básicos**

De acuerdo a información proporcionada por el Gobierno Regional de San Martin, en el Distrito de Sauce se presta los siguientes servicios públicos: 01 establecimiento de salud, 03 centros Educativos correspondientes a los niveles inicial, primaria y secundaria, servicio de energía eléctrica brindado por la Empresa ELECTRO ORIENTE, servicio de telefonía fija brindado por la empresa TELEFÓNICA DEL PERÚ y servicio de telefonía móvil (recientemente instalado) brindado por la empresa CLARO.

Así mismo, según el ministerio de vivienda y construcción conjuntamente con la data que maneja la municipalidad, 2013, en relación a la dotación de servicios básicos la población que se ubican dentro del área urbana, se podría mencionar que un porcentaje elevado de viviendas disponen de agua potable, la misma que corresponde a un 93%, la población con acceso a la recolección de residuos sólidos es de 60%, la que tiene el servicio de energía eléctrica es de 91%, sin embargo, respecto de la disposición de infraestructura para la evacuación de aguas servidas (alcantarillado) esta se encuentra en déficit total, respecto al resto de servicios mencionados. La contrastación de los datos correspondientes a antes del proyecto con aquellos post ejecución del proyecto; tienen una diferencia significativa en los servicios de agua potable que corresponde a un 96% con acceso al servicio, mientras que en el servicio de alcantarillado alcanza una población familiar equivalente a 93%. (Ver figuras 3)

65

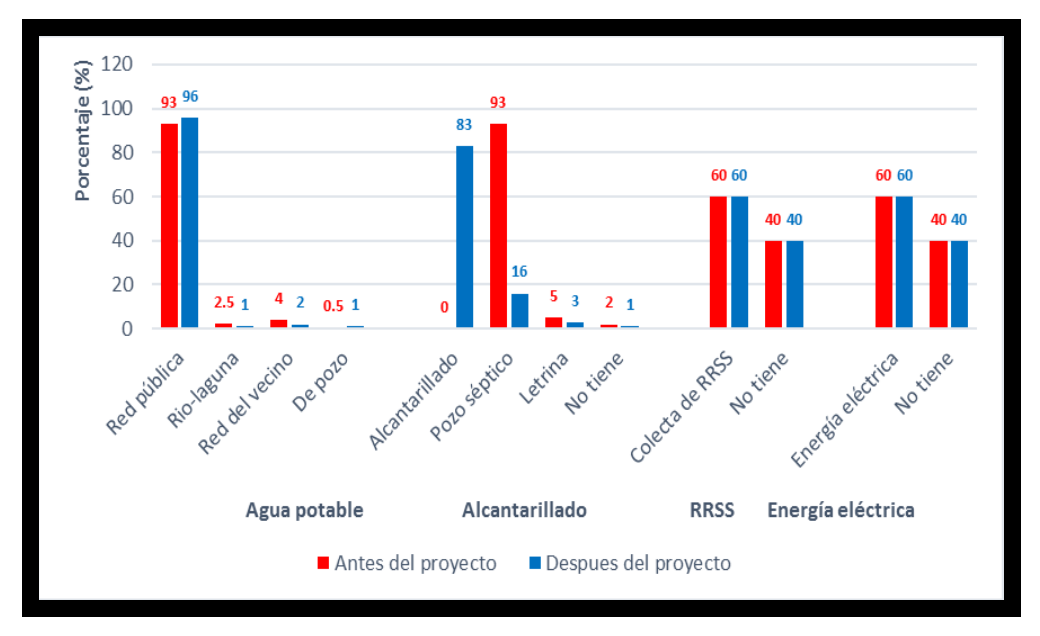

**Figura 3.** Número y porcentaje de la población urbana por dotación de servicios básico

# *FUENTE: Ministerio de vivienda y construcción – Municipalidad de Sauce 2013.*

# **Población Económicamente Activa PEA**

Según el INEI Sauce y 08 de julio, en el 2007, la PEA es relativamente joven, pues la mayor parte de la población (60%) está concentrada en las edades entre 25 y 50 años, Ver figura 4.

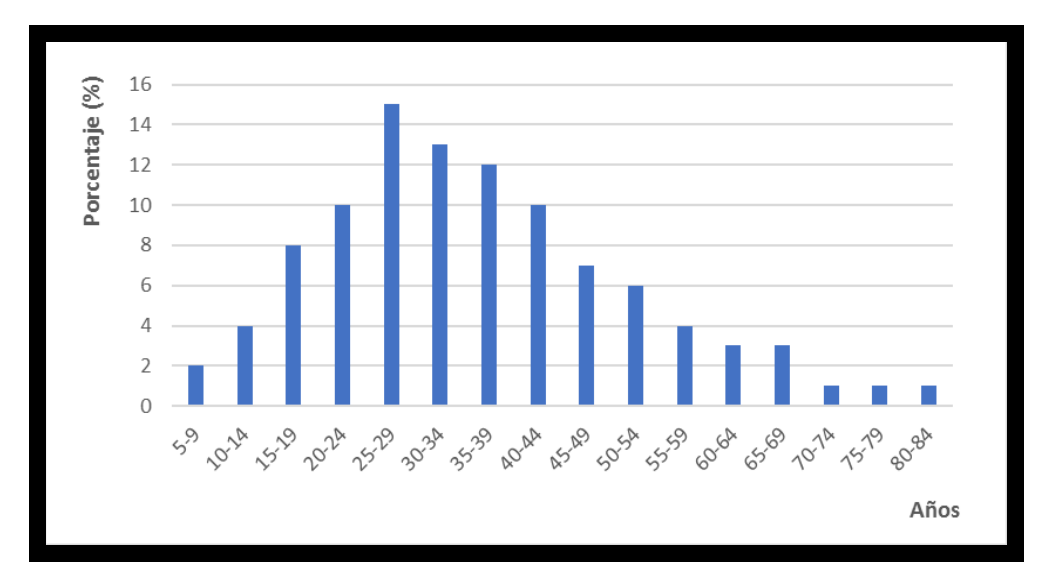

**Figura 4. PEA – Grupos de Edad.** *FUENTE: INEI, 20007.* 

Según la encuesta socioeconómica realizada en el Perfil Reforzado del 2007, señala que la agricultura constituye una de las principales actividades económicas de los habitantes del Distrito de Sauce, un 74.6% de la PEA ocupada se dedica a esta actividad y afines.

La zona es apta para producción de arroz, plátanos, maíz, café, yuca, frijol, algodón, cacao, caña de azúcar, cítricos y frutales; la producción es principalmente para autoconsumo; los excedentes que son mínimos se comercian en los mercados de Tarapoto.

La actividad pecuaria se basa fundamentalmente en la crianza de aves criollas y en menor escala la apicultura y el ganado ovino; La actividad pesquera es de carácter complementario y se practica, generalmente en la Laguna Azul; apreciándose una variedad de especies como: tilapia, boquichico, tucunare, acarahuazú, mojarras, bagres y carachamas.

#### **Infraestructura Vial**

Según datos que manejó la municipalidad de Sauce al año 2013, en las localidades de sauce y 08 de julio; se cuenta con una vía principal afirmada como se logró verificar que conecta ambas localidades. Sin embargo, en la parte limítrofe con la laguna de Sauce en ambas localidades, las calles, pasajes ya avenidas presentaban serias deficiencias por no contar con cunetas ni una planificación de mantenimiento. Pero gracias la instalación de tuberías de la red de alcantarillado también se realizó a la par un estudio que mejore los sistemas de drenajes en las vías próximas a la PTAR.

#### **Infraestructura Educativa**

En las Localidades de Sauce y 8 de Julio, funcionan 03 instituciones educativas, correspondientes a los niveles; inicial, primaria y secundaria; 1,527 alumnos y 60 profesores. Todos los centros educativos cuentan con local propio y servicios de agua y letrinas; las mismas que post la operación de la PTAR cuentas con el servicio básico de agua y la red de alcantarillado

67

#### **Atractivos Turísticos**

El turismo es una de las principales actividades económicas de la zona a pesar de que la oferta turística que poseen no es explotada en su totalidad. La belleza paisajística de la Laguna Azul, las actividades recreativas que se pueden practicar y los albergues situados frente a la Laguna constituyen algunos de los mayores atractivos de la zona.

Los pobladores del Distrito de Sauce, consientes de los beneficios que el turismo constituye, se muestran siempre atentos hacia los turistas. Existen ciertas tiendas que ofrecen artesanías del lugar tales como collares, adornos, etc. Los albergues son en su mayoría rústicos, pero poseen todas las comodidades para ofrecer una experiencia agradable y confortable. Ofrecen, asimismo, paseos en deslizadores y peque peques alrededor de la Laguna con el fin de apreciar su belleza de forma directa. Algunos de ellos son: Puerto Patos, Las Hamacas, Laguna Azul, El Mirador, etc. A continuación, se detallan las principales actividades que se pueden realizar:

- Toma de fotografías y filmaciones.
- Camping
- Caminata
- Deportes acuáticos
- **Estudios de investigación**
- **Excursiones**
- **■** Motonáutica
- Natación
- **Divides** Observaciones de flora y fauna
- Paseos en bote
- Paseos en lancha
- Pesca deportiva
- Realización de eventos
- Remo
- Visitas guiadas

La afluencia de turista varía de acuerdo a los días de la semana. En general, durante los fines de semana hay mayor demanda turística debido a la llegada de grupos provenientes de distintos lugares de la Región de San Martín. Las vacaciones y días feriados son propicios para encontrar turistas provenientes de distintas partes del país e inclusive del extranjero.

Es necesario impulsar el turismo en la zona mediante una difusión o propaganda adecuada, especialmente ahora que la cobertura de servicios básicos va a ser mayor.

**Antes de la etapa de operación de la planta:** El principal atractivo turistico en el distrito de Sauce conjuntamente con la localidad de 08 de Julio es la Laguna Azul, según datos estadisticos tomados de **DIRCETUR 2012 Ver Figura 5.**

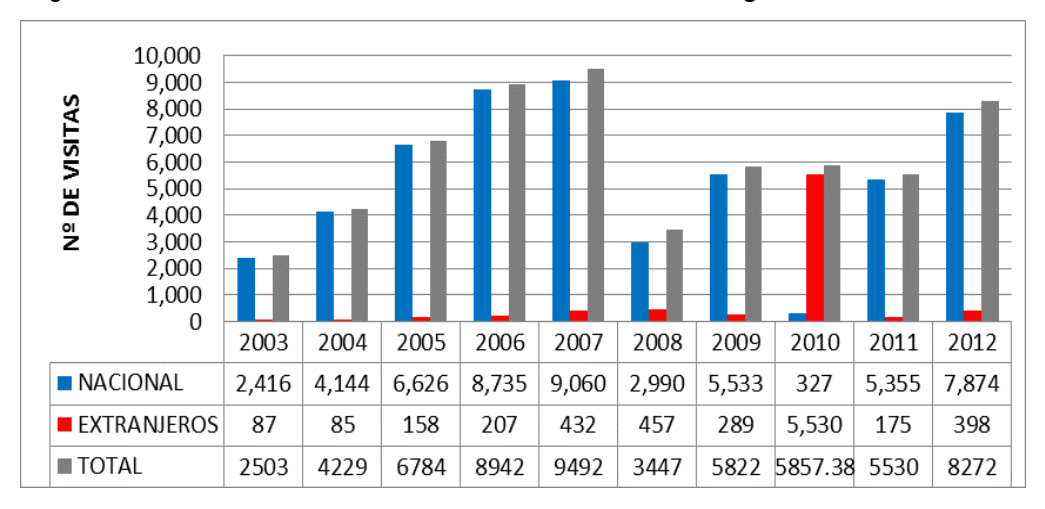

**Figura 5. Población visitante (Extranjera y nacional al año 2012).** *FUENTE: DIRCETUR, 2012.*

**Despues de la etapa de operatividad de la planta:** Post la ejecucion de la planta y la puesta en marcha o entrando en su etapa operativa, la municipalidad conjuntamente con los principales centros turisticos de Sauce a travez de diferentes medios inicia la promocion de la Laguna Azul como un atrativo turistico limpio y saludable para los visitante nacionales y extranjeros; es asi, que esta empieza a tener una inmejorable acojida con una creciente significativa entre los años 2012 – 2013 (8,272 – 8,329 respectivamente) comparados con los datos del 2014 (11,391 visitantes entre la poblacion nacional y extranjera) Ver Figura 6.

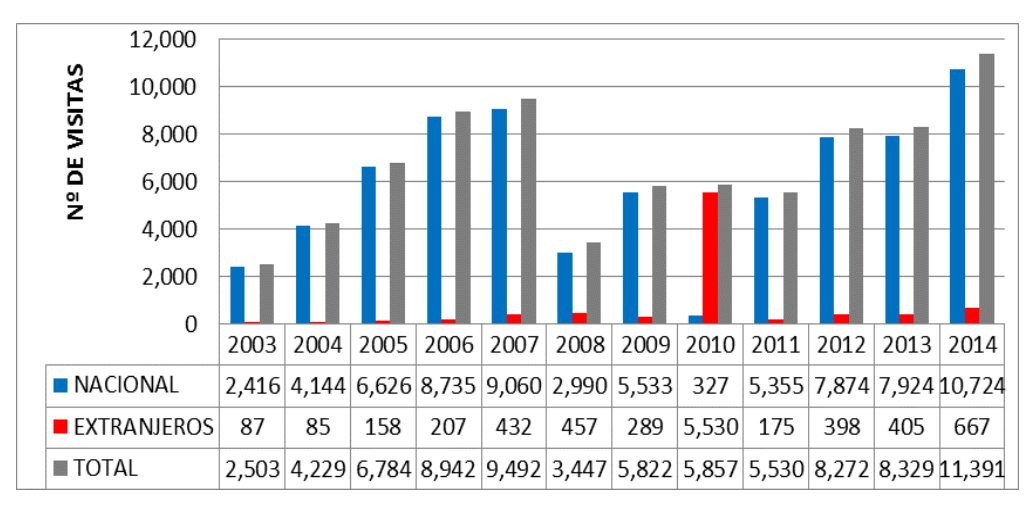

**Figura 6. Población visitante (Extranjera y nacional al año 2014).** *FUENTE: Propia, 2015.*

#### **Factores Culturales**

#### **Actividad Turística**

Dentro de las principales actividades de turismo se encuentra la visita y los deportes que se practican en la Laguna Azul; considerándose así una de las actividades económicas de la zona a pesar de que la oferta turística que se ofrece no es explotada en su totalidad. La belleza paisajística de la Laguna Azul, las actividades recreativa s que se pueden practicar y los albergues situados frente en las orillas de la laguna constituyen algunos de los mayores atractivos de la zona; es así que, la población saucina, consientes de los beneficios que el turismo constituye para el desarrollo, se muestran siempre atentos hacia los turistas nacionales y extranjeros.

La población saucina se dedica a diversas actividades, donde por ejemplo una de ellas es la dedicación de la oferta de artesanías del lugar tales como collares, adornos, etc.

Los albergues son en su mayoría rústicos, pero poseen muchas comodidades para ofrecer una experiencia agradable y confortable. Ofrecen, asimismo, paseos en deslizadores y peque peques alrededor de la Laguna con el fin de apreciar su belleza de forma directa. Algunos de ellos son: Puerto Patos, Las Hamacas, Laguna Azul, El Mirador, etc. Dentro de las principales actividades que se pueden realizar como parte del circuito son la toma de fotografías y filmaciones, camping, caminata, deportes acuáticos, estudios de investigación, excursiones, motonáutica, natación, observaciones de flora y fauna, paseos en bote, paseos en lancha, pesca deportiva, realización de eventos, remo, visitas guiadas, entre otras.

La afluencia de turista varía de acuerdo a los días de la semana. En general, durante los fines de semana hay mayor demanda turística debido a la llegada de grupos provenientes de distintos lugares de la Región de San Martín. Las vacaciones y días feriados son propicios para encontrar turistas provenientes de distintas partes del país e inclusive del extranjero.

Es necesario impulsar el turismo en la zona mediante una difusión o propaganda adecuada, especialmente ahora que la cobertura de servicios básicos debería ser mayor.

#### **Arqueología**

No se ha registrado la presencia de zonas arqueológicas en las cercanías del lugar.

#### **Aspectos Biofísicos**

#### **Meteorología**

#### **a) Clima**

Sauce cuenta con una estación meteorológica llamada: "Estación Sauce", perteneciente al Servicio Nacional de Meteorología e Hidrología.

#### **b) Temperatura**

El clima de Sauce por lo general tropical (cálido húmedo propio y característico de selva alta). Según la información registrada en la estación meteorológica de Sauce la temperatura máxima mensual es de 25.6ºC y la mínima mensual de 22.3ºC; donde los meses comprendidos entre octubre y mayo son los más calurosos. En general, a partir de las 16-17hrs la temperatura del lugar comienza a descender. Véase la Tabla 30.

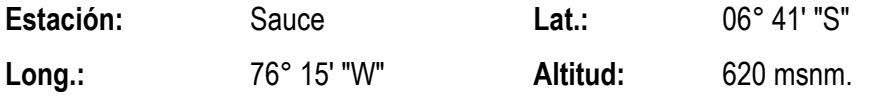

| <b>MES</b><br><b>AÑO</b> | <b>ENE</b> | <b>FEB</b> | <b>MAR</b> | <b>ABR</b> | <b>MAY</b> | <b>JUN</b> | <b>JUL</b> | <b>AGO</b> | <b>SET</b> | <b>OCT</b> | <b>NOB</b> | <b>DIC</b> |
|--------------------------|------------|------------|------------|------------|------------|------------|------------|------------|------------|------------|------------|------------|
| 2005                     | 24.7       | 23.9       | 24.0       | 23.2       | 23.2       | 23.4       | 23.2       | 23.0       | 23.6       | 24.0       | 25.5       | 24.5       |
| 2006                     | 24.2       | 24.1       | 23.8       | 23.4       | 23.8       | 22.3       | 23.8       | 22.7       | 23.1       | 24.6       | 25.6       | 24.8       |
| 2007                     | 25.1       | 24.8       | 24.5       | 23.6       | 23.9       | 22.9       | 23.9       | 23.0       | 24.0       | 24.1       | 24.2       | 25.0       |
| 2008                     | 24.8       | 24.3       | 24.1       | 23.6       | 23.2       | 22.8       | 23.2       | 23.1       | 23.6       | 24.5       | 24.7       | 24.3       |
| 2009                     | 25.3       | 24.4       | 24.0       | 24.5       | 23.4       | 22.4       | 23.4       | 22.9       | 23.0       | 24.6       | 24.9       | 25.5       |
| 2010                     | 25.3       | 24.4       | 23.9       | 24.7       | 23.0       | 25.5       | 23.9       | 23.4       | 23.0       | 24.6       | 24.9       | 23.4       |
| 2011                     | 23.2       | 25.5       | 24.1       | 24.2       | 22.7       | 25.6       | 24.1       | 22.3       | 23.2       | 23.4       | 23.0       | 22.3       |
| 2012                     | 23.8       | 25.6       | 24.8       | 25.1       | 23.0       | 24.2       | 24.8       | 22.3       | 23.8       | 23.3       | 22.7       | 22.9       |
| 2013                     | 23.9       | 24.2       | 24.3       | 24.8       | 23.1       | 24.7       | 24.3       | 22.8       | 23.9       | 22.9       | 23.0       | 22.8       |
| 2014                     | 23.2       | 24.7       | 24.4       | 25.3       | 22.9       | 24.9       | 24.4       | 22.4       | 23.2       | 22.8       | 23.1       | 22.4       |
| 2015                     | 23.4       | 24.9       | 24.4       | 25.3       | 22.9       | 24.9       | 24.4       | 22.4       | 23.5       | 22.7       | 22.9       | 22.6       |
| Media<br>(°C/mes)        | 24.3       | 24.6       | 24.2       | 24.3       | 23.2       | 24.0       | 23.9       | 22.8       | 23.4       | 23.7       | 24.0       | 23.7       |

**Tabla 30.** Temperatura de la Zona (Temperatura media mensual), estación sauce SENAMHI oficina general de estadística e informática.

#### *FUENTE: SENAMHI, 2015.*

#### **c) Hidrología**

El sistema hidrográfico está conformado por los ríos que desembocan en el gran Río Amazonas, los principales ríos que recorren la región de San Martín son el Marañón y el Huallaga. En el caso de la provincia de San Martín, el sistema hidrográfico está determinado por la cuenca del río Huallaga. Los principales afluentes del Huallaga, por la margen izquierda son, el Rio Tocache, Hauyabamba, Saposoa, Sisa y el Rio Mayo; y por la margen derecha, el Aspusana, Uchiza, Balzayacu, Shituya, Chipuana, Biavo y Pilluana.

La cuenca del río Huallaga se divide en zonas distintas. Este sistema hidrográfico también está conformado por lagunas, las cuales se caracterizan por su poca profundidad, altas temperaturas y su forma semicircular, además de su riqueza ictiológica. Las más importantes son: la Laguna de Shango o Moyabamba, Tipishca y El Sauce.

La Laguna de Sauce, situada en el Distrito de Sauce, es un cuerpo de agua de hundimiento tectónico con una extensión de 430.80 has. La franja izquierda (en ubicación del Distrito de Sauce) se caracteriza por estar siempre limpia, rodeado de pastizales y centros turísticos, así como el mismo centro poblado de Sauce, el Caserío Dos de Mayo y también las instalaciones del Centro Piscícola Sauce del Ministerio de Pesquería.

#### **d) Evapotranspiración**

La evapotranspiración de la zona varía entre 0.5 a 1 dependiendo de la temporada, ya sea temporada de lluvia o la más cálida, independientemente de las estaciones del año.

#### **Geología**

Los acontecimientos geológicos producidos en la Región San Martín trajeron consigo una serie de cambios en los ambientes de sedimentación, y comportamientos geoestructurales (eventos tectónicos), que en ocasiones marcaban el fin de una era geológica.

Como producto de estos procesos, se han definido dos unidades morfoestructurales relevantes: **la primera** constituida por la Cordillera de los Andes, la cual ha sido subdividida debido a su importancia y características diferenciables en Cordillera Oriental y Cordillera Subandina; y **la segunda** está conformada por la llanura amazónica. Así, se ha logrado identificar y clasificar 25 unidades geológicas de acuerdo a sus variadas características litoestratigráfica, sedimentológica, paleontológica y cronoestratigráfica, las cuales inician su aparición desde el Precámbrico (1200 m.a) hasta la actualidad. Esta diversidad geológica ha contribuido a generar una diversidad de ambientes diferenciables por su potencial minero, potencial de suelos y su vulnerabilidad a procesos geomorfológicos. La zona de estudio, el Distrito de Sauce, se encuentra enmarcado dentro del cuadrángulo geológico de 14-k.

La litología comprende estratos arenosos muy friables y lutíticos del cretáceo, así como miembros arcillosos y areno-calcáreos terciarios y jurásicos, caracterizados por una alta susceptibilidad a la erosión. De manera general, el basamento físico se caracteriza por una lito-estratigrafía simple de rocas sedimentarias, sujetas a un desarrollo geotectónico complejo intrincado originado por una alta actividad sísmica.

73

# **Clasificación de Uso Mayor de Suelos**

En el departamento se pueden identificar espacios territoriales con características propias:

- Alto Mayo: Superficies plana aptitudes para la siembra del arroz, café y vocación turística.
- Alto Huallaga: Suelos accidentados, con retracción del aparato productivo, debido a la secuela del narcotráfico. Se vienen impulsando producciones como la palma aceitera y el palmito.
- Huallaga Central y Bajo Mayo: Tierras con aptitudes para el desarrollo agrícola y pecuario. Suelos con alta potencialidad.
- Bajo Huallaga: Zona de selva baja. Área más deprimida debido a su aislamiento por carencia de vías de comunicación.

La zona de estudio, el Distrito de Sauce, se encuentra comprendido dentro de la zona del Huallaga Central. Los suelos son principalmente utilizados para la práctica de la agricultura, actividad económica principal de la zona.

#### **Zonas de vida**

El área de estudio corresponde a la Zona de Vida de Bosque húmedo subtropical. El bosque húmedo sub-tropical se caracteriza por una Evapotranspiración que varía entre 0.5 a 1, una precipitación de entre 1000 – 2000 mm/año y una temperatura media anual que fluctúa entre los 18-24ºC. La altitud de la zona está entre los 400 y 1000msnm, correspondiendo, según la clasificación de Regiones Naturales de Javier Pulgar Vidal a la Región de Rupa Rupa. En relación a la clasificación de Ecorregiones propuesta por el ecólogo peruano Antonio Brack Egg, la zona de estudio corresponde a la Ecorregión de Selva Alta o Bosque Tropical Amazónico.

# **Caracterización del Ambiente Biótico**

## **Zonas de Vida**

# **a) Flora**

En las áreas de influencia se presentan una gran biodiversidad bilógica respecto a la flora. Así tenemos por ejemplo plantas maderables, especies de palmeras, una gran variedad de especies medicinales, especies frutales, plantas exóticas cuantiosas entre otras.

- Entre las especies maderables se tiene la Caoba, el Cedro, el Ishpingo, el Tornillo, la Catahua, el Tahuari, el Huacapu y el Pumaquiro.
- Entre las especies de palmeras se tiene el Huasai, la Pona, el Pijuayo, el Huicungo, el Palmiche, el Ceban, el Aguaje, la Yarina, el Ungurahui y la Shepaja. En la actualidad la disponibilidad de palmeras en áreas adyacentes a los centros poblados, es altamente crítico, especialmente del Palmiche (*Geonoma deversa*). Sus semillas, frutos, hojas, tallos, lianas y otros que son utilizados en la alimentación y en la artesanía son abundantes y variados.
- Entre las especies medicinales se tiene la Uña de Gato, la Copayba, el Piripiri, el Pájaro Bobo, el Ojé, la Ayahuasca, la Sangre de Grado, el Piñón y la Sábila.
- Entre las especies frutales se tiene los Ciruelos, la Chimicúa, el Charichuelo, la Guaba, el Huitoc, la Anona, la Guanábana, el Caimito, el Maratón y el Zapote.
- Otras especies de abundancia según sectores se tiene el Tamishir, la caña brava, el Bambú, el Huayruro.

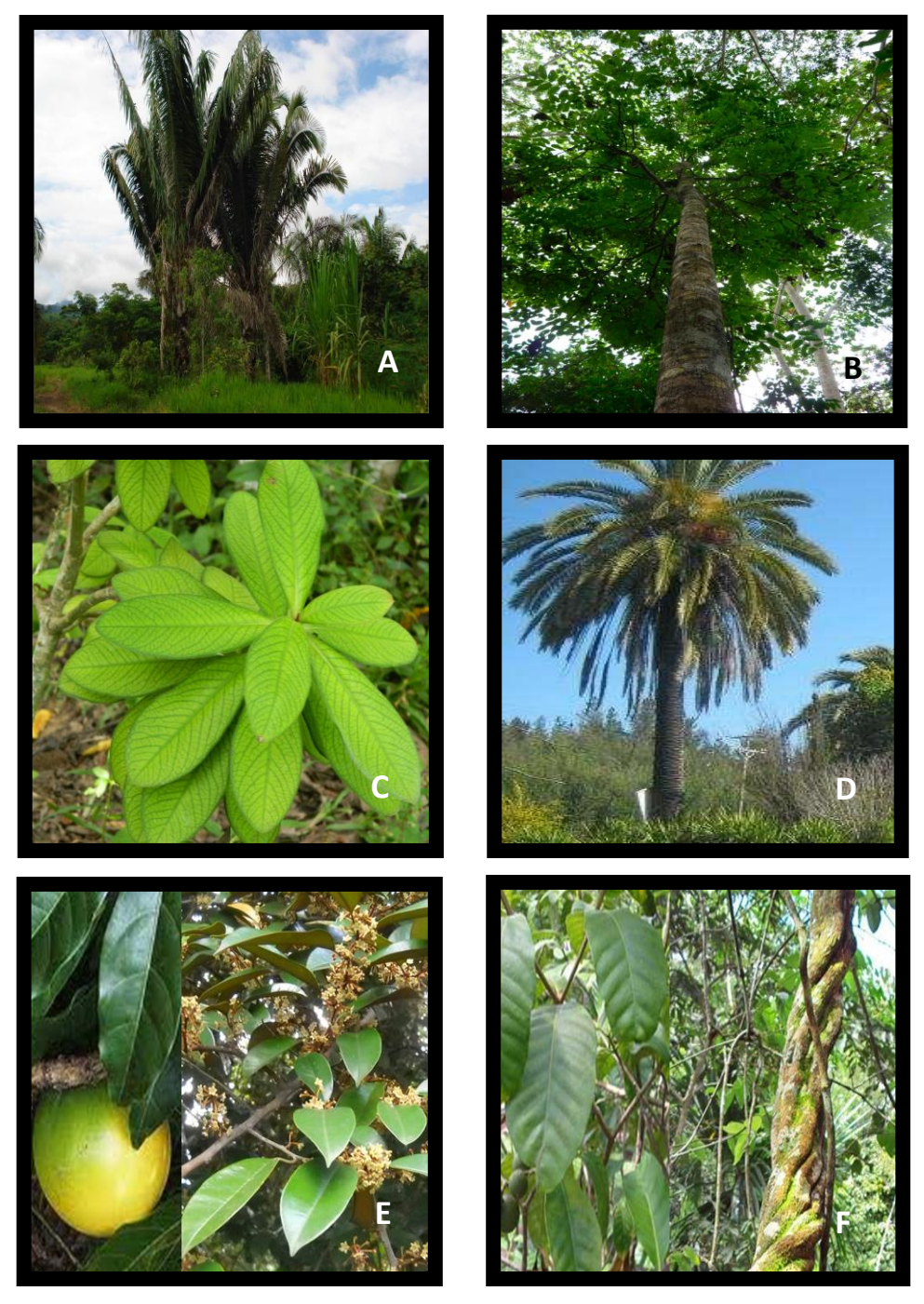

**Imagen 01.** Panel fotográfico correspondiente a algunos a la flora en el área de influencia: Palmera Shapaja (**A**), Caoba (**B**), Oje (**C**), Palmera Pona (**D**), Caimito (**E**) y Ayahuasca (**F**).

*FUENTE: Elaboración propia, 2015.*

#### **b) Fauna**

La fauna en las áreas de influencia es muy variada y muy rica; asi se tiene un ejemplar que destaca por ejmplo para nombrarlo entre los marsupiales que destaca a la muca (*Didelphis sp*.), que siempre prefiere la cercanía del agua. En relación a los roedores es posible encontrar en el monte al añuje y la paca, muy apreciados por su carne. Asimismo, en posible encontrar otros animales cuya carne es muy apreciada, tales son el armadillo, la tortuga motelo y el venado.

Respecto a las aves en la zona es muy variada y amplia, encontrándose alrededor de 160 especies. Los falconiformes están representados por numerosas especies, especialmente el gavilán de camino, el gallinazo de cabeza negra y muchas otras especies de gavilanes. De las pavas de monte, parientes de nuestras gallinas, existen la pucacunga (*Penelope jacquacu*), el garaco o manacaraco (*Ortalis guttata*), la pinsha (*Chamaepetes goudotii*) y la pava negra (*Aburria abuni*). Entre las aves-más hermosas están los pilcos o trogones (*Pharomacrus y Trogon*), con colores de brillo metálico verde, azul y púrpura. El relojero (*Momotus momota*) tiene en la cola dos plumas muy largas.

Aves muy características son las oropéndolas o paucares, que construyen nidos de fibras tejidos primorosamente. Son especies gregarias, omnívoras y muy ruidosas, pertenecen a la familia de los ictéridos, caracterizados por tener plumas amarillas en la cola, que sirven de orientación a la bandada.

Entre los tucanes destacan las tucanes andinas (*Andigena spp*.), un género endémico de la selva alta. El quien-quien (*Cyanocorax yncas*) es un cuervo de hermosos colores verdes, azules, amarillos y negros.

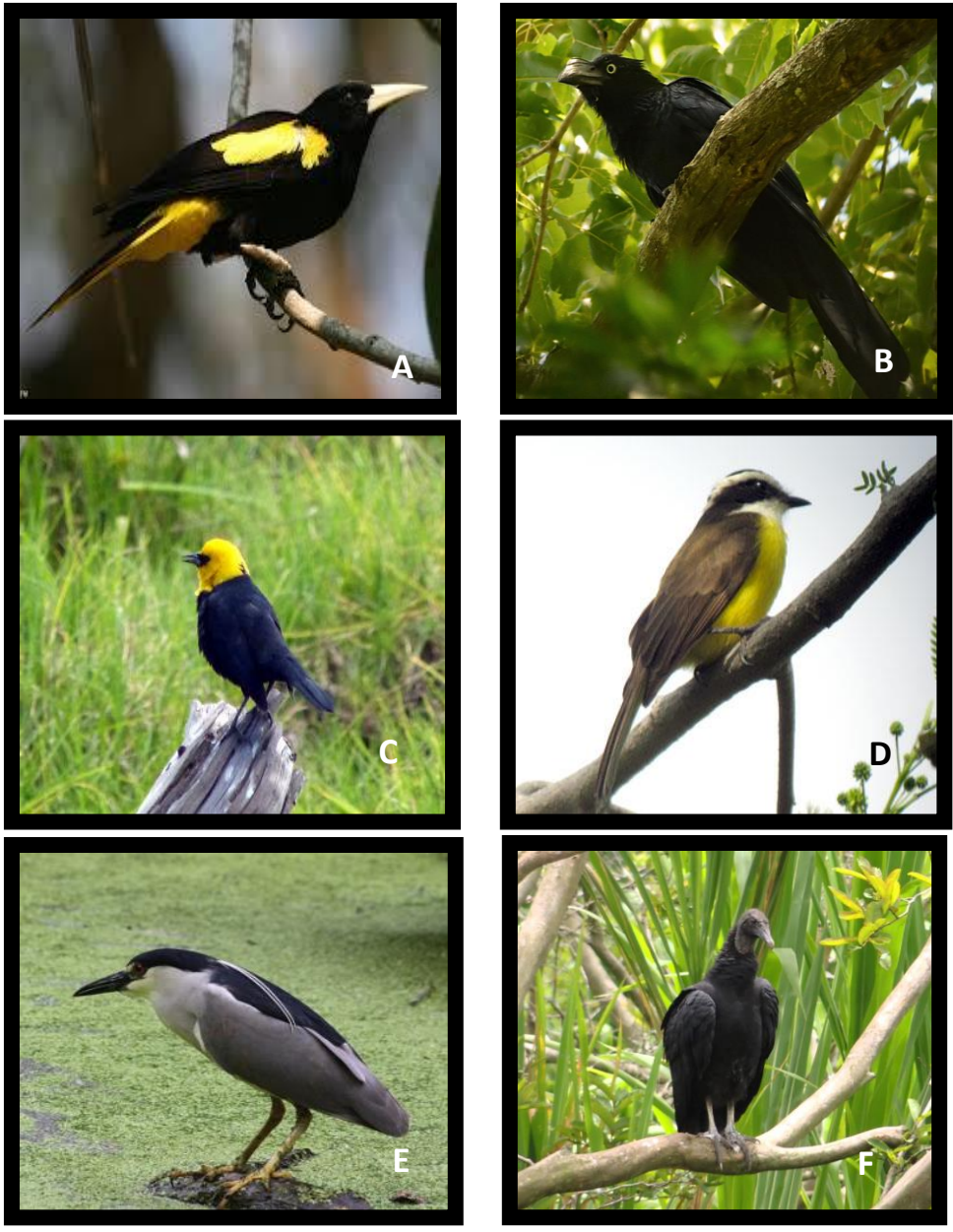

**Imagen 02.** Panel fotográfico correspondiente a algunas aves del área de influencia: Cacique (**A**), Ani gigante (**B**), Monjita (**C**), Atrapamoscas (**D**), Garza bueyera (**E**) y Gallinazo (**F**).

*FUENTE: Elaboración propia, 2015.*

#### **Proceso de identificación y evaluación de impactos ambientales**

En el proceso de identificación y evaluación de impactos es necesario interrelacionar las acciones del proyecto con los factores ambientales existentes. Por lo tanto, se deben determinar los factores ambientales relacionados con el sistema de alcantarillado, así como las acciones que podrían alterar a los factores. Las interacciones posibles que existen entre ambos son finalmente los impactos; los mismos que pueden ser positivos o negativos. El Estudio de Impacto Ambiental permite predecir los impactos, así como su importancia y magnitud; para de esta manera formular las medidas apropiadas para la mitigación de impactos, las cuales formarán parte del Programa de Manejo Ambiental el mismo que será propuesto posteriormente.

#### **A. Factores ambientales sensibles a impacto:**

Cabe indicar que los factores ambientales son diversos, pero es de vital importancia determinar aquellos que posiblemente resultarían afectados; ya sea de manera directa o indirectamente producto de las actividades en la etapa de operación. A continuación, se muestra una tabla donde se confrontan los medios, factores ambientales y sub-factores con relevancia significativa (Ver Cuadro 01).

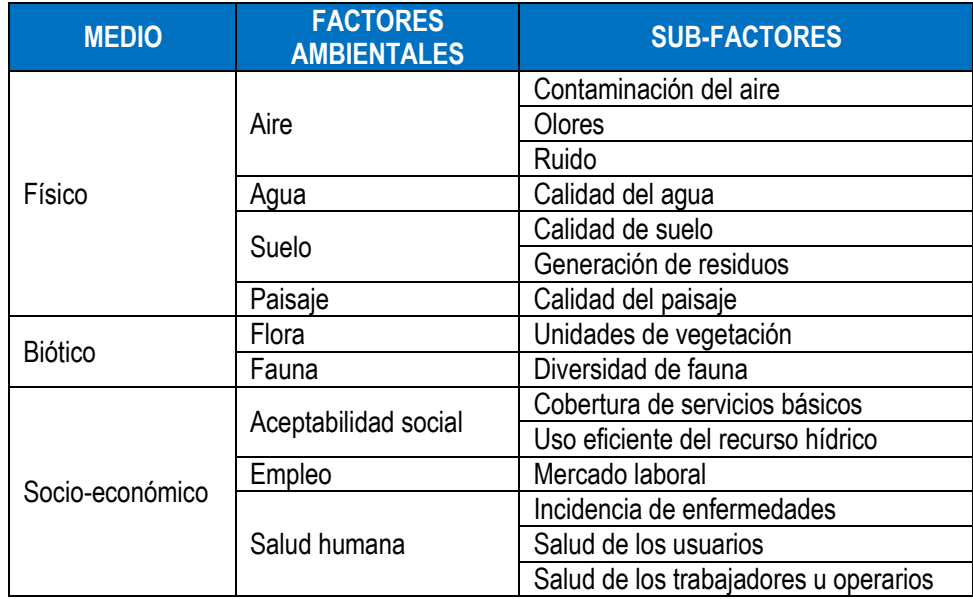

**Cuadro 01: Determinación de los factores ambientales.** *FUENTE: Elaboración propia, 2015.*

# **B. Actividades con Potencial de Impacto**

El procedimiento metodológico a seguir estará en relación cronológica de las diversas actividades que se realizarán en el Proyecto, de acuerdo a la interrelación existente netamente en la etapa de operación. Las etapas como planificación, construcción, cierre y abandono no serán abordadas.

# **Etapa de operación**

En la etapa de operación se considerarán las siguientes actividades que pueden generar impactos:

- Mantenimiento de colectores y cámaras.
- Mantenimiento y operación de la planta de tratamiento de aguas Residuales.
- Generación y evacuación de lodos.
- Descarga de aguas residuales tratadas a un cuerpo receptor (desaguadero).
- Cobranza del servicio.
- Educación sanitaria.

#### **C. Identificación de impactos ambientales**

En la metodología aplicada se ha tenido como base un ordenamiento cronológico de las diversas actividades que se realizarán en la etapa de operación del proyecto. Teniendo definidas las actividades en esta etapa y bajo una concepción integral es que se procedió a la identificación de impactos, desde una perspectiva general a una perspectiva específica. La técnica utilizada para el estudio se basa en la combinación de métodos diferentes, ya que ninguna en particular es suficiente presentando ventajas y limitaciones. Los métodos para la identificación de impactos estarán complementados con la lista de chequeo, la matriz de Leopold y el diagrama causa-efecto.

#### **Lista de chequeo**

En el proceso de identificación se elaboró una amplia lista de chequeo (Ver Cuadro 02), la misma que será de gran utilidad para la utilización de los métodos Complementarios. Una vez conocidos los efectos se procederá a valorar las consecuencias por diferentes sistemas.

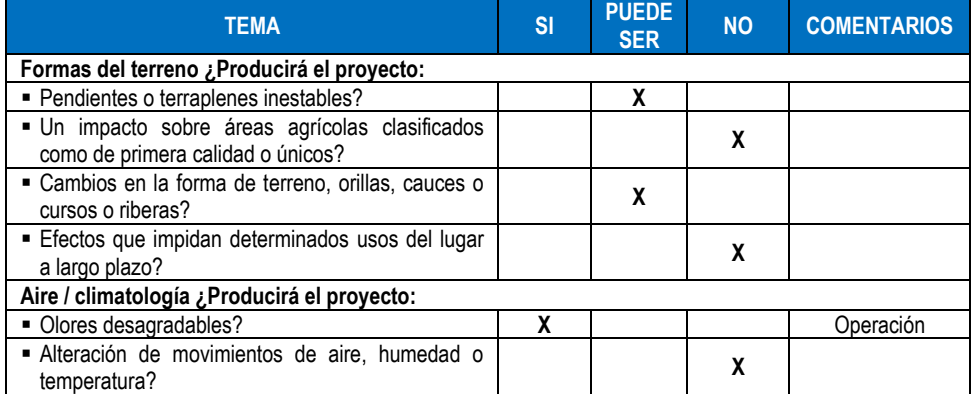

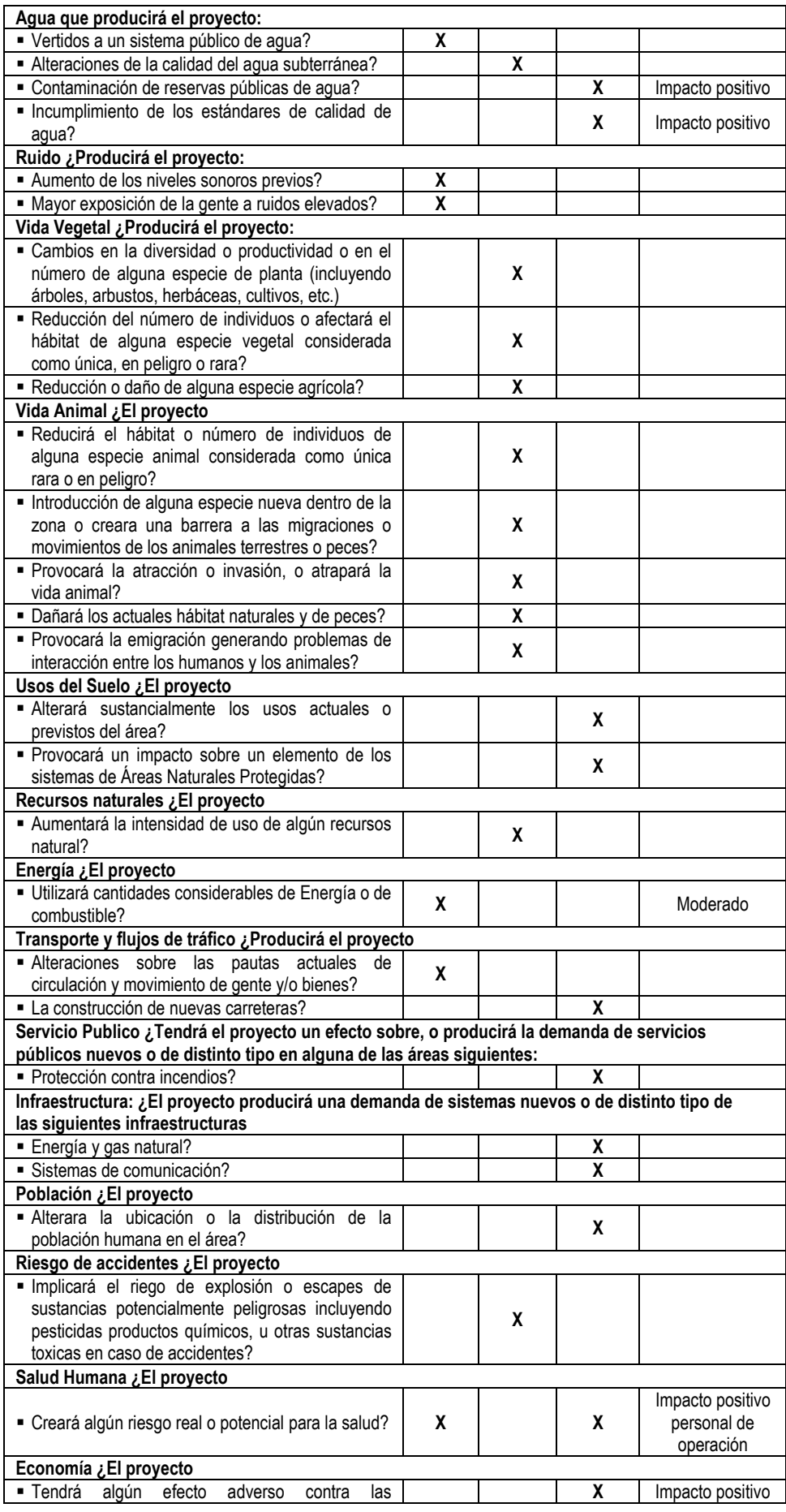

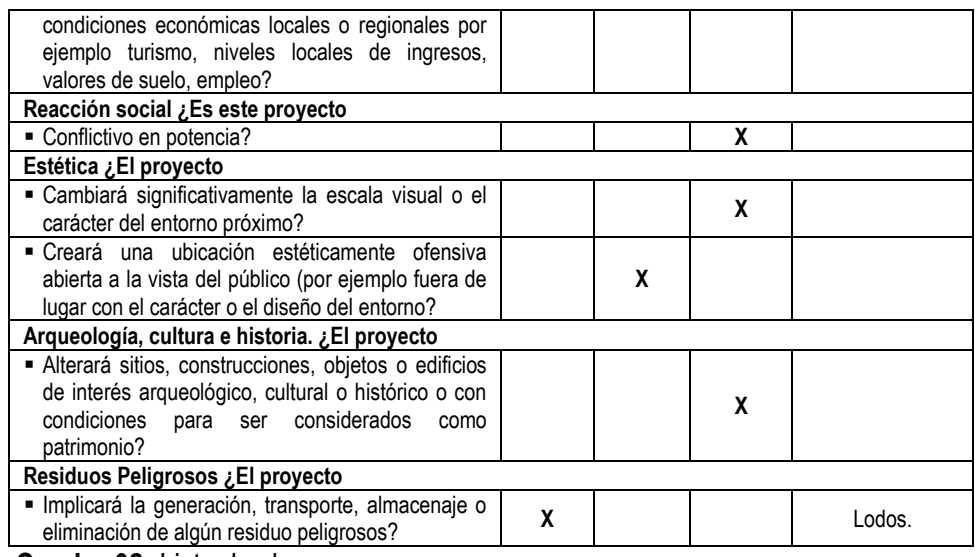

 **Cuadro 02:** Lista de chequeo.

 *FUENTE: Elaboración propia, 2015.*

#### **Método de Leopold**

Es método de utilización constante en proyectos de construcción. En el cual se desarrolla una matriz al objeto de establecer la relación causa-efecto de acuerdo con las características particulares de cada proyecto, a partir de las listas de chequeo que contienen acciones proyectadas y factores ambientales susceptibles de verse modificados por el proyecto. Cabe tener en cuenta que Leopold no es un sistema de evaluación ambiental, sino un método que permite la identificación y puede ser usado como un método de resumen para la interpretación de los resultados. Así entonces, tras el análisis de la matriz recién permitirá evaluar los efectos y dar las mejores alternativas de solución para los mismos.

**Primero:** Se identificaron las interacciones existentes, para lo cual se tomó en cuenta todas las actividades que pueden tener un lugar debido al proyecto.

**Segundo:** Se trabajó con una matriz reducida donde se excluyen las filas y las columnas que no tienen relación con el proyecto, para posteriormente en cada acción y considerando todos los factores ambientales que puedan ser afectados significativamente se trazará una diagonal en las cuadrículas donde se interceptan con la acción. Cada cuadrícula marcada con una diagonal admitirá dos valores:

- **a) Magnitud**: La valoración del impacto o la alteración potencial a ser provocada; grado, extensión o escala; se coloca en la mitad superior izquierda. Donde se hace referencia a la intensidad, a la dimensión del impacto en sí mis
- **b)** No y se califica del 1 al 10 de menor a mayor, anteponiendo un signo (+) para los efectos positivos y (–) para los negativos.
- **c) Importancia**: Donde el valor ponderal, que da el peso relativo del potencial impacto, se escribe en la mitad inferior derecha del cuadro. Hace referencia a la relevancia del impacto sobre la calidad del medio, y a la extensión o zona territorial afectada, se califica también del 1 al 10 en orden creciente de importancia.

**Tercero:** Una vez llenas las cuadrículas, se procedió a evaluar o interpretar los números colocados. Las sumas de columnas y filas permitieron hacer los comentarios que acompañan al estudio. El texto que acompaña la matriz consiste en la discusión de los impactos más significativos, es decir aquellos cuyas filas y columnas estén señalados con las mayores calificaciones y aquellas celdas aisladas con números superiores. Cabe indicar que la objetividad no es un elemento sobresaliente de este método, ya que se puede libremente efectuar la propia clasificación en la escala numérica entre el 1 y el 10 y no contempla metodología alguna para determinar la magnitud ni la importancia de un impacto; sino más bien un criterio según una opinión individual que muchas veces depende de la experiencia en el campo y sector donde se desarrolla el proyecto.

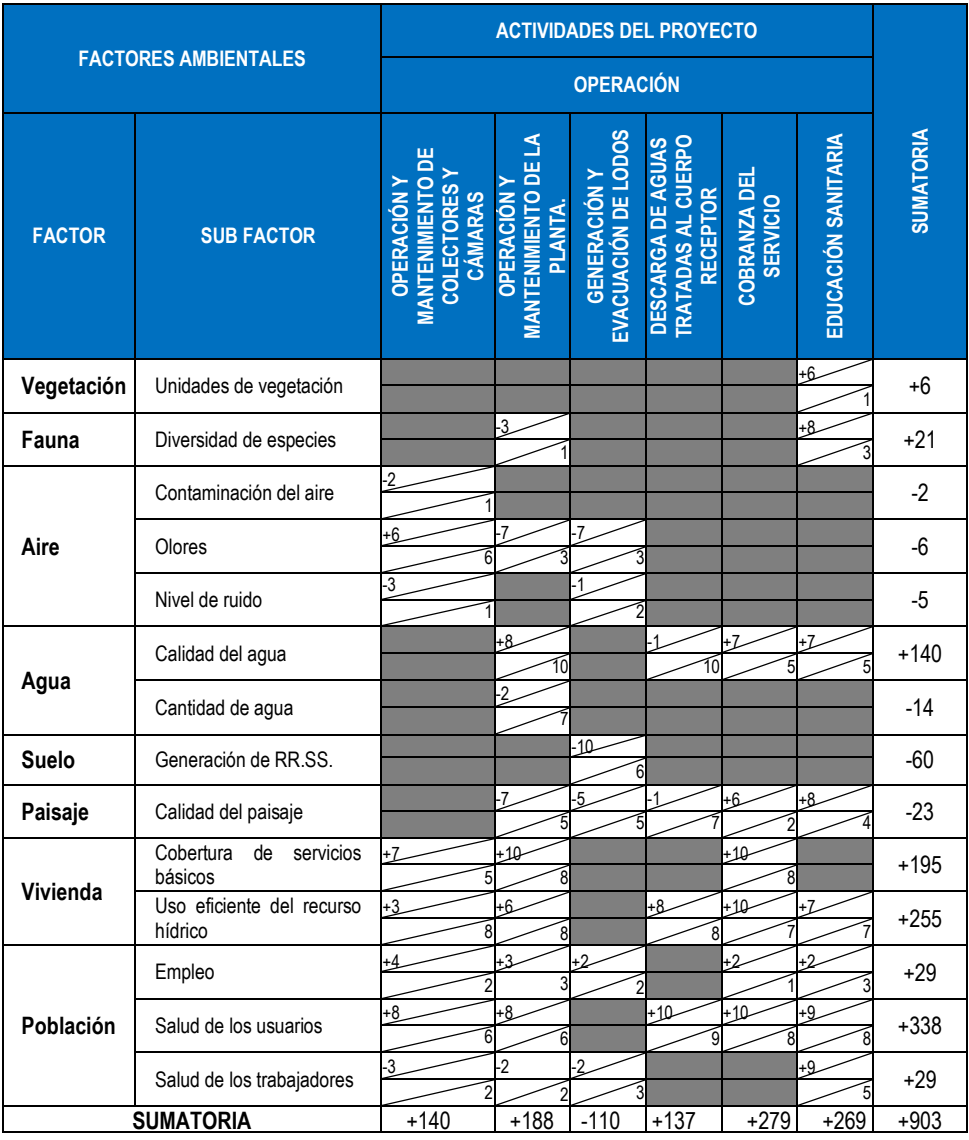

**Cuadro 03. Matriz de relación entre las acciones del proyecto y los factores los medios susceptibles de impactos.**

*FUENTE: Elaboración propia, 2015.*

#### **El Diagrama Causa Efecto**

Este método permite relacionar las acciones proyectadas e impactos resultantes de una manera gráfica concatenarte, permitiendo observar las posibles interacciones entre los factores ambientales y componentes del proyecto. En este sentido el diagrama será de vital importancia para mostrar las relaciones entre los impactos primarios, secundarios y terciarios, resultantes de acciones particulares. Su uso junto con las matrices serán una herramienta clave para la identificación y análisis de impactos y su predicción cualitativa de las mismas.

| <b>CAUSA</b>                                                      | <b>EFECTOS</b> |                                          |               |                                           |               |                                     |               |                       |
|-------------------------------------------------------------------|----------------|------------------------------------------|---------------|-------------------------------------------|---------------|-------------------------------------|---------------|-----------------------|
|                                                                   | $\rightarrow$  | Mayor cobertura de                       | $\rightarrow$ | Menor incidencia                          | $\rightarrow$ | Mejora salud de                     |               |                       |
| Operación y<br>mantenimiento                                      | →              | servicios básicos<br>Generación de       | $\rightarrow$ | de enfermedades<br>Menor proliferación    |               | usuarios                            |               |                       |
| de colectores y                                                   |                | ruido                                    |               | de olores                                 |               |                                     |               |                       |
| cámaras                                                           | $\rightarrow$  | Uso más eficiente<br>del agua            | $\rightarrow$ | Deterioro de la<br>calidad del aire       |               |                                     |               |                       |
|                                                                   |                |                                          |               |                                           |               |                                     |               |                       |
|                                                                   | →              | Mayor cobertura de<br>servicios básicos  | $\rightarrow$ | Menor incidencia<br>de enfermedades       | $\rightarrow$ | Mejora salud de<br>usuarios         |               |                       |
| Operación y<br>mantenimiento<br>de la planta de<br>tratamiento de | →              | Deterioro de la                          | $\rightarrow$ | Uso más eficiente                         |               |                                     |               |                       |
|                                                                   | $\rightarrow$  | calidad del paisaje<br>Generación de     |               | del agua                                  |               |                                     |               |                       |
|                                                                   |                | ruido                                    |               |                                           |               |                                     |               |                       |
| aguas residuales                                                  | →              | Generación de                            | $\rightarrow$ | Deterioro de la                           |               |                                     |               |                       |
|                                                                   |                | olores                                   |               | calidad del aire                          |               |                                     |               |                       |
|                                                                   | →              | Generación de                            | $\rightarrow$ | Deterioro de la                           |               |                                     |               |                       |
|                                                                   | →              | olores<br>Generación de                  | $\rightarrow$ | calidad del aire<br>Deterioro de la       |               |                                     |               |                       |
| Generación y<br>evaluación de                                     |                | residuos sólidos                         |               | calidad del paisaje                       |               |                                     |               |                       |
| <b>lodos</b>                                                      | →              | Incidencia de<br>enfermedades            | $\rightarrow$ | Deterioro de salud<br>de usuarios         |               |                                     |               |                       |
|                                                                   | →              | Aumento de oferta                        | $\rightarrow$ | Deterioro de salud                        |               |                                     |               |                       |
|                                                                   |                | laboral                                  |               | de trabajadores                           |               |                                     |               |                       |
|                                                                   | →              | Olores                                   | $\rightarrow$ | Deterioro de la                           |               |                                     |               |                       |
| Descarga de                                                       |                | desagradables                            |               | calidad del aire                          |               |                                     |               |                       |
| aguas tratadas al                                                 | →              | Impacto visual por<br>vertimiento al rio | $\rightarrow$ | Deterioro del<br>paisaje                  |               |                                     |               |                       |
| cuerpo receptor                                                   | $\rightarrow$  | Uso más eficiente                        |               |                                           |               |                                     |               |                       |
|                                                                   |                | del recurso hídrico                      |               |                                           |               |                                     |               |                       |
|                                                                   | →              | Mayor ahorro de                          | $\rightarrow$ | Uso más eficiente                         |               |                                     |               |                       |
|                                                                   | →              | agua<br>Mayor cuidado del                | $\rightarrow$ | del agua<br>Mejora de la                  |               |                                     |               |                       |
|                                                                   |                | agua                                     |               | calidad del agua                          |               |                                     |               |                       |
| Cobranza de<br>servicios                                          | →              | Aumento de oferta<br>laboral             | $\rightarrow$ | Mejora salud de<br>usuarios               |               |                                     |               |                       |
|                                                                   | →              | Tratamiento del                          | →             | Preservación de la                        | $\rightarrow$ | Aumento de la                       |               |                       |
|                                                                   |                | agua                                     |               | laguna azul                               |               | oferta turística                    |               |                       |
|                                                                   | →              |                                          | →             | Disminución de la<br>contaminación        |               |                                     |               |                       |
|                                                                   |                |                                          |               |                                           |               |                                     |               |                       |
|                                                                   | →              | Creación de<br>conciencia                | $\rightarrow$ | Mejora de la<br>calidad de agua           | $\rightarrow$ | Menor incidencia<br>de enfermedades | $\rightarrow$ | Mejora de<br>la salud |
| Educación<br>sanitaria                                            |                | sanitaria                                |               |                                           |               |                                     |               |                       |
|                                                                   | →              | Aumento de la<br>oferta laboral          | $\rightarrow$ | Uso eficiente del<br>agua                 |               |                                     |               |                       |
|                                                                   |                |                                          |               |                                           |               |                                     |               |                       |
|                                                                   | →              | Proliferación de<br>olores               | $\rightarrow$ | Deterioro de la<br>calidad del aire       |               |                                     |               |                       |
| Vaciado y<br>limpieza de las                                      | →              | Generación de                            | $\rightarrow$ | Deterioro de la                           |               |                                     |               |                       |
| lagunas                                                           | →              | residuos sólidos<br>Contacto con sust.   | $\rightarrow$ | calidad del paisaje<br>Deterioro salud de |               |                                     |               |                       |
|                                                                   |                | contaminantes                            |               | trabajadores                              |               |                                     |               |                       |

**Cuadro 04.** Matriz de relación entre las acciones del proyecto y los factores los medios susceptibles de impactos.

*FUENTE: Elaboración propia, 2015.*

#### **Evaluación de impactos ambientales**

- Haciendo uso de la **lista de chequeo** se identificó de manera preliminar los impactos que el proyecto tendrá sobre el entorno, se determinó la magnitud de dichos impactos. Los efectos se muestran con las respuestas a las preguntas que conforman la lista fueron respondidas "si" son relevantes y evidentes, en aquellos cuya respuesta es "Puede ser" deberán ser analizados más minuciosamente para prevenir o mitigar el impacto potencial mediante acciones que serán contempladas en el Plan de Manejo.
- Posteriormente se procedió a cruzar los posibles impactos con las actividades del proyecto, utilizando para ello la **Matriz de Leopold** para lograr identificar aspectos ambientales significativos a priorizar durante la formulación del Plan de Manejo Ambiental. Mientras que el diagrama de causa efecto, último método utilizado para la identificación de impactos ambientales, nos permitió tener un panorama global del proyecto y sus impactos, además de identificar cuáles de estos impactos se producirán tanto de manera directa y cuáles de manera indirecta.
- La actividad más impactante del proyecto, desde el punto de vista de los impactos negativos que genera, es la generación y evacuación de lodos. Las actividades más impactantes, desde el punto de vista de los impactos positivos que generan, son la educación sanitaria, la cobranza del servicio, la operación y mantenimiento de la planta de tratamiento de aguas residuales.
- Uno de los factores ambientales relevantes es la calidad del aire ya que en la etapa de operación es inevitable la generación de olores desagradables. Cabe mencionar que los impactos son de carácter semipermanente y fácil de prevenir y mitigar con medidas adecuadas que deberían implementarse.
- Así mismo la generarán residuos sólidos y semisólidos durante la etapa de operación producirá un impacto negativo indirecto sobre la calidad del paisaje, el agua y el ambiente en general, por ello, se recomienda que en el Plan de Manejo Ambiental se contemple la adecuada disposición de los residuos, sobre todo los peligrosos (lodos).
- Muchos factores ambientales, en especial los factores sociales, se verán impactados positivamente por el proyecto. Entre ellos podemos mencionar la

mejor cobertura de servicios básicos (impacto directo) que se traducirá en un uso eficiente del recurso hídrico, y en una menor incidencia de enfermedades (impacto indirecto) y por ende una mejor salud de los usuarios. Adicionalmente, durante el proyecto se generarán puestos de trabajo para la población local.

- Utilizando la cuantificación de impactos que ofrece la metodología de Leopold (sumatoria total +903), con lo cual podemos concluir que el proyecto tendrá más impactos positivos que negativos, constituyéndose en un proyecto ambientalmente viable, cuyos costos de mitigación se verán compensados ampliamente por el ahorro en términos de la salud de la población.
- El servicio de alcantarillado implementado mejorará las condiciones de salubridad de la población disminuyendo los casos de enfermedades intestinales, parasitosis y de la piel. El saneamiento básico se traduce en una mejora para los ecosistemas acuáticos del lugar ya que mediante el funcionamiento de los componentes del proyecto se descartará el vertimiento de desagüe crudo a la Laguna Azul, la cual ha sido sometida por un largo tiempo a esta acción. De esta manera se prevé la recuperación paulatina de este cuerpo de agua el cual presenta niveles considerables de contaminación en la actualidad.

#### **Cuantificación de impactos ambientales**

La cuantificación de los impactos ambientales se determina mediante el gasto que se deberá efectuar para prevenir, mitigar o eliminar los impactos ambientales del Proyecto, tal y como se detallará en los Planes de Manejo y el Plan de Monitoreo. Las medidas que serán tomadas para la mitigación de los impactos del proyecto estarán a cargo de distintas entidades públicas y privadas. A continuación, se presenta el cuadro de las actividades de mitigación ambiental.

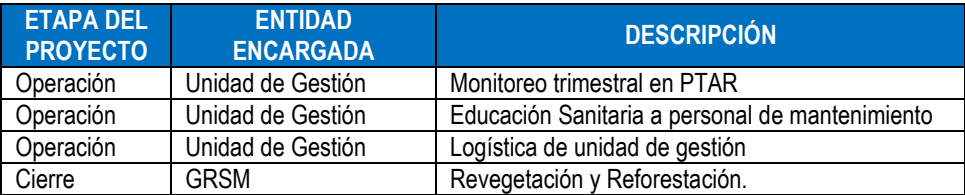

**Cuadro 05:** Determinación de los factores ambientales.

*FUENTE: Elaboración propia, 2015.*

\*Unidad de Gestión: Administración de los Servicios de Saneamiento.

\*GRSM: Gobierno Regional de San Martín.

# **Tratamiento de residuos sólidos**

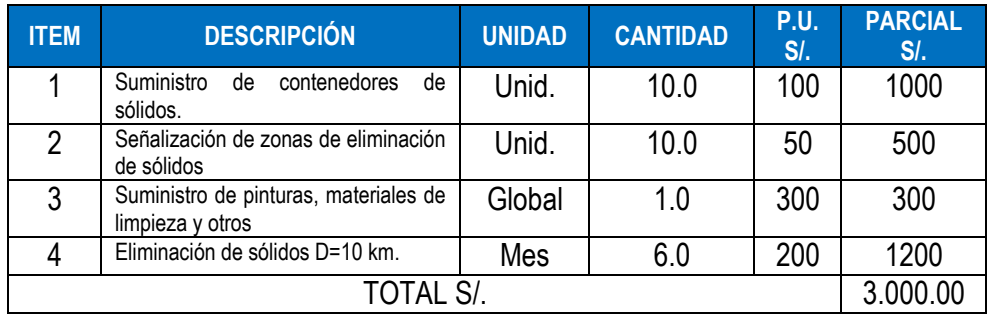

**Cuadro 06:** Determinación de los factores ambientales. *FUENTE: Elaboración propia, 2015.*

#### **Educación y capacitación ambiental durante la construcción.**

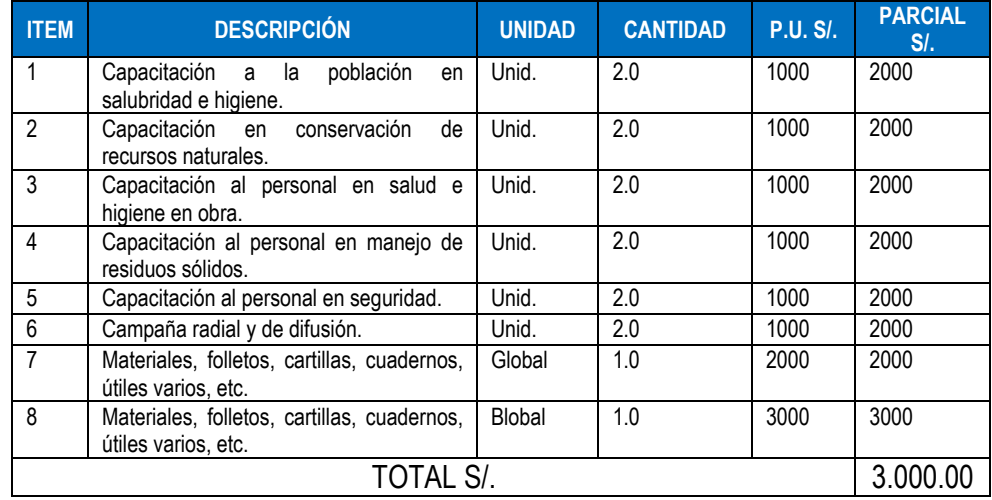

**Cuadro 07:** Determinación de los factores ambientales. *FUENTE: Elaboración propia, 2015.*

Nota: Se estima la necesidad de contar con un Especialista en el Ambiente y Seguridad durante la ejecución de la obra, para dirigir las actividades de educación y capacitación ambiental.

#### **Monitoreo ambiental durante la construcción.**

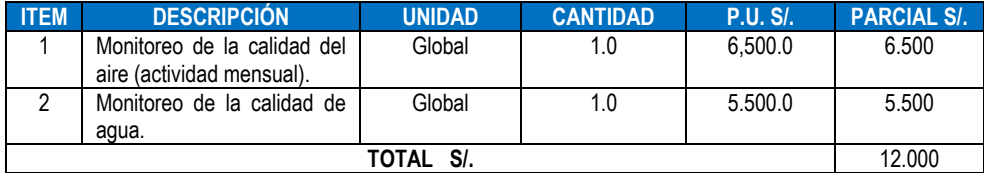

**Cuadro 08:** Determinación de los factores ambientales. *FUENTE: Elaboración propia, 2015.*

#### **4.2. Discusión de resultados**

**Según Conesa F. Vítora.** Los impactos ambientales se generan comúnmente en la ejecución de todos los proyectos, donde es necesario la utilización de métodos diversos para la identificación y valorización, es así que los métodos cualitativos y cuantitativos como las listas de chequeo, Matriz de Leopold, Bathle, Causa efectos y otros son de gran importancia para lograr identificar aspectos ambientales significativos a priorizar durante la formulación del Plan de Manejo Ambiental. Mientras que el diagrama de causa efecto, último método utilizado para la identificación de impactos ambientales, nos permitió tener un panorama global del proyecto y sus impactos, además de identificar cuáles de estos impactos se producirán tanto de manera directa y cuáles de manera indirecta en las áreas de influencia.

**Conesa F. Vítora**, describe que en cada una de las etapas de los proyectos se realizan actividades diversas que conllevan a la generación de impactos positivos o negativos, es así la actividad más impactante del proyecto, desde el punto de vista de los impactos negativos que genera, es la generación y evacuación de lodos. Las actividades más impactantes, desde el punto de vista de los impactos positivos que generan, son la educación sanitaria, la cobranza del servicio, la operación y mantenimiento de la planta de tratamiento de aguas residuales.

**Conesa F. Vítora,** describe que todos los medios (factores) pueden resultar alterados, así, uno de los factores ambientales relevantes es la calidad del aire ya que en la etapa de operación es inevitable la generación de olores desagradables. Cabe mencionar que los impactos son de carácter semipermanente y fácil de prevenir y mitigar con medidas adecuadas que deberían implementarse. Así mismo la generarán residuos sólidos y semisólidos durante la etapa de operación producirá un impacto negativo indirecto sobre la calidad del paisaje, el agua y el ambiente en general, por ello, se recomienda que en el Plan de Manejo Ambiental se contemple la adecuada disposición de los residuos, sobre todo los peligrosos (lodos).

#### **Conclusiones**

- Utilizando la cuantificación de impactos que ofrece la metodología de Leopold (sumatoria total +903), con lo cual podemos concluir que el proyecto tiene más impactos positivos que negativos, constituyéndose en un proyecto ambientalmente viable, cuyos costos de mitigación se verán compensados ampliamente por el ahorro en términos de mejora de la salud de la población y un equilibrio saludable del ambiente acuático.
- El servicio de alcantarillado implementado mejora las condiciones de salubridad de la población disminuyendo los casos de enfermedades intestinales, parasitosis y de la piel. El saneamiento básico se traduce en una mejora para los ecosistemas acuáticos del lugar ya que mediante el funcionamiento de los componentes del proyecto se descartará el vertimiento de desagüe crudo a la Laguna, la cual ha sido sometida por un largo tiempo a esta acción. De esta manera se prevé la recuperación paulatina de este cuerpo de agua el cual presenta niveles considerables de contaminación en la actualidad.
- El sistema de alcantarillado ha traído un aumento en los visitantes turistas tanto en su población extrajera como nacional; ya que de alguna manera mejora el aspecto estético y de salud para los visitantes.
- Las alternativas para la mitigación de impactos ambientales se plantean y se describen en el plan de manejo ambiental y el plan de monitoreo ambiental (Ver anexos 6 y 7)

# **Recomendaciones**

- Se deberá implementar un programa de educación sanitaria que sea impartido en forma periódica y cuyos objetivos estén orientados a crear una cultura sanitaria en la población.
- Se debería implementar un sistema de bombeo alterno por motobombas que se alternen con el sistema de electrobombas, para los casos especiales cuando se carece del servicio de energía eléctrica; ya que en estos casos las cámaras de bombeo colapsan y vierten las aguas residuales a la Laguna Azul contaminando dicha fuente.
- El Proyecto HCBM del Gobierno Regional de San Martin, debe entregar la PTAR para su administración por ente especializado que podría ser una unidad orgánica de agua potable y alcantarillado de la Municipalidad Distrital de Sauce previo plan de capacitación y equipamiento para el personal que se hará cargo.
- El sistema opera relativamente bien, aunque se sugiere realizar exámenes adicionales para mejorar en tratamiento de las grasas y evitar inconvenientes posteriores en las lagunas de la PTAR relacionadas con estas.
- La nueva administración de la PTAR debe llevar a cabo un control de migrantes sin servicio, mejora de recojo de residuos sólidos, plan de aguas pluviales y control de aguas residuales no domesticas sobre hoteles y centros de hospedaje particulares que alrededor de la laguna azul se ubican. Entonces la PTAR debe operarse adecuadamente para asegurar la salud de los habitantes del Distrito de sauce.

#### **Referencias Bibliográficas**

- 1. **RACK, A 1986-** Ecología de un País Complejo. Gran Geografía del Perú. Naturaleza y Hombre. Volumen 11. Manfer - Juan Mejía Baca. Barcelona. pp 174-314.
- 2. **VACHILLE, B. 1994.** Uturungosuyo. Perú: Parques Nacionales y Otras Áreas de Conservación Ecológica. Con la Colaboración de *A.* Brack, M. Dourojeanni y W. Wust. Editorial PEISA. Lima, 258 pp.
- 3. **DEL CARPIO,** C. **1996.** Flora Silvestre Amenazada del Perú. En: Diversidad Biológica del Perú. Zonas Prioritarias para su Conservación. Ed. L. Rodríguez. Proyecto FANPE GTZ-INRENA. Lima. pp 56-59.
- 4. **CONESA F. VÍTORA.** 2010. Guía metodológica para la evaluación de impacto ambiental. Cuarta Edición. Madrid. 270pp.
- 5. **DOCUMENTAL DEL PERU.** 1969. Vol 20: Departamento de San Martín. Segunda Edición. Lima. 170pp.
- 6. **INSTITUTO NACIONAL DE ESTADISTICA E INFORMATICA. INEL 2006.** Compendio Estadístico Departamental San Martín. Lima. 250pp.
- 7. **INSTITUTO NACIONAL DE RECURSOS NATURALES. INRENA, 2000.** Compendio Estadístico de la Actividad Forestal y Fauna 1980-1991. Uma, 120pp.
- 8. **KOIÉIPCKE**, **H. y M. KOEPCKE. 1963-1971.** Las Aves Silvestres de Importancia Económica del Perú. Min. Agricultura. Serv. Forestal y Caza. Lima. 153 pp.
- 9. **OBESSO, J. Y B. GUEVARA. 1993** Una Flecha al Futuro para Desarrollar el Ecoturismo en el Perú. En: Medio Ambiente N" 54. Lima- pp 50-51.
- 10. **OFICINA NACIONAL DE EVOLUCIÓN DE LOS RECURSOS NATURALES. ONERN**. 1982. Clasificación de ¡as Tierras del Perú. Lima. 115 pp. Anexos y Mapa.
- 11. **PULGAR VIDAL, J. 1981. Geografía del** Perú. Las Ocho Regiones Naturales. Editorial Universo S.A. Lima. 313 pp.
- 12. **PULIDO, V. 1991.** El Libro Rojo de la Fauna Silvestre del Perú. Ed. P. Aguijar. Lima. 220 pp.
- 13. **PNUMA.1991.** Vigilancia Ecológica de la Degradación de las Tierras y Desertificación. del Perú. (Huallaga Central y Bajo Mayo)
- 14. **REPUBLICA DEL PERÚ. 1990.** Código del Medio Ambiente y los Recursos Naturales. Decreto Legislativo N:611. Promulgado el 07.09.9,0. Publicado en el Diario Oficial "El Peruano" el 08.09.90. Lima.
- 15. **RODRIGUEZ, L 1996.** Diversidad Biológica del Perú. Zonas Prioritarias para su Conservación. Editado por L. Rodríguez. FANPE Proyecto de Cooperación Técnica Ayuda en la Planificación de una Estrategia para el Sistema Nacional de Areas Naturales Protegidas GTZ-INRENA. Lima. 191.
- 16. **VICE-MINISTERIO DE TURISMO. 1990.** Turismo 1986-1990. Una Gestión Planificada, Concertada y Pancipativa. Lima. 99 pp.
- 17. **GOBIERNO REGIONAL DE SAN MARTÍN, CIMA y IIAP.** Zonificación Ecológica Económica de la región San Martín**.** Información digital. 2008.

# **ANEXOS**

# **ANEXO 01: Matriz de Consistencia.**

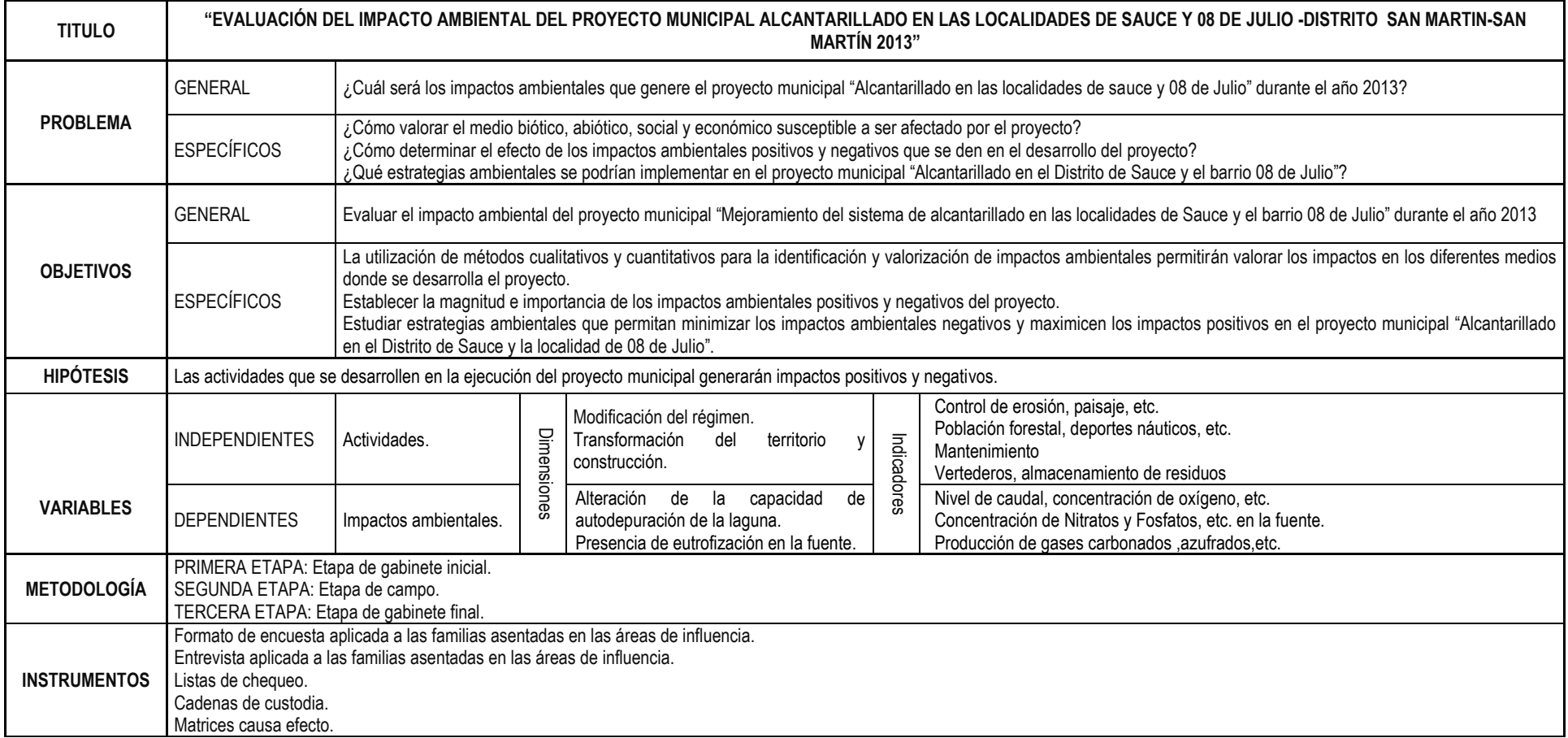

*FUENTE: Elaboración propia 2015*
### **ANEXO 02: Instrumentos utilizados en el desarrollo del proyecto**

#### **ENCUESTA N 01**

#### **ENCUESTA APLICADA A LA POBLACIÓN DE LAS ÁREAS DE INFLUENCIA (Por hogares)**

#### **Estimado Señor(a):**

Agradecemos su colaboración por su aporte con la Investigación de Título: **"EVALUACIÓN DEL IMPACTO AMBIENTAL DEL PROYECTO MUNICIPAL ALCANTARILLADO EN LAS LOCALIDADES DE SAUCE Y 08 DE JULIO –DISTRITO DE SAUCE- SAN MARTIN-SAN MARTÍN 2013"** .

Marque con un aspa en sólo uno de los cuadros de cada pregunta, según su respuesta - SI o NO

**1. ¿Sabe Usted que la laguna Sauce se está contaminando?**

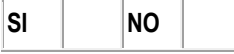

- **2. ¿Considera que la planta municipal de tratamiento de agua residual está bien administrada? SI NO**
- **3. ¿Por qué no?**

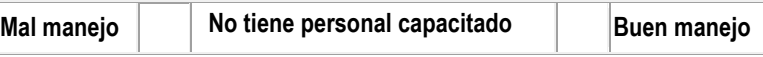

**4. ¿Conoce la diferencia entre los detergentes biodegradables y los sintéticos?**

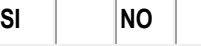

**5. ¿Conoce los efectos que causan los detergentes sintéticos a la laguna Azul?**

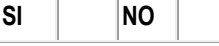

**6. ¿Antes de que hubiera la planta de tratamiento de agua residual tenía menos servicios higiénicos?**

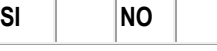

**7. ¿Antes de que hubiera la planta de tratamiento de agua residual sus desagües iban a la Laguna?**

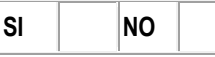

**8. ¿Sus desagües a dónde iban?**

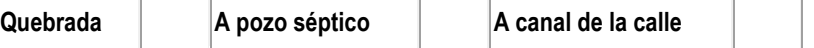

**9. ¿La laguna Sauce esta mejor que hace 5 años atrás?**

**SI NO**

### **ENCUESTA N 02**

### **ENCUESTA APLICADA AL PERSONAL EN LA PTAR**

#### **Estimado Señor(a):**

Agradecemos su colaboración por su aporte con la Investigación de Título: **"EVALUACIÓN DEL IMPACTO AMBIENTAL DEL PROYECTO MUNICIPAL ALCANTARILLADO EN LAS LOCALIDADES DE SAUCE Y 08 DE JULIO -DISTRITO DE SAUCE -SAN MARTIN-SAN MARTÍN 2013"** .

Marque con un aspa en sólo uno de los cuadros de cada pregunta, según su respuesta - SI o NO

**1. ¿Recibió capacitación en tratamiento de aguas servidas domesticas?**

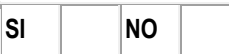

- **2. ¿Cuánto tiempo labora en la planta de tratamiento de aguas residuales?**
	- **……………………………………………………………………………………………………………**
- **3. ¿Tienen un manual de procedimientos en esta área?**

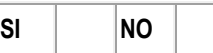

**4. ¿hacen análisis de aguas al ingreso y salida de la planta de tratamiento?**

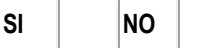

**5. ¿Cada que tiempo hacen muestreos y los análisis?**

**…………………………………………………………………………………………………………**

**ANEXO 03: Panel fotográfico.**

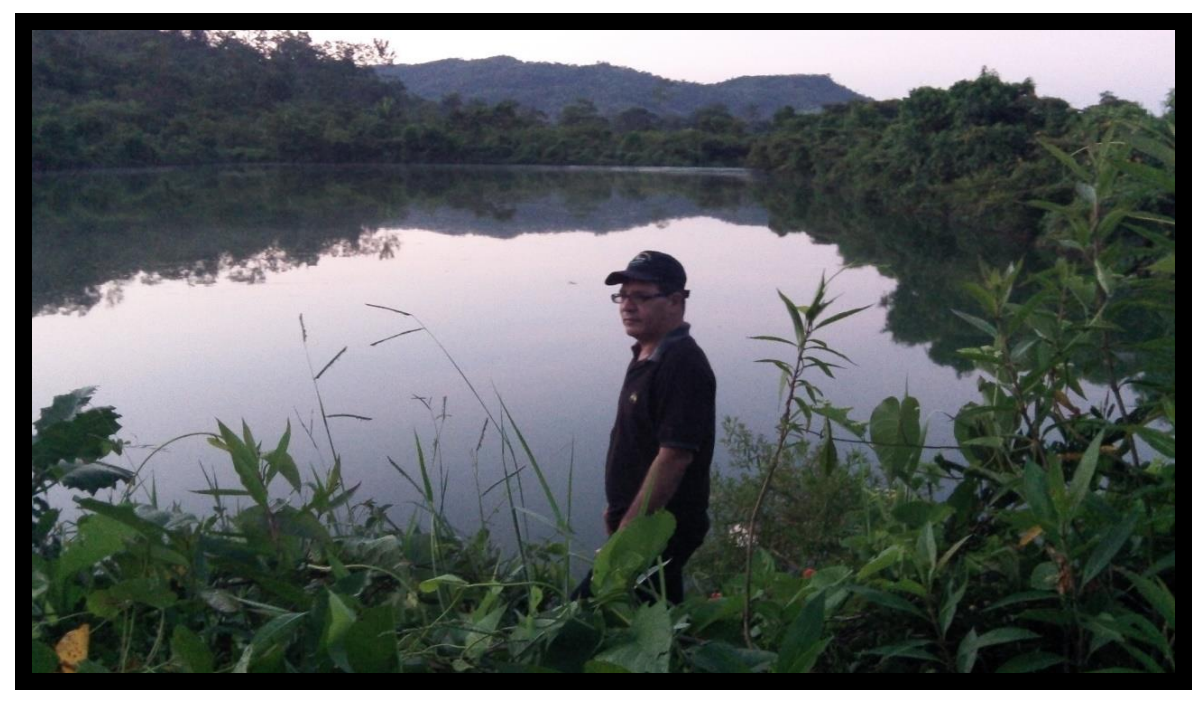

**IMAGEN 03:** Inspección ocular o reconocimiento de las áreas de influencia. *FUENTE: Elaboración propia, 2015.*

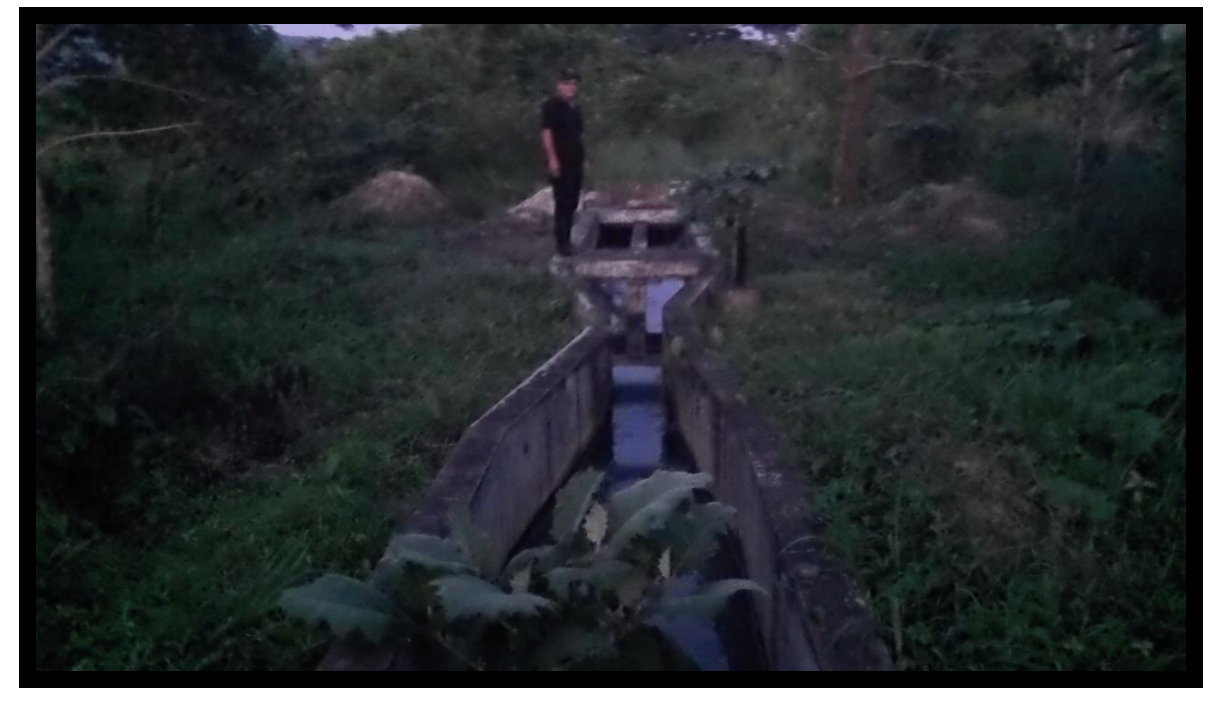

**IMAGEN 04:** Reconocimiento de las instalaciones (Canal de parshall) *FUENTE: Elaboración propia, 2015.*

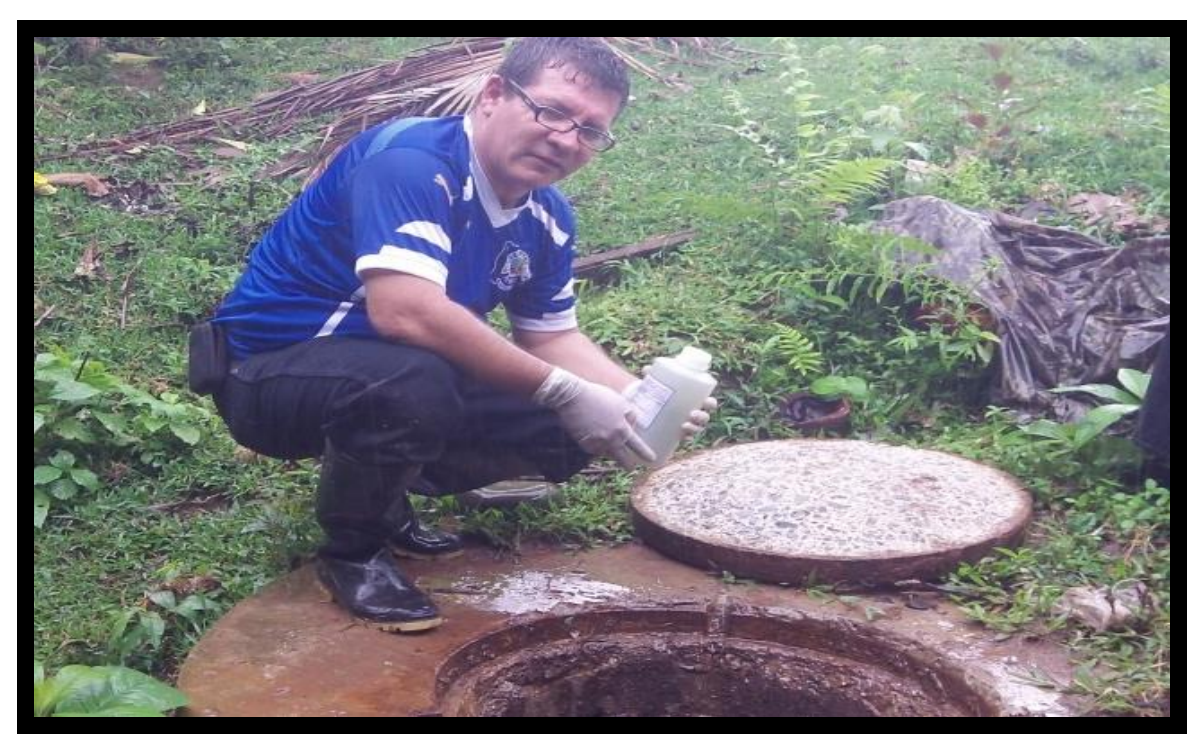

**IMAGEN 05:** Toma de muestras. *FUENTE: Elaboración propia, 2015.*

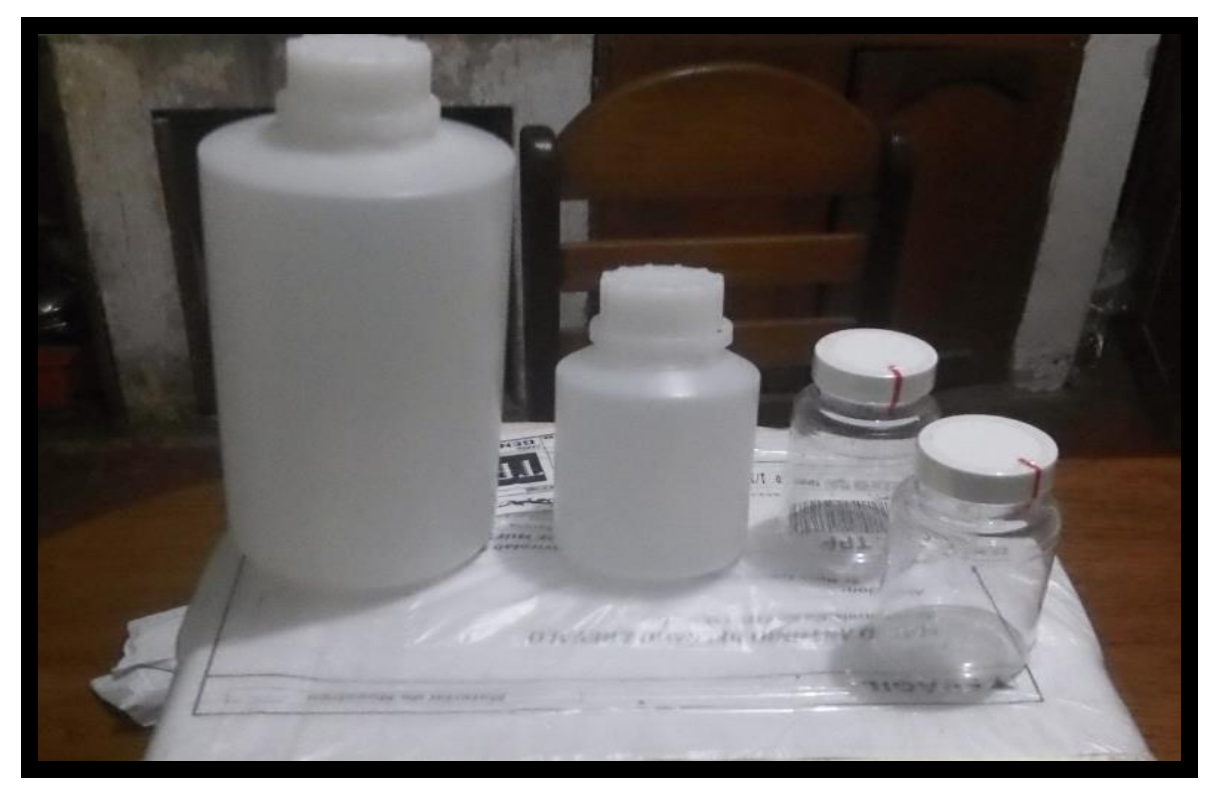

**IMAGEN 06:** Etiquetado de las muestras para remitirlos al laboratorio. *FUENTE: Elaboración propia, 2015.*

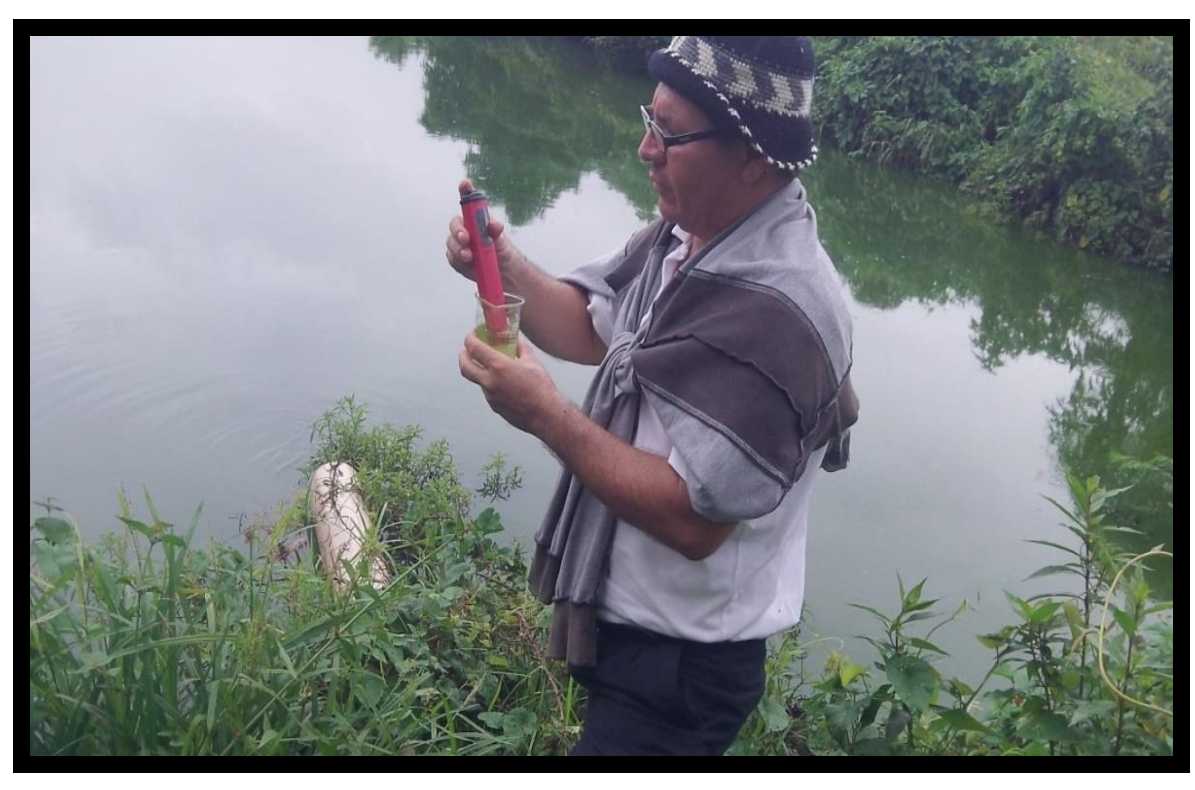

**IMAGEN 07:** Medición de parámetros de campo 01. *FUENTE: Elaboración propia, 2015.*

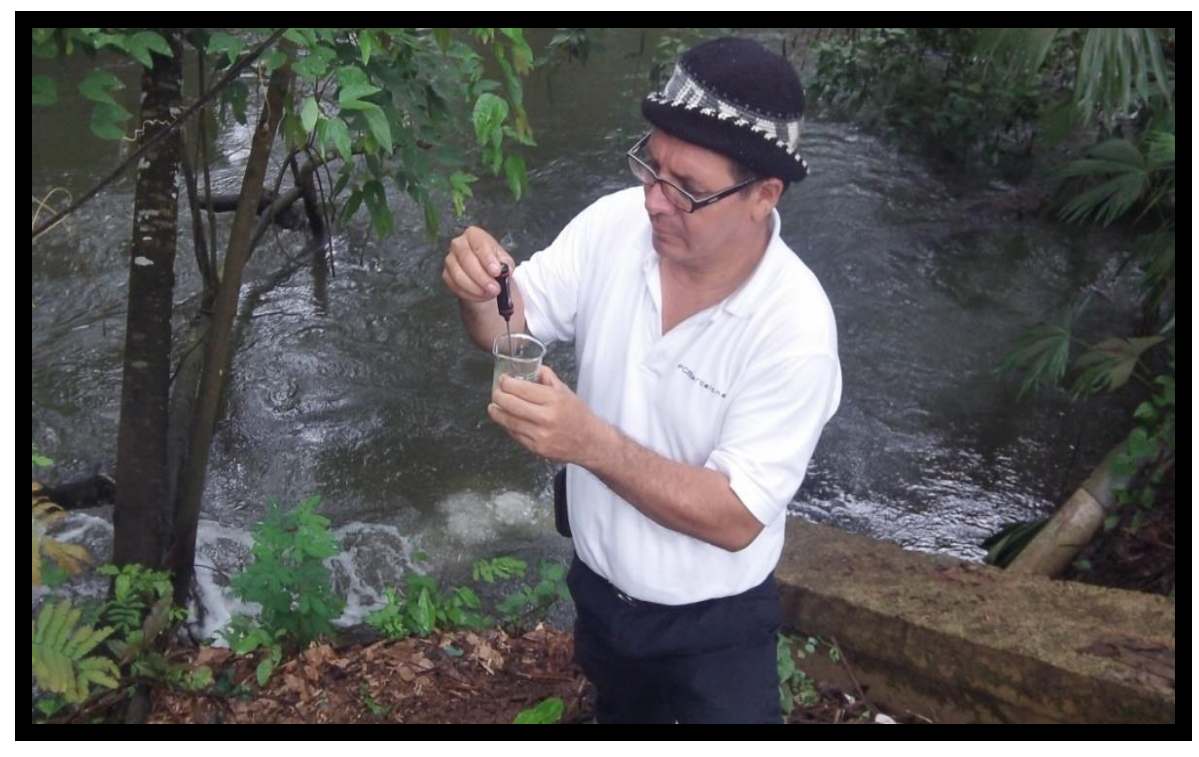

**IMAGEN 08:** Medición de parámetros de campo 02. *FUENTE: Elaboración propia, 2015.*

**IMAGEN 09:** Mapas de la zona de influencia del proyecto.

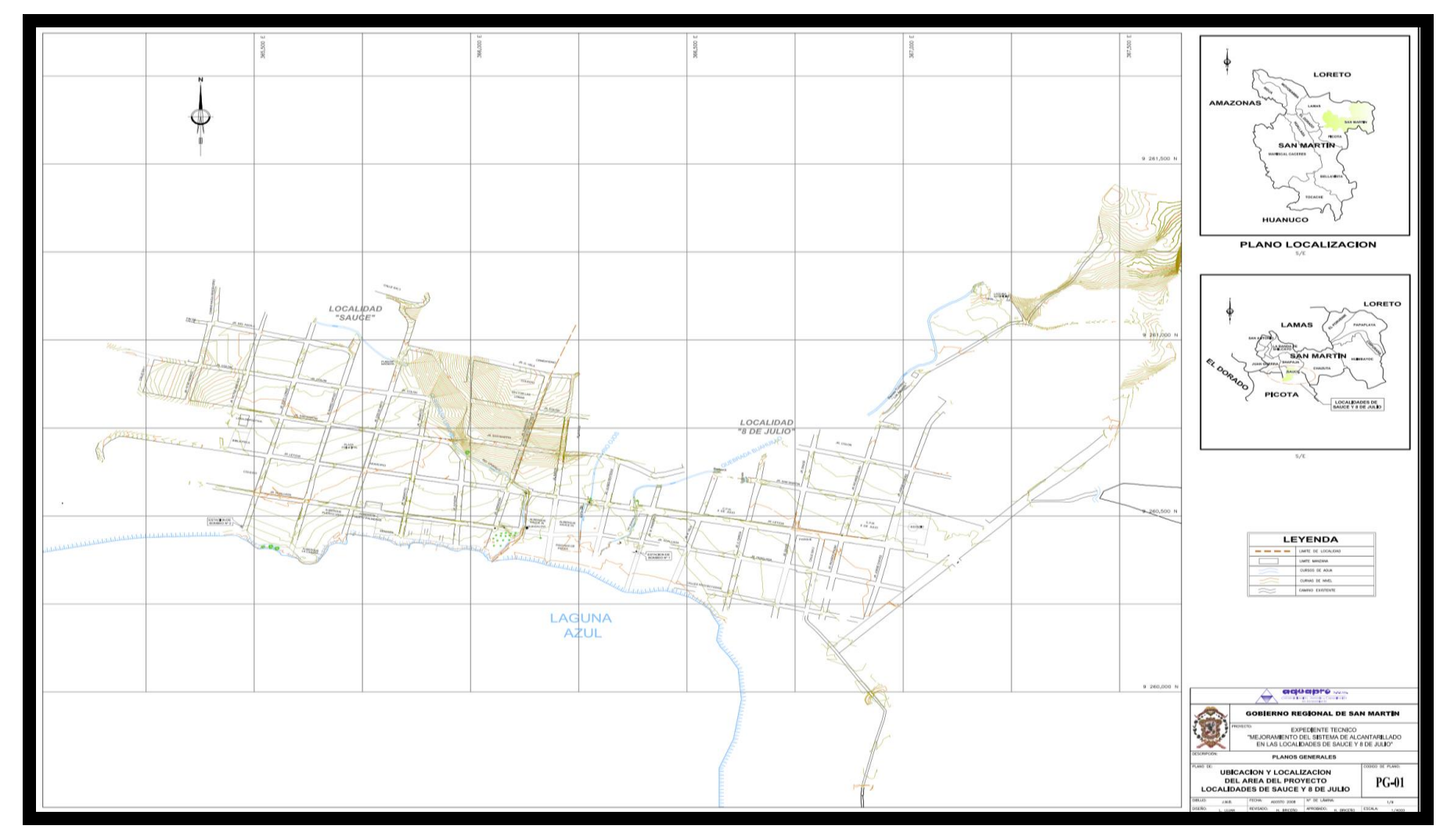

*FUENTE: Gobierno Regional de San Martín, 2015.*

### **TABLA 31:** Resultados de análisis de agua residuales

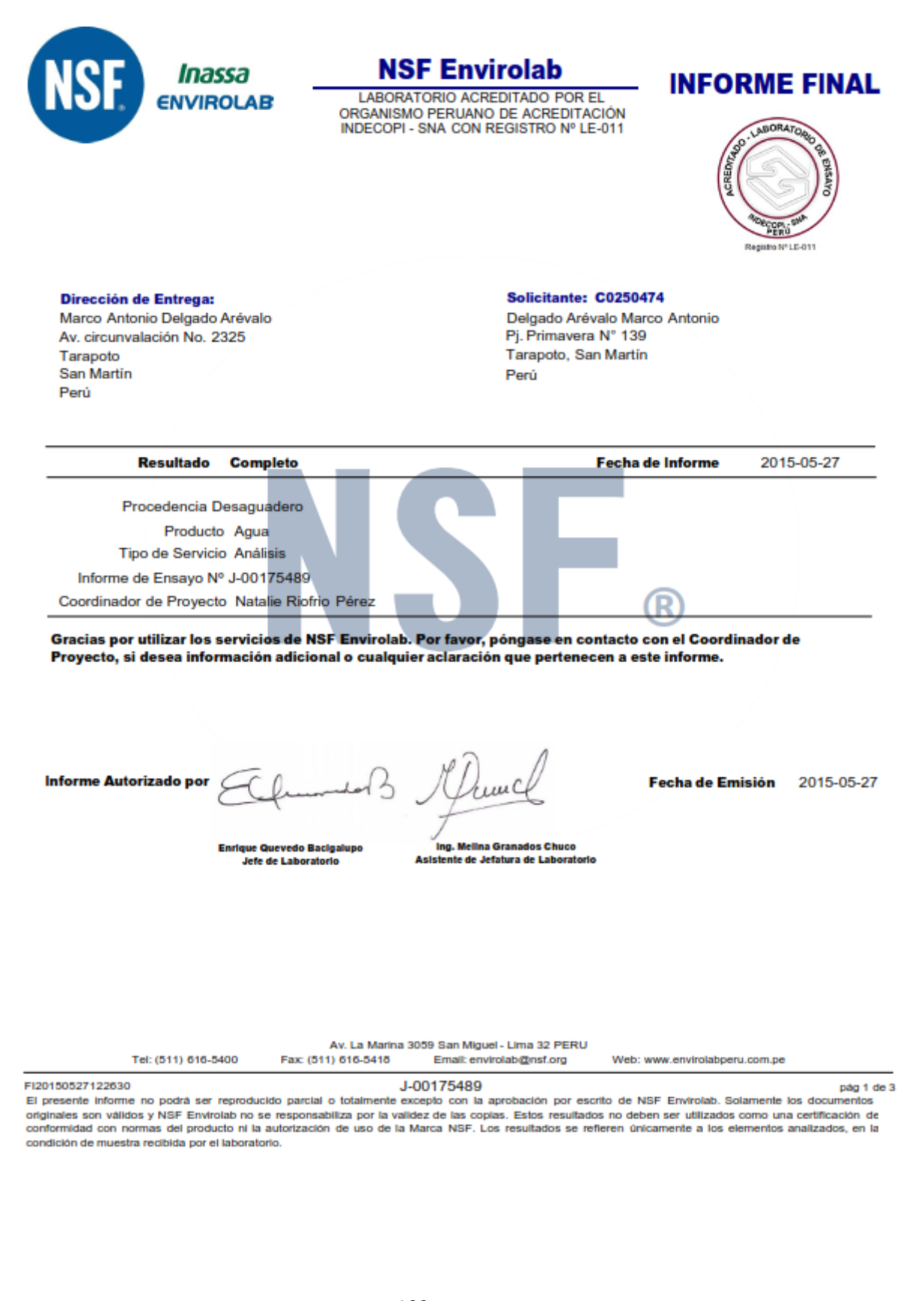

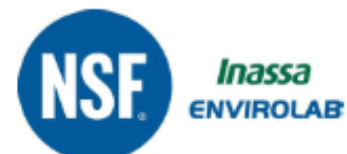

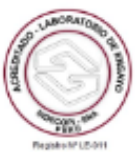

**Unided** 

#### **Información General**

Matriz: Agua

Solicitud de Análisis: Cotización N° 24645 (May-199)

Muestreado por: Cliente

Procedencia: Desaguadero

Referencia: Planta de Tratamiento de Aguas Residuales - Sauce

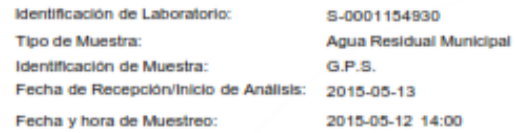

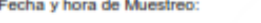

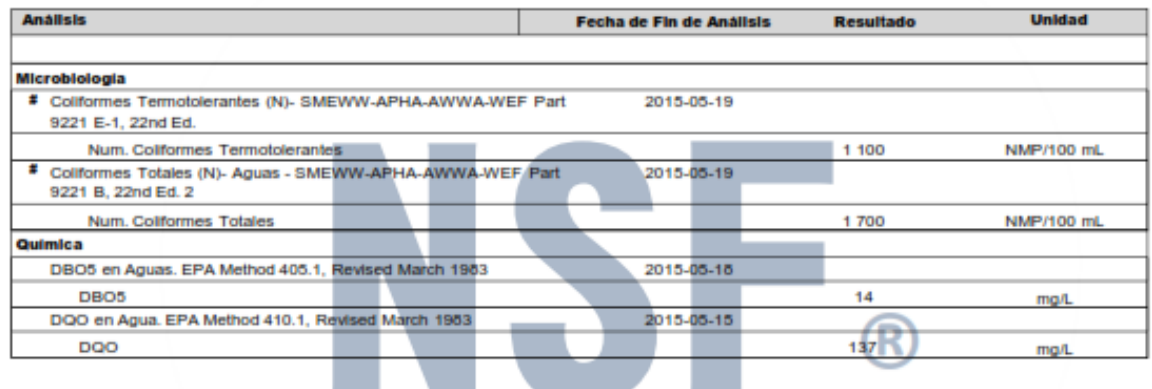

**Poster de Plujan Austria** 

T

FI20150527122630

J-00175489

pág 2 de 3

El presente informe no podrá ser reproducido parcial o totalmente excepto con la aprobación por escrito de NSF Envirolab. Solamente los documentos originales son válidos y NSF Envirolab no se responsabiliza por la validez de las copias. Estos resultados no deben ser utilizados como una certificación de conformidad con normas del producto ni la autorización de uso de la Marca NSF. Los resultados se refleren únicamente a los elementos analizados, en la<br>conformidad con normas del producto ni la autorización de uso de la Mar

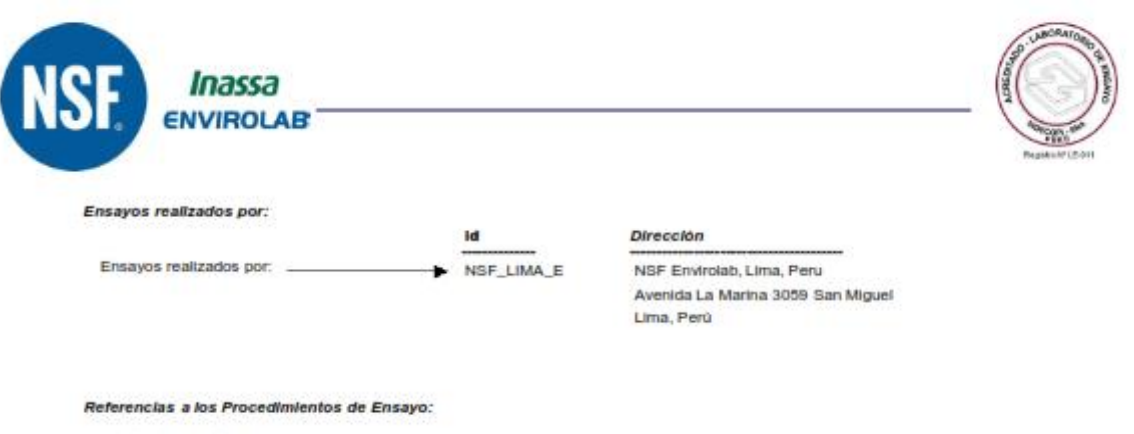

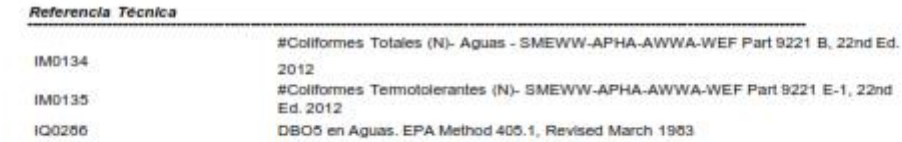

Descripciones de ensayos precedidos por un <sup>xxx</sup> indican que los métodos no han sido acreditados por el INDECOPI-SNA y la prueba se ha<br>realizado según los requisitos de NSF. De no contar con el <sup>xxx</sup> indica los parametros

DOO en Agua. EPA Method 410.1, Revised March 1983

Descripciones de ensayos precedidos por un "#" indican que los metodos han sido subcontratados.

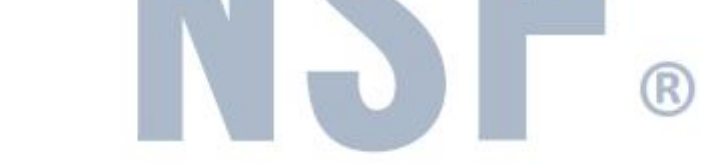

F120150527122530

100267

J-00175489

pág 3 de 3

El presente informe no podrá ser reproducido parcial o totalmente excepto con la aprobación por escrito de NSF Envirolab. Solamente los documentos<br>originales son válidos y NSF Envirolab no se responsabiliza por la validez conformidad con normas del producto ni la autorización de uso de la Marca NSF. Los resultados se refleren únicamente a los elementos analizados, en la<br>condición de muestra recibida por el laboratorio.

### **ANEXO 04: Plan de Manejo Ambiental (Pma)**

### **PLAN DE MANEJO AMBIENTAL (PMA)**

La ejecución del proyecto repercutirá de manera negativa y positiva sobre el ambiente del área influenciada. Por esta razón se requiere formular un Plan de Manejo Ambiental (PMA) que consideren las acciones que conduzcan a evitar, mitigar y/o minimizar las implicancias negativas y acentuar la presencia de los impactos favorables. La estrategia del PMA estará orientada en la prevención, evitando en la medida de lo posible las medidas mitigadoras, correctivas y compensatorias. La responsabilidad administrativa estará a cargo de una Unidad de Gestión, la cual debería ser implementada por la Municipalidad Distrital de Sauce por no estar constituida en la actualidad.

## **1. Objetivos**

- El objetivo principal de las directivas del Plan de Manejo Ambiental es el de incluir medidas preventivas y de planificación en la etapa de, operación y mantenimiento del sistema de alcantarillado de las localidades de Sauce y 08 de Julio, con el propósito de mitigar o compensar efectos negativos del proyecto, y para aprovechar al máximo los resultados positivos.
- La ejecución del plan será lo suficientemente flexible para permitir revisiones y actualizaciones periódicas.

### **2. Programa de Mitigación**

Dentro del Programa de Mitigación se deben tomar en cuenta los siguientes componentes generales del programa:

### **1.1.Normas**

Las normas que se contemplan para la ejecución del presente proyecto son las siguientes:

- Normas Ambientales durante la operación y mantenimiento.
- Normas de Seguridad Industrial y Salud Ocupacional.

Ambas serán desarrolladas con mayor detalle en el Plan de Seguridad y Salud Ocupacional para su mayor entendimiento.

#### **1.2.Control de malos olores**

Los compuestos con olores ofensivos generados por las aguas residuales generalmente son producidos por compuestos que contienen cantidades reducidas de azufre, sustancias con nitrógeno (principalmente amoníaco), ácidos orgánicos y gases, entre otros. Estos compuestos son transformados durante el proceso de tratamiento y expelidos al aire.

La concentración de olor se ve relacionada directamente con la masa de material odorífero (agua y lodos), la velocidad de circulación en el aire, temperatura y humedad de la atmósfera, y la agitación de los fluidos.

La identificación y tolerancia de olores son relativos y son diferentes para todos los individuos. El lodo de desecho, también generará olores ofensivos. Los desechos deberán ser recolectados de forma apropiada y desechados en un relleno sanitario fuera de la planta. Se debe implementar un plan para el control de olores que examine de forma periódica los sistemas de mitigación de olores ofensivos para minimizar los componentes odoríferos. Este plan incluye:

- Monitorear el proceso para el tratamiento de lodos.
- Chequear unidades de tratamiento que puedan tener escape de gases.
- Buenas prácticas de operación y mantenimiento del sistema.
- Capacitación a empleados.
- Mantener en la planta suministros de agentes para controlar olores ofensivos que puedan ser utilizados en caso de emergencia.

Los árboles y arbustos en el área de paisaje planeada alrededor de la planta, reducirán de forma considerable el nivel de olores ofensivos. El orden dispuesto de la vegetación y los árboles logrará este fin.

#### **1.3.Programa paisajista**

El diseño de paisajes no solo crea un ambiente de trabajo agradable en la planta, sino que también presenta una contribución importante para el control de olores ofensivos, ruido y contribuye a la seguridad.

El cerco vegetal, colocado alrededor del perímetro de la instalación (planta de tratamiento de aguas residuales), debe ser diseñado de por lo menos tres líneas de árboles y arbustos para ayudar con el control de olores ofensivos y el control de ruido.

Abajo se encuentran algunas directivas para la selección de especies:

- Deben ser, preferentemente, especies nativas o semi-nativas.
- **Tener follaje denso y perenne.**
- Ser resistentes en áreas áridas con falta de agua.
- **Contar con propagación rápida.**
- Tolerancia contra plagas.
- Crecimiento rápido.
- Tolerancia a la contaminación atmosférica.
- Ser resistentes a vientos de alta velocidad.
- **Bajo mantenimiento.**
- Disponibilidad en el parque y en los viveros cercanos.
- Capaz de resistir cambios bruscos de temperaturas.
- Atractivas a la fauna local.
- Se debe tomar en cuenta la forma de las raíces para que no interfiera con alguna estructura de la Planta.

El programa también debe incluir irrigación, fertilización, podas y control fitosanitario. Se debe crear un sistema de irrigación que lleve agua a todas las plantas de una forma eficiente. Se debe considerar el uso de una línea de árboles y arbustos, que cuando maduren, garantizarán la reducción de la velocidad del viento, cambiarán su dirección y mejorarán la apariencia estética del área. Toda la vegetación debe ser colocada dentro de los límites de la instalación.

### **1.4.Manejo de lodos**

Los lodos provenientes de las lagunas contienen organismos patógenos por lo que el personal encargado de realizar la evacuación del mismo deberá estar capacitado en el tema y deberá utilizar los equipos y materiales pertinentes. Los lodos serán evacuados hacia los lechos de secado, los cuales estarán ubicados en los alrededores de la localidad. Los lodos podrán ser tratados de dos maneras:

- Elaboración de compost, el cual posteriormente podría ser utilizado como abono en la agricultura que se desarrolla en la zona, siempre y cuando se verifique la calidad del mismo sobretodo en cuanto a que no represente un peligro para la salud humana.
- Evacuación directa a un relleno sanitario.

### **1.5.Educación Sanitaria**

Es importante que la población beneficiada con el proyecto se vea involucrada en un programa de educación sanitaria y ambiental que alcance, por lo menos, los siguientes objetivos:

- Informar y educar a los pobladores sobre los beneficios de las plantas para el tratamiento de aguas servidas, las lagunas de oxidación en este caso, y mostrar cómo esto se efectúa.
- Contribuir a la creación de conciencia ambiental para la protección del agua y los recursos naturales, así como el desarrollo de una agricultura orgánica.
- Informar acerca de los beneficios que un sistema de desagüe y tratamiento de aguas residuales supone para una localidad, resaltando la mejora de los aspectos de salubridad que éstos traen como consecuencia.

El Programa de Educación Sanitaria deberá estar destinado tanto a los usuarios como al personal que se encargará de la operación y mantenimiento del sistema. El Gobierno Regional de San Martín, como unidad formuladora y ejecutora del proyecto, estará a cargo de la implementación de este programa desde el inicio del proyecto. El Programa deberá estar a cargo de profesionales altamente capacitados constituidos, por lo menos, por un Ingeniero Sanitario y/o Ambiental y un educador.

Las medidas de mitigación son para contrarrestar, reducir o eliminar los impactos ambientales negativos y cumplir con los niveles estándares aceptables. El proyecto también tiene el potencial de producir impactos ambientales positivos. En estos casos, se deberán tomar medidas de optimización para mejorar el impacto positivo de estos beneficios. El resumen de las medidas previamente detalladas se presenta en el Cuadro 01.

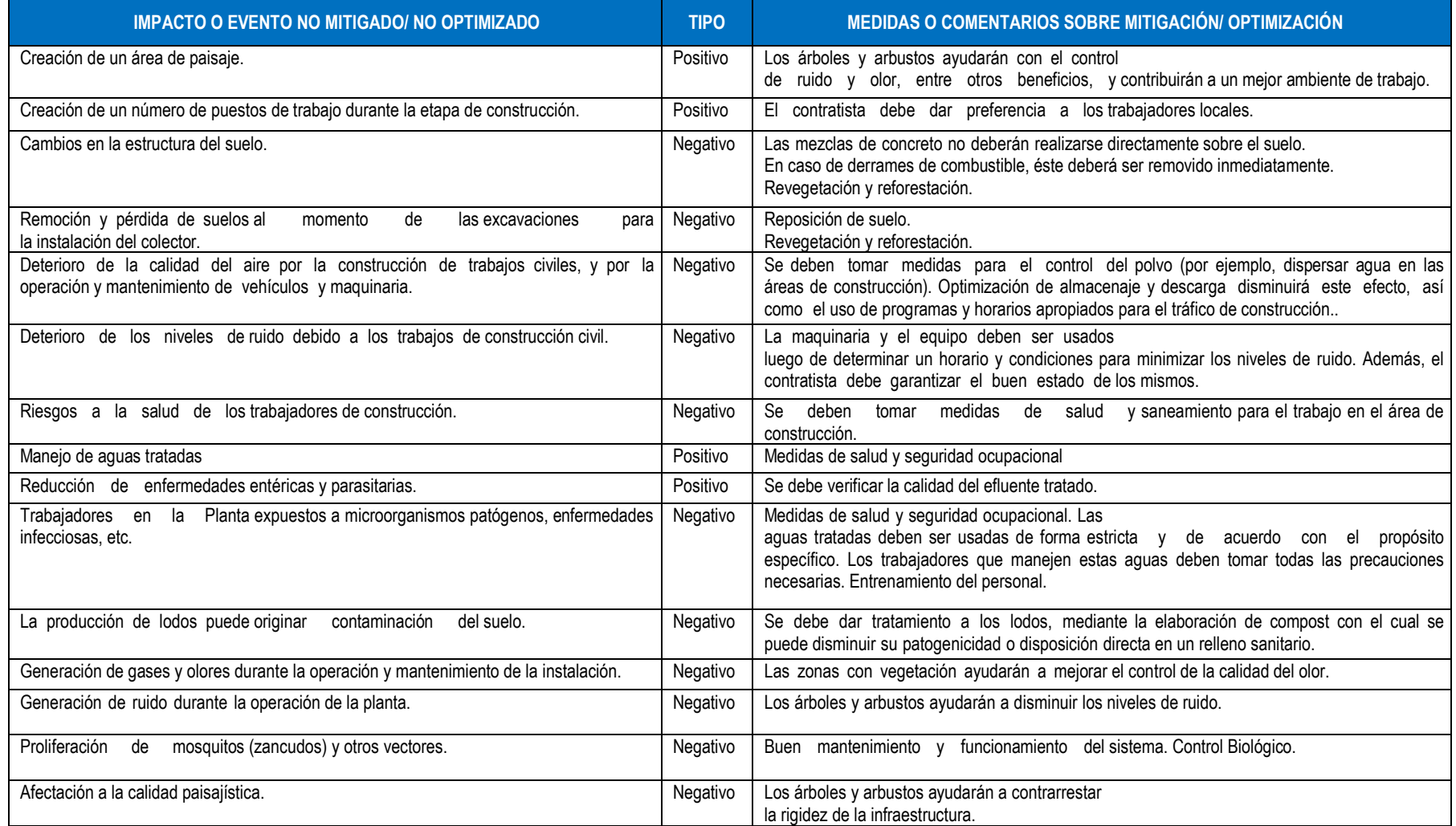

**Cuadro 09.** Medidas de Mitigación y Optimización. *FUENTE: Elaboración propia, 2015.*

**ANEXO 05:** Plan de Monitoreo Ambiental

### **PLAN DE MONITOREO AMBIENTAL**

#### **1. Plan de Monitoreo**

El Plan de Monitoreo Ambiental permitirá la evaluación periódica, integrada y permanente de las variables ambientales, para lo cual se deberá contar con los parámetros correspondientes, con el fin de suministrar información precisa y actualizada para la toma de decisiones, orientadas a la conservación del ambiente, durante la etapa de operación del Proyecto. Este Plan permitirá la verificación del cumplimiento de las medidas de mitigación.

Este Plan busca cumplir con éxito los estándares y regulaciones ambientales, así como el monitoreo de los impactos del proyecto. Se propone que la Administración del Sistema mediante la Unidad de Gestión, entidad encargada de la operación y mantenimiento del sistema, lleve a cabo las siguientes actividades:

- Elaboración de informes periódicos acerca de la operación y mantenimiento del Sistema de Tratamiento.
- Evaluaciones periódicas y directas de las unidades de tratamiento.
- Evaluación del desempeño de la planta de tratamiento y resultados del plan de manejo ambiental.

### **2. Objetivos del Plan de Monitoreo Ambiental**

- El Plan de Monitoreo es el instrumento que permite, de manera sistemática y organizada:
- Velar por el cumplimiento del Plan de Manejo Ambiental (PMA) y de los compromisos ambientales por los cuales el proyecto fue autorizado.
- Verificar que las condiciones ambientales se encuentran dentro de los límites permisibles durante las fases de construcción, operación y mantenimiento del proyecto, así como los mecanismos de respuesta ante casos de contingencias y/o desastres naturales.
- Verificar las prácticas ambientales del personal que ejecuta el proyecto.

### **3. Consideraciones para la ejecución del Plan de Monitoreo**

Para la ejecución del Plan de Monitoreo se debe tomar en consideración los siguientes Componentes:

- El conocimiento detallado del Plan de Manejo Ambiental durante esta fase del Proyecto de modo que se vaya supervisando progresivamente el desarrollo del mismo.
- El diseño de formatos de monitoreo.
- El levantamiento de información "in situ" respecto al desarrollo del PMA.
- Reporte y registro de los resultados.
- Conclusiones de la confrontación entre los resultados del monitoreo y los compromisos del PMA.

Finalmente, el resultado del monitoreo permitirá decidir qué acciones correctivas y/o preventivas se deberán tomar, en caso de no conformidades, para estar dentro de los términos fijados por el PMA.

# **4. Componentes del Plan de Monitoreo**

### **Los Puntos de Monitoreo**

Este componente responde a la pregunta: ¿Dónde Monitorear? Con el fin de verificar la eficiencia de la Planta de Tratamiento de Aguas Residuales (PTAR) se han identificado dos puntos de muestreo:

**Entrada a la PTAR:** El monitoreo se realizará antes de la entrada de las aguas residuales a las lagunas facultativas.

**Salida de la PTAR:** El monitoreo se realizará en el punto de descarga de las aguas tratadas en el Río Desaguadero.

### **Los Parámetros**

Este componente responde a la pregunta: ¿Qué Monitorear?, debido a que éste es un Proyecto de Saneamiento, los parámetros que se deberán monitorear sólo serán del factor agua, siendo éste el factor que se verá más impactado con la ejecución del Proyecto.

## **En la Entrada de la PTAR**:

- Caudales mínimos, máximos y promedio (m3/s).
- $\blacksquare$  pH y temperatura
- Sólidos suspendidos totales y volátiles (mg/l)
- Sólidos sedimentables (ml/l/h).
- **Demanda Bioquímica de Oxigeno (mg/l).**
- Coliformes totales y termotolerantes (NMP/100 ml)
- Huevos de helmintos (Org/litro).
- Aceites y grasas

En la Salida de la PTAR:

- Caudales mínimos, máximos y promedio (m3/s).
- **PH, temperatura y turbidez.**
- Sólidos suspendidos (mg/l).
- **-** Demanda Bioquímica de Oxigeno (mg/l).
- Cantidad de coliformes totales y termotolerantes (NMP/100 ml)
- $\blacksquare$  Huevos de helminto (Org/I).

Para evaluar el funcionamiento de la planta y la calidad del efluente se considerarán los estándares establecidos en la Ley General de Aguas para la Clase III: "Aguas para riego de vegetales de consumo crudo y bebida de animales" y para la Clase VI: "Aguas para preservación de fauna acuática y pesca recreativa o comercial"; por ajustarse ambas a las condiciones del medio en el cual se descargarán las aguas tratadas: el río Desaguadero.

De acuerdo a los requerimientos del proyecto, la calidad de agua a obtener, es la siguiente:

# **Tabla 32. Límites Máximos del Efluente**

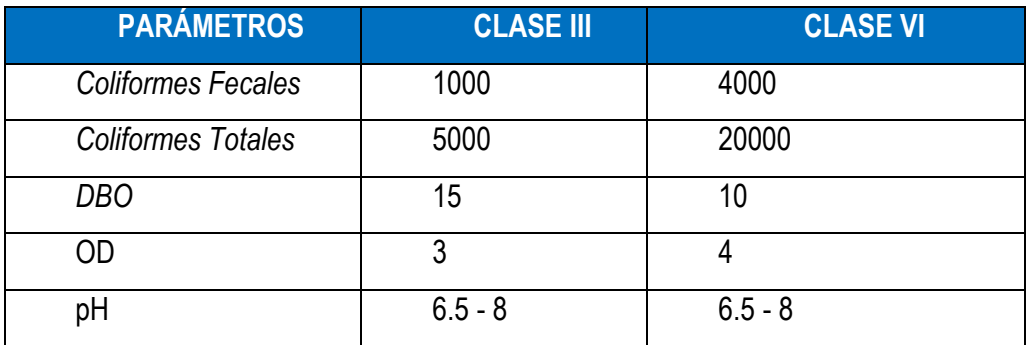

*FUENTE: Elaboración propia, 2015.*

# **La Frecuencia**

Este componente responde a la pregunta: ¿Cuándo Monitorear?, se realizará el monitoreo trimestralmente durante la esa etapa de operación.

# **Los Operadores**

Este componente responde a la pregunta: ¿Quién Monitoreará?, el personal encargado de esta labor será la Administración del sistema o Unidad de Gestión.